## **UNIVERSIDAD NACIONAL DE INGENIERÍA**

## **FACULTAD DE ELECTROTECNIA Y COMPUTACIÓN (FEC)**

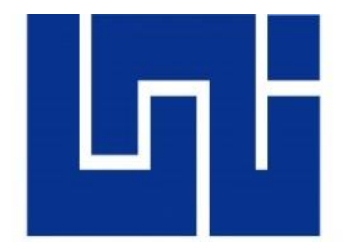

# **Trabajo Monográfico Para optar al título de ingeniero Electrónico:**

"Diseño de ampliación de red HFC para el servicio triple play en Los Altos de Masaya".

**Elaborado por:**

Br. Erick René Gutiérrez Zelaya. 2013-61844

**Tutor:**

TeknL. Ing. Norman Vargas Chevez. Prof. Titular FEC - UNI

Managua, 09 de Julio del 2021

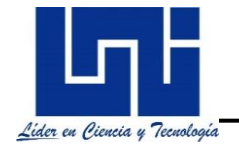

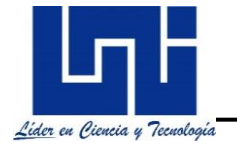

## **Dedicatoria**

A *DIOS,* por darme la vida y por permitir todas las cosas causales que el día de hoy me tienen acá.

A mis padres, *Francisco Javier Gutiérrez Maltéz* y *Silvia Elena Zelaya Simone* porque a pesar de las muchas dificultades con las que lograron educarme, nunca perdieron la fe en mí, logrando ser pilares en mi formación como ser humano y un motivo hasta el último momento para no darme por vencido.

A mi esposa, Lic. Katherine Karina Bermúdez Mairena por ser mi acompañante y en todo momento, mi refugio, fortaleza e impulso cada vez que me encuentro frente a las adversidades de la vida.

A los futuros estudiantes de las carreras de Ingeniería Electrónica, Eléctrica y Telecomunicaciones que deseen; obtener una guía que ayude a enriquecer sus conocimientos en las redes HFC.

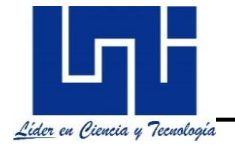

## **Agradecimientos**

A **Dios,** por darme cada día más la vida, llenarme de salud y hacer posible la elaboración de este estudio.

A mi **esposa**, por formar parte de mi vida y ser ese pilar que me complementa; que con su apoyo incondicional ha sabido ser mi amiga inseparable, mi compañera y fuente de sabiduría en todo momento para alcanzar mis sueños.

A mi **padre** y **madre**, por todos los sabios consejos y enseñanzas que formaron parte de mi desarrollo para ser una persona de bien, pero más que todo, por su amor y confianza.

A mi **tutor**, el Ing. Norman Vargas Chevez quien no perdió la confianza en mí, porque cuando estaba a punto de postergar y desfallecer nuevamente en esta tarea, sus palabras de ánimo y guía, fueron indispensable durante el desarrollo de este estudio, logrando hacerme reflexionar y enfocarme nuevamente en este camino hasta cumplir con el objetivo.

A todos mis **profesores** que estuvieron en el proceso de enseñanza durante mi formación académica dentro de la carrera, compartiendo parte de sus conocimientos y sabios consejos que motivaban y siempre atinaban en los estudiantes.

A mis **compañeros** y **amigos** Juan Manuel Gutiérrez Zeledón, Raisa Deyanara Medina, Samuel Antonio Osorio y Greivin Steven Leiva por su participación y colaboración en la realización de este trabajo.

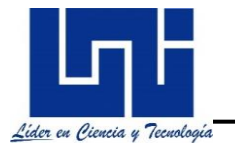

## **Resumen**

El propósito general de este proyecto consiste en la realización de un estudio que describa el diseño y funcionamiento de una red HFC a nivel de planta interna para brindar los servicio" TRIPLE-PLAY" con internet de banda ancha, telefonía IP y Tv por suscripción, que logre, satisfacer las necesidades identificadas en las comunidades de los altos de Masaya.

Se abordarán los aspectos más relevantes en planta interna, el centro de operación y procesamiento de las tecnologías HFC donde se concentran todas las señales audio visuales, además, del uso de los diferentes medios de transporte que son utilizados para brindar servicios de Tv por cable. Por otra parte, se darán a conocer el grupo de estándares y protocolos aprobados por la ITU y la IEEE, que permiten la integración y distribución de los servicios TRIPLE-PLAY a través de redes fijas.

Se hablará de cómo las redes HFC se han convertido en una de las soluciones más atractivas por las grandes cable-operadoras, debido al uso similar de infraestructura sobre sus redes para el uso y convergencia de las distintas tecnologías que utiliza, caracterizado por el estándar DOCSIS y empleado por las cableras en la ciudad de Masaya. Se mostrará el ancho de banda orientado a sus redes y la asignación de frecuencias que ha sido definido dentro del espectro radioeléctrico para la transmisión por cable y para la implementación de las redes HFC.

Dentro de los capítulos se evidenciará la viabilidad del uso de las tecnologías HFC para proveer soluciones de entretenimiento e internet de alta velocidad por medio de redes fijas, al igual que, los diferentes factores que pueden afectar e impactar en sus redes y centros de operación.

Este enfoque, nos conducirá a la realización de estudios detallados que incluyen análisis de aspectos técnicos, regulatorios y económicos que determinaran la viabilidad y factibilidad del diseño de una ampliación de la red HFC a nivel de planta interna.

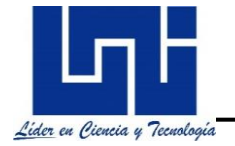

# **Acrónimos y definiciones**

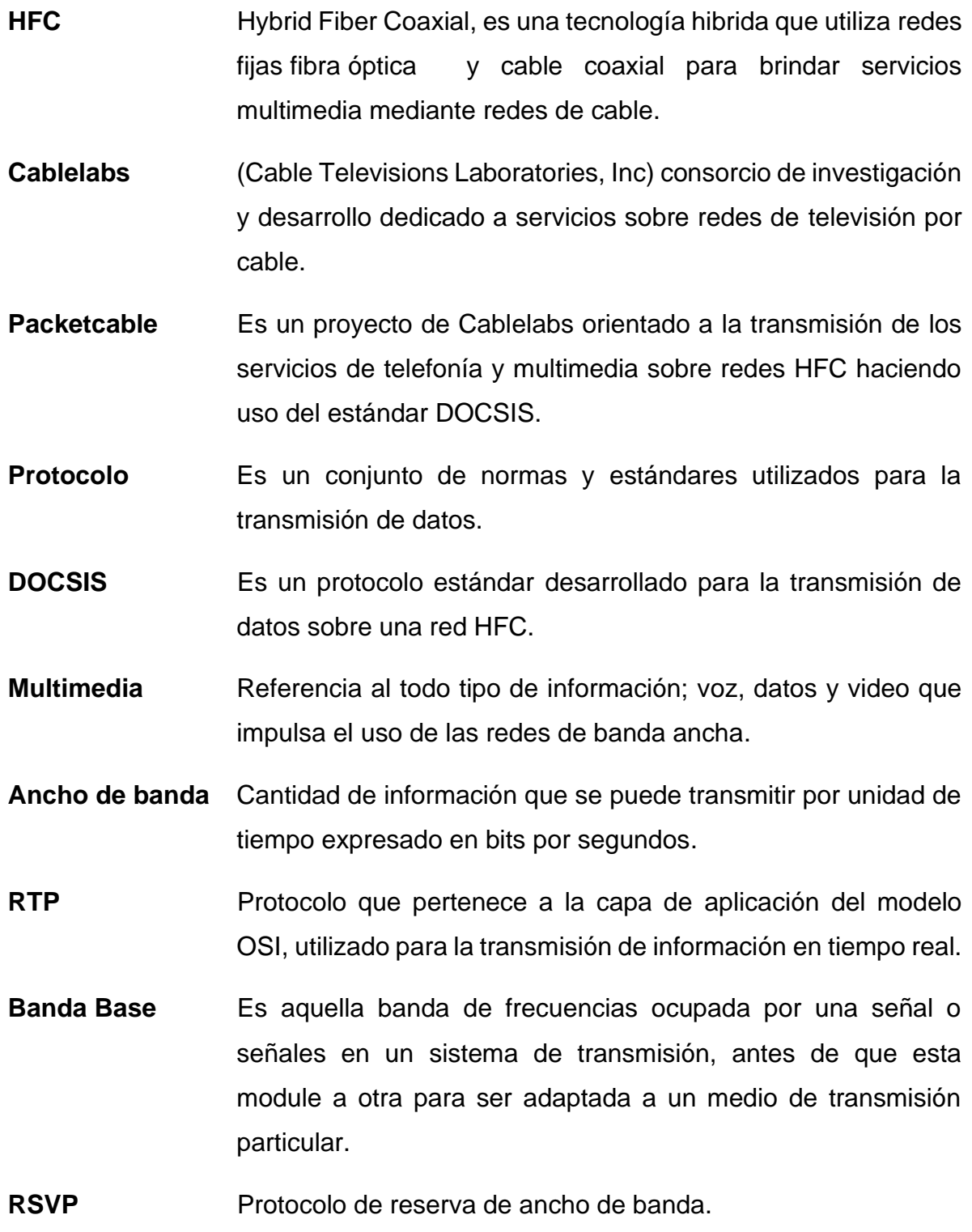

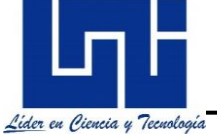

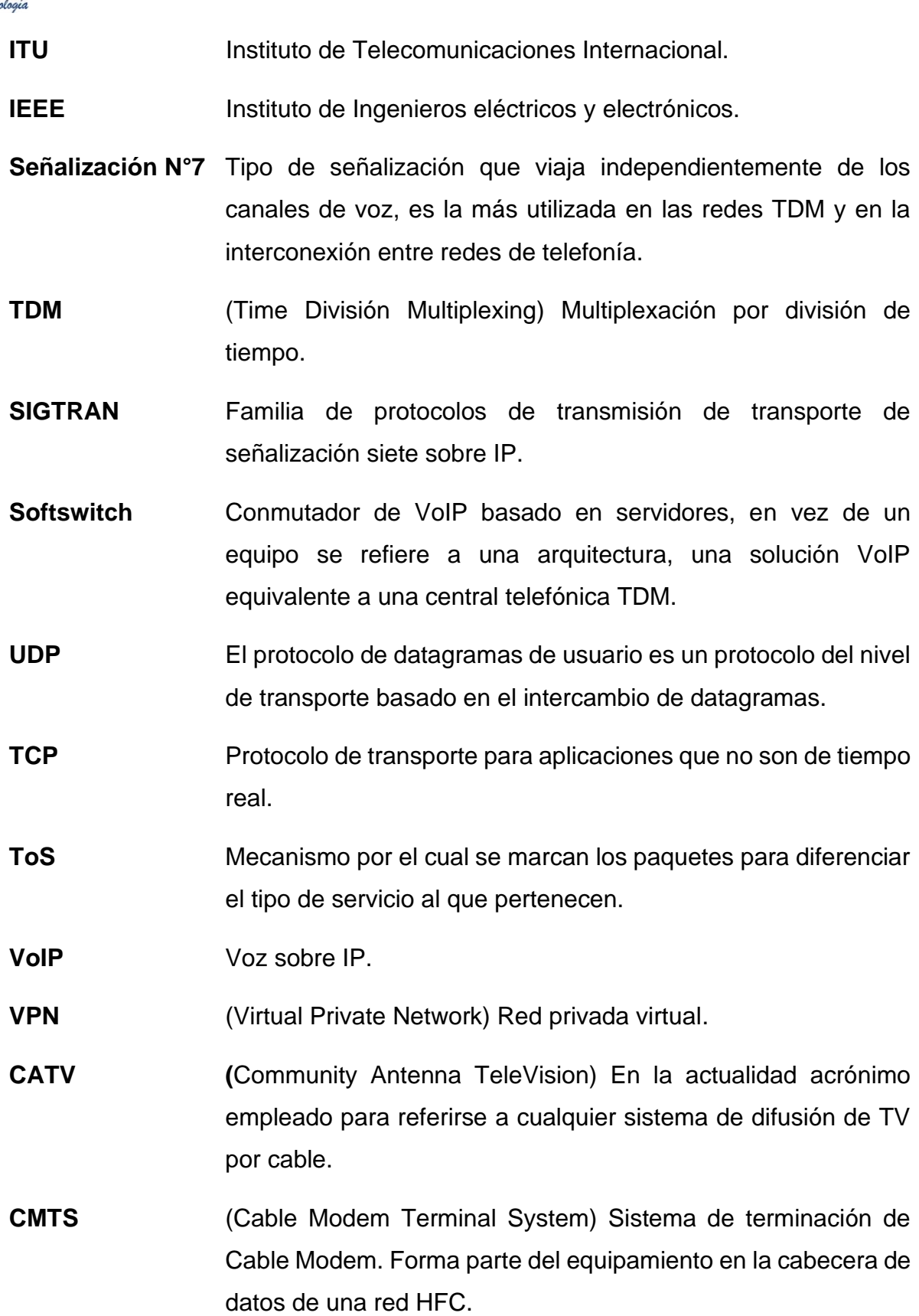

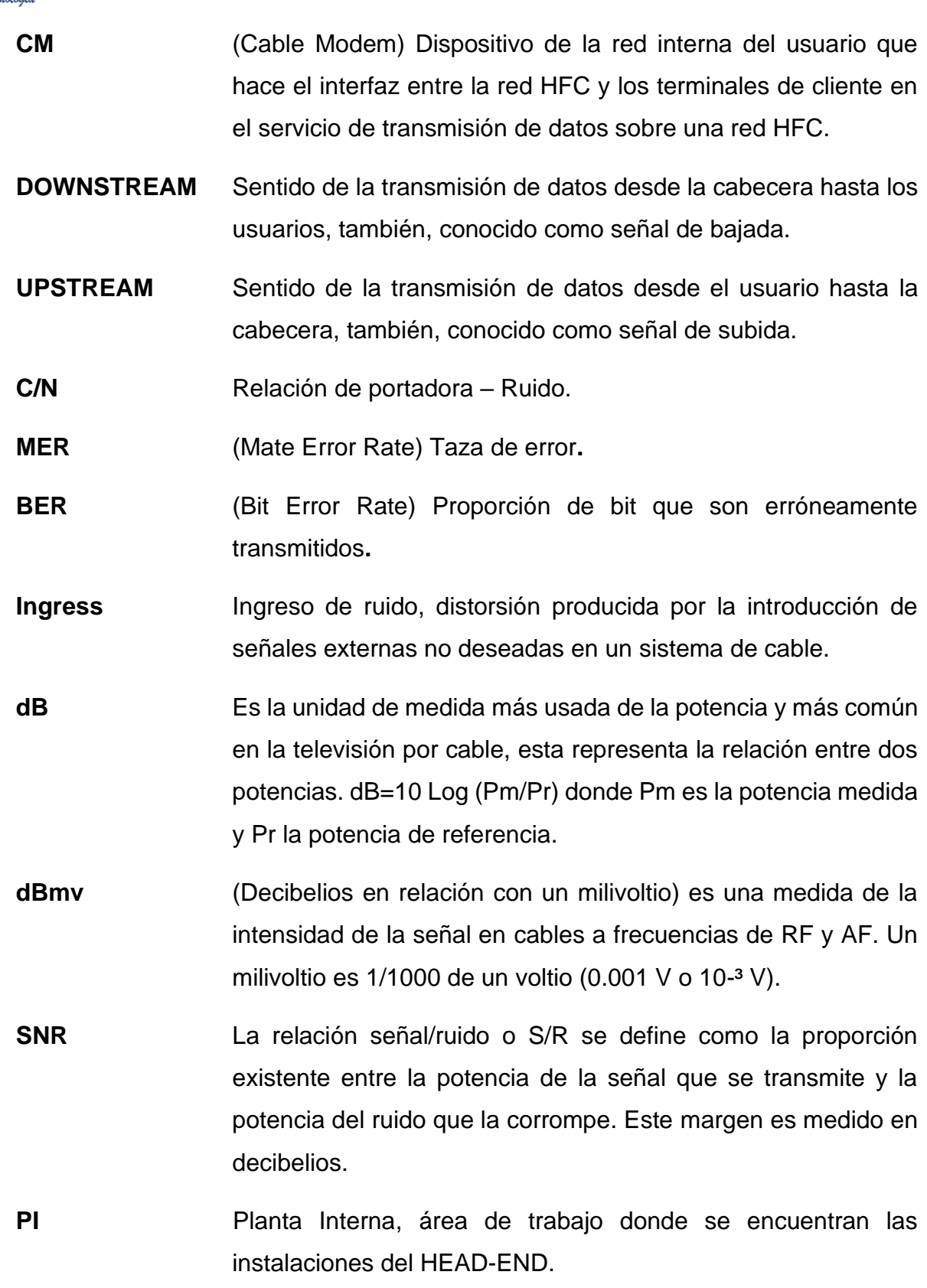

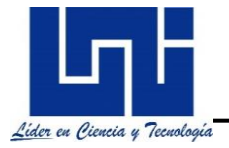

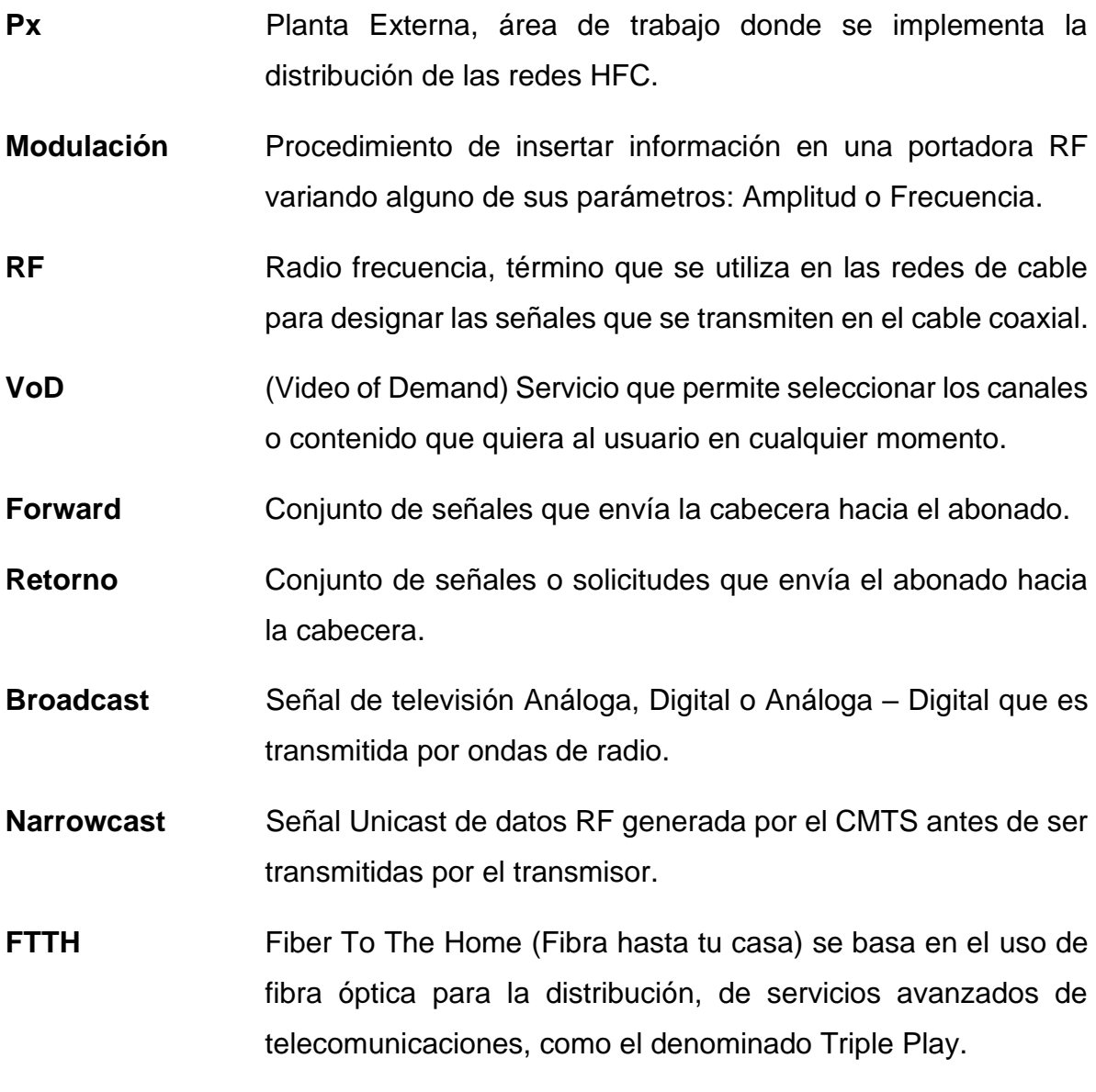

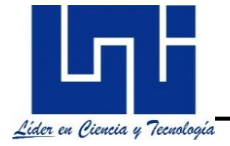

# **Índice de figuras**

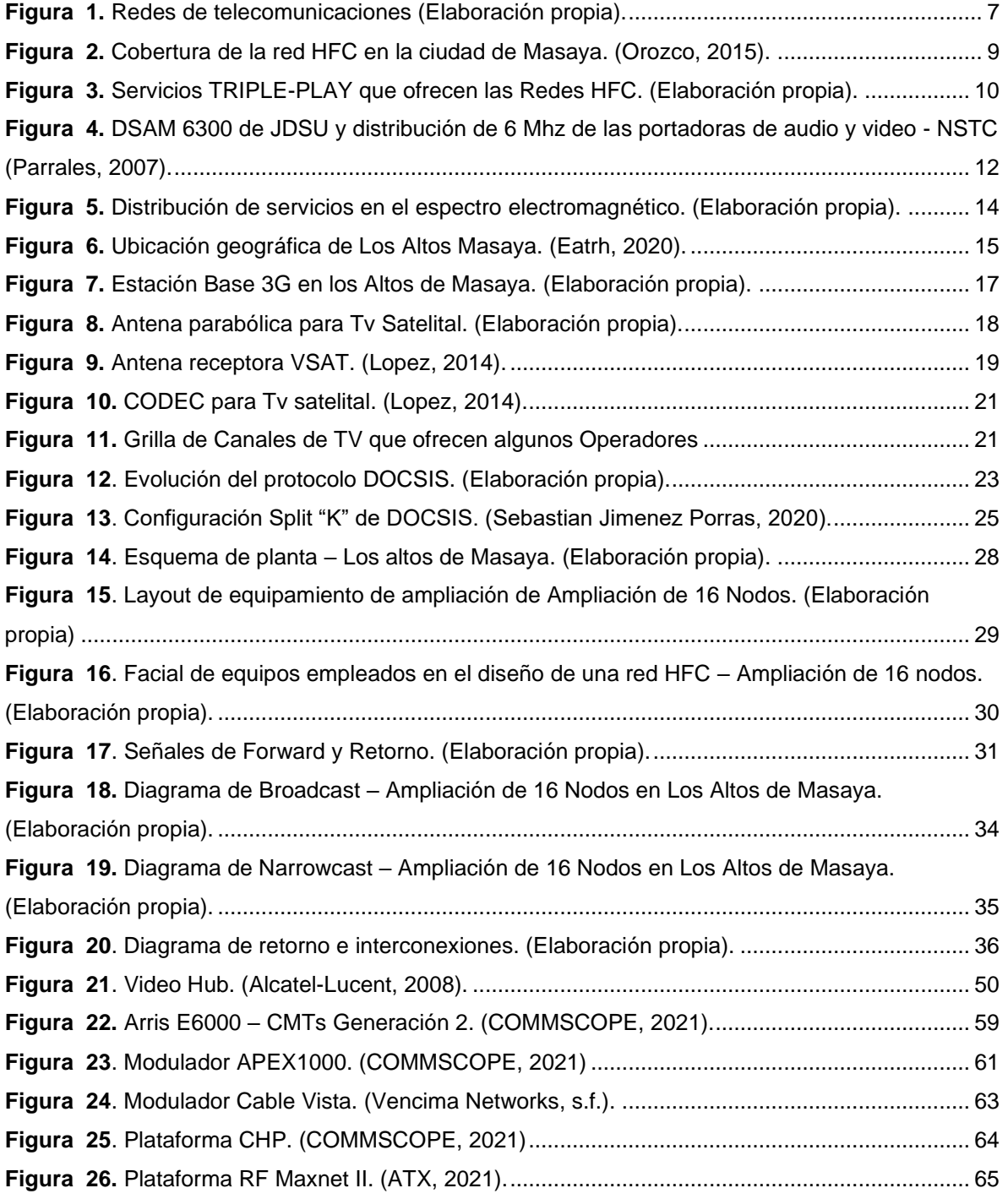

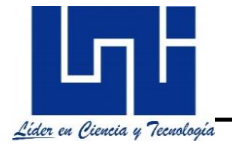

# **Índice de tablas**

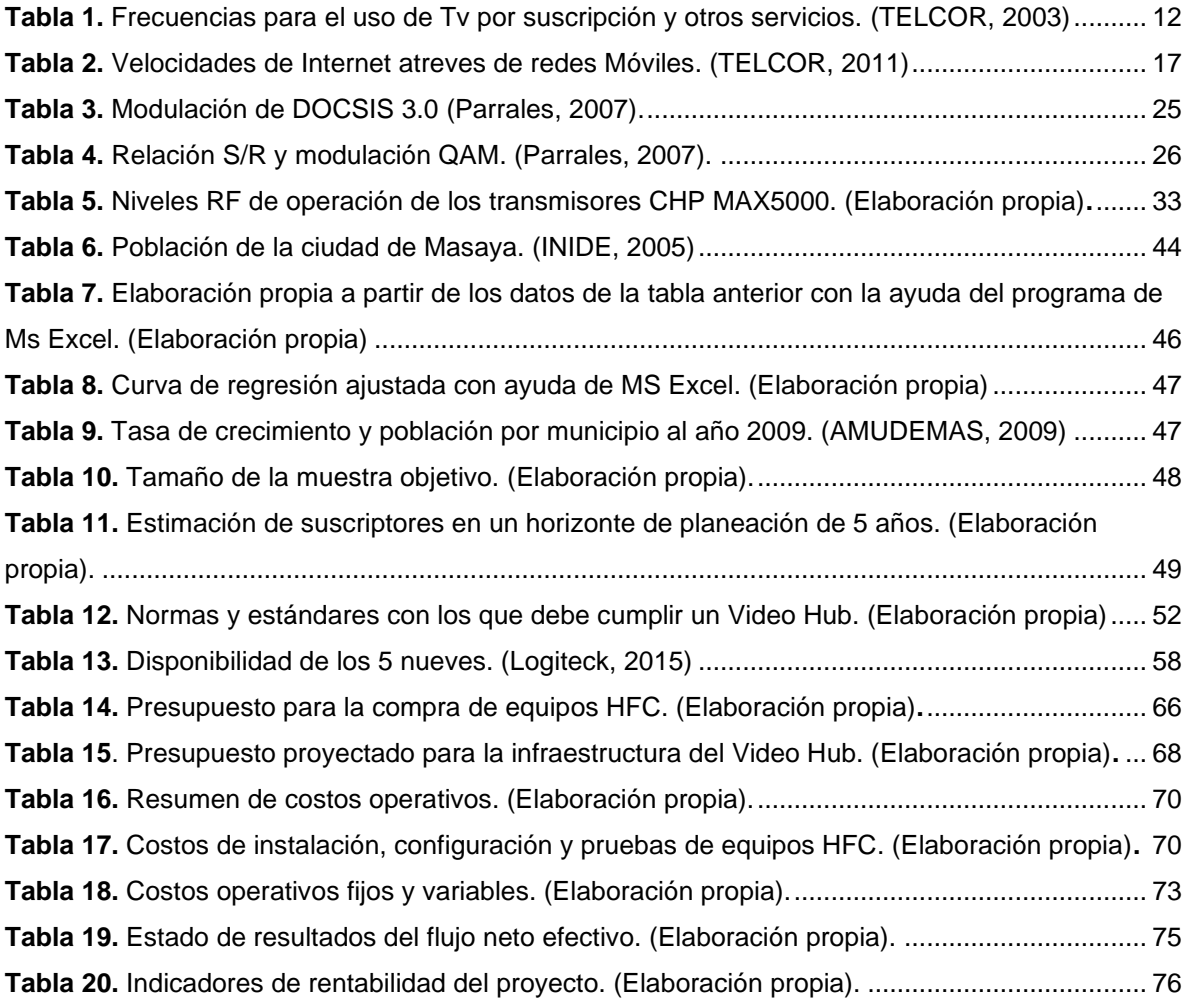

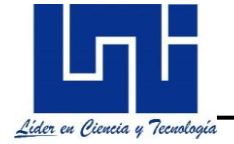

## **Índice de ilustraciones**

**Ilustración 1.** [Crecimiento del servicio de telefonía a través de rede HFC. \(TeleSemana, 2018\).](#page-55-0) . 40 **Ilustración 2.** [Porcentaje de penetración de banda ancha en el país. \(TeleSemana, 2018\).](#page-55-1) ......... 40 **Ilustración 3.** [Abonados de TV de tecnología HFC vs DTH. \(TeleSemana.com, 2021\).](#page-56-0) ................ 41

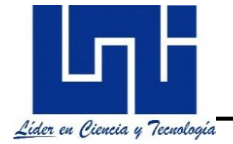

# **Índice de ecuaciones**

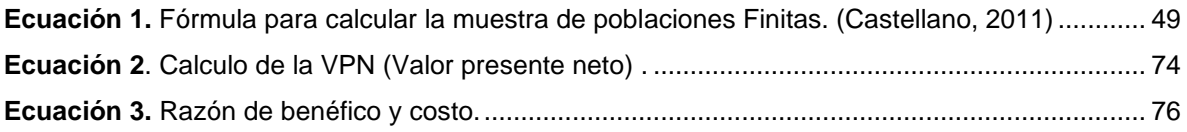

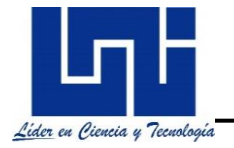

## **Tabla de contenido**

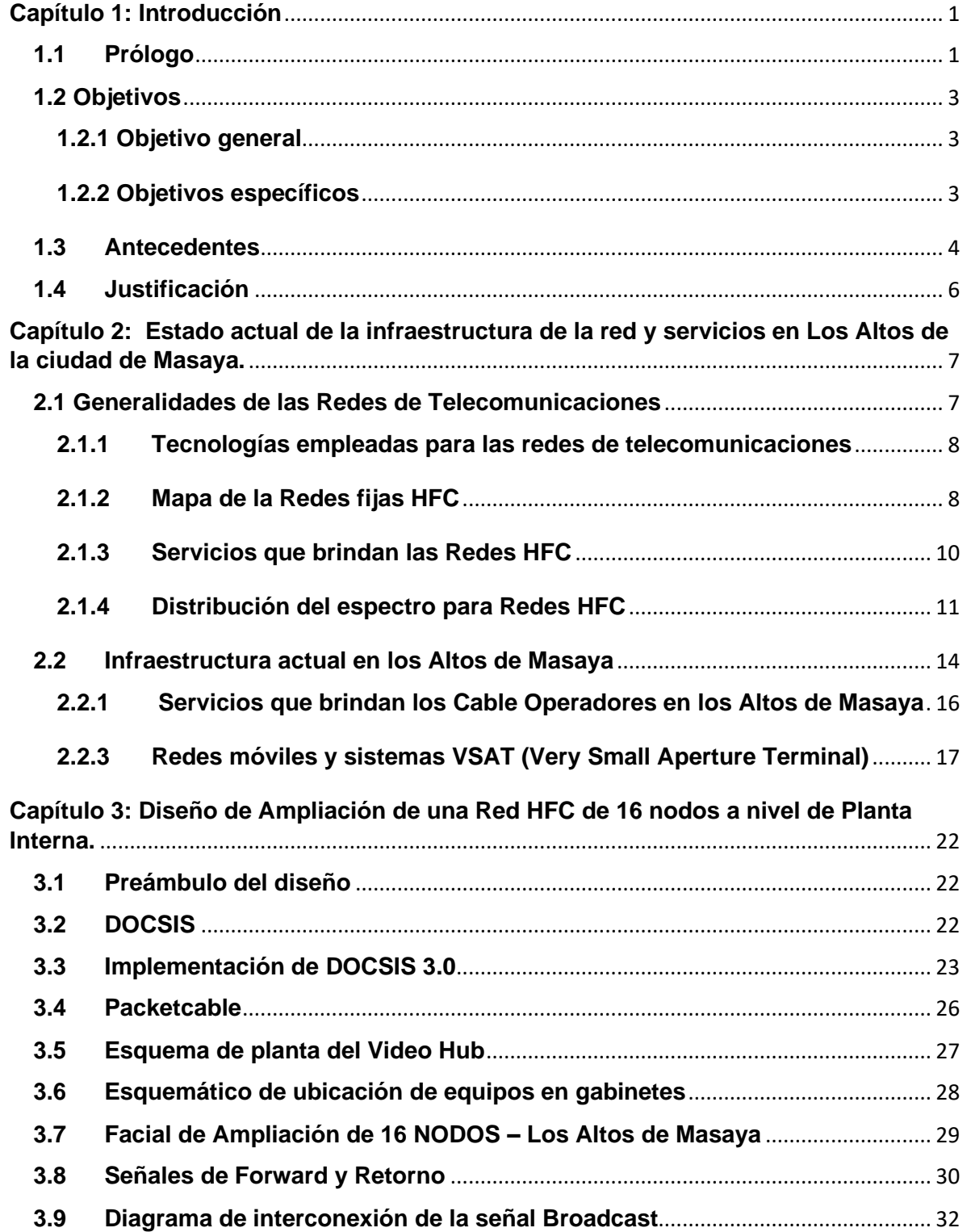

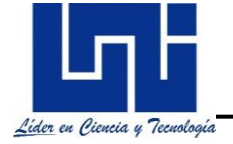

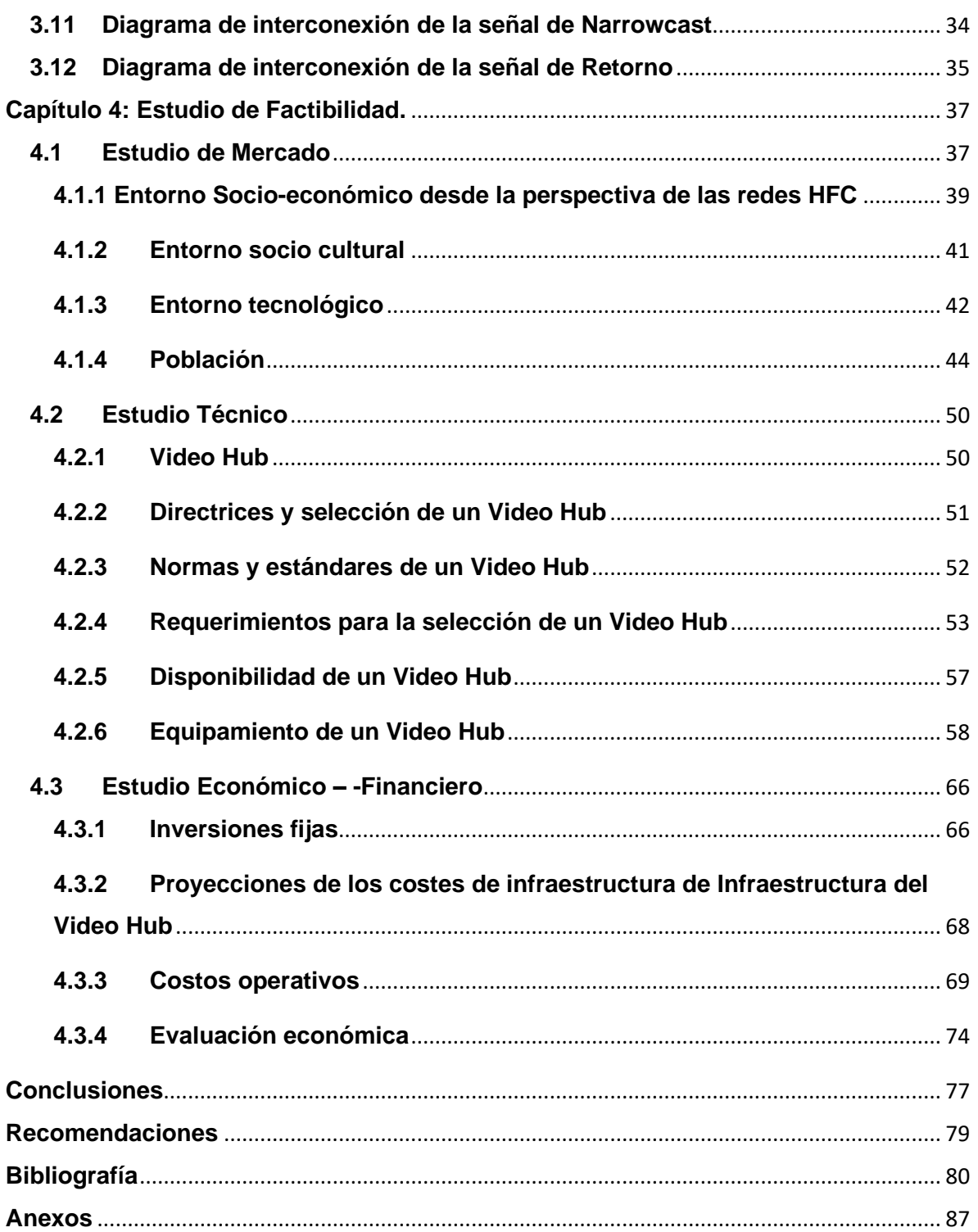

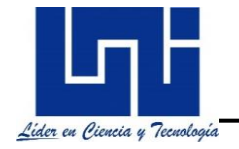

## <span id="page-16-0"></span>**Capítulo 1: Introducción**

#### <span id="page-16-1"></span>**1.1 Prólogo**

Las redes HFC surgieron a partir de su predecesor; las tecnologías CATV (Comunidad Abierta de Televisión), para facilitar la distribución y transmisión de la señal de TV abierta sobre redes de cable coaxial, por medio de radio-difusión. (Grela, Año 2016). El continuo crecimiento y desarrollo de estos sistemas, marcó un punto de partida dentro de las telecomunicaciones a tal nivel que hoy en día, el uso de las redes fija para la transmisión de señales audio-visuales incorpora otros servicios como el internet de banda ancha y la telefonía IP, lo cual, hace posible poder hablar de redes HFC (Hybrid Fiber Coaxial).

Actualmente, el uso de las tecnologías HFC y FTTH, han sido los sistemas más completos para alcanzar las más altas expectativas de los usuarios en lo que se refiere a velocidad e integración de servicios a través de redes fijas.

El uso de las tecnologías HFC implementa el estándar **DOCSIS** (Data Over Cable Service Interface Specification), un protocolo de comunicación bidireccional desarrollado por laboratorios CableLabs, para transportar *internet de banda ancha*; concepto aplicado para cualquier tipo de tecnología que permita ampliar la transmisión de datos e información en tiempo real, garantizando conexión a internet de alta velocidad para grandes y pequeños suscriptores. DOCSIS, también, es capaz de generar un alto nivel de seguridad en la conectividad e interactividad entre los servicios que ofrece a los usuarios, presentando grandes posibilidades para crecer y escalar, ya que, continua en constante desarrollo por la gran demanda de los suscriptores y en permanente competencia con las tecnologías FTTH (Fiber To The Home).

Entre los principales factores que impulsan el crecimiento y desarrollo de las tecnologías HFC, incluyen, el alto ancho de banda que logra ofre cer y versatilidad de ampliar las redes existentes, sin mencionar, la reducción de costos comparados con la fibra óptica para ser empleados en sus redes.

Por otra parte, la demanda de los usuarios por obtener cada vez mayor velocidad y ancho de banda, se ha convertido en una necesidad que deben sustentar las cable operadoras y fabricantes, proponiendo como solución el uso de las redes HFC junto al estándar **DOCSIS 3.0** una versión con capacidades mejoradas y con las cuales, los operadores pueden entregar velocidades de hasta 1 Gbit/s de bajada y 300 Mbit/s de subida, obligando a las cableras a mejorar la arquitectura de sus redes y eliminar las limitaciones que presentan las redes obsoletas de cobre (ADSL) como la latencia y la limitada transferencia de datos que soporta su ancho de banda.

Es importante mencionar que el continuo crecimiento de la población en Masaya representa un incremento en la demanda de los servicios Triple-play a través de las tecnologías HFC (Hybrid Fiber Coaxial) y el tráfico para la transmisión de los servicios VoD (Video of Demand / Video bajo Demanda), esto, genera que el volumen de tráfico a través de los servicios de audio y videos de HD (High Definition) produzca un aumento en el consumo de recursos de cualquier red, degradando la red actual, lo cual, impacta en la demanda y servicios de los usuarios que requieren Internet de banda ancha con velocidades superiores a los 125 Mbits/s en ambos sentidos y TV HD, repercutiendo en la población y creando un hueco en las telecomunicaciones que debe ser sustentado.

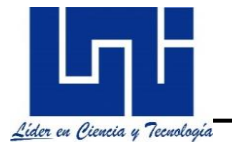

## <span id="page-18-0"></span>**1.2 Objetivos**

## <span id="page-18-1"></span>**1.2.1 Objetivo general**

Diseñar una red HFC para ampliar los servicios TRIPE-PLAY con internet de banda ancha, como alternativa de solución tecnológica ante la necesidad que existe en la comunidad de los Altos ubicada en la ciudad de Masaya.

### <span id="page-18-2"></span>**1.2.2 Objetivos específicos**

- Analizar el estado actual de la infraestructura de la red y los servicios TRIPLE-PLAY, utilizando mapas de red, datos e inventarios de la ciudad de Masaya.
- Planificar la asignación de las frecuencias de trabajo para transportar los servicios TRIPLE-PLAY, haciendo uso del protocolo DOCSIS 3.0 para los servicios de Tv, telefonía e internet de banda ancha.
- Realizar el estudio de factibilidad del equipamiento y los requerimientos mínimos de infraestructura para proveer el empaquetamiento de servicios que ofrecen las redes HFC.
- Utilizar herramientas informáticas para el diseño de ampliación una red HFC de 16 NODOS a nivel de planta interna en las afueras de Masaya.
- Realizar un estudio económico de los equipos y de la mano de obra a requerir en la ampliación de la red HFC.

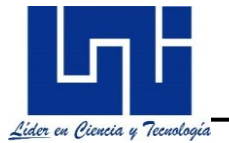

## <span id="page-19-0"></span>**1.3 Antecedentes**

Durante la realización de este documento se consultaron diferentes fuentes de trabajos relacionados con el tema, en primer lugar, se consultaron trabajos monográficos en la biblioteca ESMAN MARIN de la Universidad Nacional de Ingeniería (UNI) y el centro de documentación (CEDOC) de la FEC, encontrando únicamente un trabajo monográfico que abordó, el estudio y diseño de una Red de fibra Óptica para brindar servicios Triple-Play, enfocado a un conjunto de residenciales en San Juan del Sur.

En segundo lugar, se realizó la búsqueda en la biblioteca JOSE CORONEL URTECHO de la Universidad Centro Americana (UCA) y en tercer lugar se visitó la biblioteca Salomón de la Selva de la Universidad Nacional Autónoma de Nicaragua (UNAN), sin obtener ningún resultado. Al no encontrar información que abordaran otros temas referentes al trabajo de investigación se procedió a ampliar la búsqueda hacia otros centros de documentación, como es el Sistema Integrado de Información Documental Centroamericano (SIIDCA) conformado por las principales universidades de los países centroamericanos, acá logramos encontrar algunas universidades que han desarrollado estudios previos, mencionando a continuación:

**Tesis 1**: Estudio y planteamiento de una red FTTH óptica pasiva con capacidad de Gigabit (GPON) para un conjunto residencial en san juan del sur. Elaborado por: Oscar José Junior Cruz Somarriba y Marlon Enrique Rojas Bravo. (Bravo, 2020); Consistió, en la elaboración de un análisis técnico y financiero, empleado para demostrar la viabilidad y rentabilidad del diseño e implementación de una red de fibra óptica FTTH (Fiber To The Home) con capacidad de brindar velocidades de internet en Gigabits a un conjunto de residenciales en San Juan del Sur.

**Tesis 2:** Documentación del proceso de implementación de la calidad en la instalación de los servicios TRIPLE-PLAY, a través de red HFC por indicadores de servicio y plan de contingencia para la empresa CLARO. Elaborado por: Miguel Ángel Calderón Montenegro, de la Universidad de San Carlos de GUATEMALA (USAC) en 2014. 208 p. (SIIDCA, 2015); como resultado de este estudio, se logró

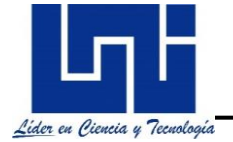

generar procesos de estandarización en las instalaciones de las redes HFC y analizar mediante el análisis de FODA la calidad de los servicios Triple-play, a través de indicadores y un sistema de evaluación para los contratistas que se encargan de mantener la operación y mantenimiento en las redes HFC.

**Tesis 3:** Diseño e implementación de una red HFC en centros urbanos para sistemas avanzados de telecomunicaciones. Elaborado por: José Alfredo Guerra y Guerra. "Guerra y Guerra, José Alfredo, de la de la Universidad de San Carlos de GUATEMALA (USAC) en 2008. 170 p. (SIIDCA, 2015) (Matthew G. Anderson, 2010); Este estudio, detalla las ventajas de las redes HFC para brindar servicios Triple-play a los usuarios y describe las normas y estándares de construcción que se deben emplear para el diseño e implementación de una red HFC a nivel de planta externa, además, basado en un estudio de mercado, económico y financiero, esta tecnología es seleccionada, como la opción más rentable para brindar la convergencia de servicios Triple-play en centros urbanos de la ciudad de Guatemala.

**Tesis 4:** Diseño de una red para telefonía local y larga distancia nacional e internacional con el estándar PACKETCABLE para redes híbridas de fibra y coaxial, HFC en 5 ciudades. Elaborado por: Alain Salomón Gómez González de la Universidad de San Carlos de GUATEMALA (USAC) en 2005. 92 p. (SIIDCA, 2015); Como resultado, se dio a conocer los estándares y especificaciones del estándar Packet cable para su implementación junto al estándar DOCSIS sobre redes HFC, describiendo la importancia de brindar VoIP con calidad del servicio.

La mayoría de información recabada en la investigación ha sido, documentada por otras universidades de centro-américa, orientadas a la implementación de redes fijas para brindar servicio de telecomunicaciones y ampliar la cobertura de las cableoperadoras. A nivel nacional no se ha elaborado ningún tipo de estudio documentado en el área de las telecomunicaciones relacionado directamente al tema de las redes HFC, sin embargo, este trabajo investigativo asentara nuevos antecedentes para el desarrollo a futuro de otros estudios de innovación tecnológica en la ciudad de Masaya.

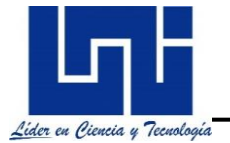

## <span id="page-21-0"></span>**1.4 Justificación**

El crecimiento en el volumen de tráfico y del número de usuarios en la ciudad de Masaya, ha generado un aumento del consumo de recursos tanto de la red como de sus dispositivos asociados. Esta situación puede conducir a una degradación y un déficit en el rendimiento de la red actual, producto de la ampliación de la misma hacia sectores ubicados en las afueras de Masaya.

El propósito del presente proyecto es diseñar una ampliación de la red HFC en los Altos de Masaya, que facilite la implementación de la misma sin afectar el actual rendimiento de la red HFC de la ciudad de Masaya, la cual, cuenta con una amplia variedad de servicios y aplicaciones.

Se pretende elaborar un documento, que refleje la importancia y la utilidad de esta tecnología, como solución innovadora y tecnológica que logre satisfacer las necesidades de la población, suministrando los servicios "Triple-play" para que los habitantes puedan acceder a una plataforma de internet de alta velocidad, realizar llamadas telefónicas y disfrutar del mejor servicio de televisión por cable mediante el uso de las tecnologías HFC. El diseño está orientado a brindar servicio a más de 15,000 suscriptores, realizando una descripción que nos permita valorar la construcción de un Video Hub para incrementar las ventajas tecnológicas que se pueden potenciar con el uso de las tecnologías HFC y el estándar **DOCSIS 3.0** con capacidad de escalar a la versión 3.1 siendo la más actual.

Existen otras alternativas, a la cual, los pobladores pueden acceder como la telefonía e internet móvil y la Tv satelital, sin embargo, la adquisición de estos servicios de forma individual, aumenta los costos del poder adquisitivo, por otra parte, el nivel de calidad que ofrece las tecnologías HFC, es más alto comparado con otras alternativas. De ahí que es que resulta relevante analizar, visibilizar y sentar las bases mediante un diseño para la creación de una red HFC, tomando en cuenta la necesidad actual de los pobladores en las comunidades de Masaya y que una de las formas de abordar este tema es a través de estudios de caso, como se hace en esta investigación.

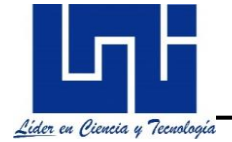

## <span id="page-22-1"></span>**Capítulo 2: Estado actual de la infraestructura de la red y servicios en Los Altos de la ciudad de Masaya.**

#### <span id="page-22-2"></span>**2.1 Generalidades de las Redes de Telecomunicaciones**

El acceso a las TIC se ha convertido en un factor de empoderamiento para los usuarios de la ciudad de Masaya, ya que cada día son más las personas que se suman a utilizar las aplicaciones que el internet de banda ancha ofrece. Los diferentes portales de video, las ventajas de fomentar fácilmente el comercio electrónico, la educación online y entretenimiento, además, del acceso a las redes sociales entre muchas otras aplicaciones en la nube, es lo que ha contribuido a que las redes de telecomunicaciones, ganen cada vez más seguidores y los operadores proporcionen una amplia cartera para brindar servicios mediante redes de telecomunicaciones.

Existen muchas tecnologías empleadas por los operadores que ofrecen servicios de internet de banda ancha en la ciudad de Masaya, sin embargo, estas se diferencian por la infraestructura que poseen sus redes para poder trasladar los servicios. *(Ver figura 1)*

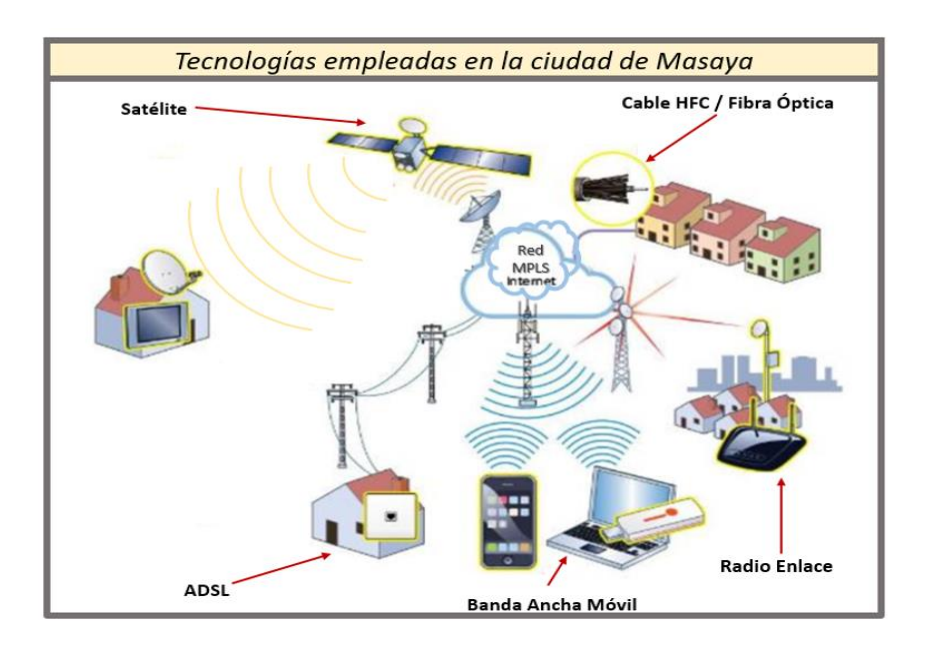

<span id="page-22-0"></span>**Figura 1.** Redes de telecomunicaciones (*Elaboración propia).*

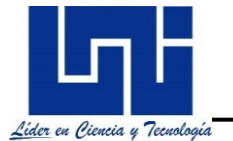

### <span id="page-23-0"></span>**2.1.1 Tecnologías empleadas para las redes de telecomunicaciones**

- **Tecnologías satelitales***:* Utilizadas para brindar servicios de Tv satelital al igual que otros operadores, emplean una antena parabólica para poder obtener los servicios brindados a través de estaciones VSAT (Very Small Antena Terminal).
- **Cable coaxial y Fibra Óptica***:* Implementado para ofrecer el internet de Banda Ancha mediante redes fijas y aglomerando una gran cantidad de servicios, logrando transmitir una gran cantidad de información y contenido audio-visual, telefonía e internet. Son las tecnologías mediante las cuales se logra ofrecer mayores velocidades de internet y servicios Triple-play.
- **ADSL (Asymmetric Digital Subscriber Line)***:* Esta tecnología pertenece a las redes fijas y emplea un par de hilos de cobre como medio de transmisión, brindando servicios de telefonía e internet, es un tipo de conexión de banda ancha que aún ofrece, la cable-operadora más grande del país. Actualmente está siendo reemplazada por otras tecnologías que ofrecen los mismos servicios con mayores velocidades de internet.
- **Banda ancha Móvil:** Corresponde a las redes inalámbricas mediante, la cual, se puede obtener acceso a internet de banda ancha desde cualquier sitio con cobertura a la red móvil dependiendo de la red del operador.
- **Radio enlace***:* Es un medio de comunicación bidireccional equipado con un transmisor y un receptor instalados en ambas antenas y en dos puntos distintos, utiliza como medio de transmisión las ondas electromagnéticas para poder ofrecer servicios de internet de banda ancha.

### <span id="page-23-1"></span>**2.1.2 Mapa de la Redes fijas HFC**

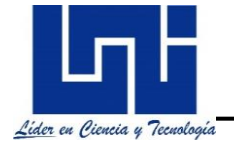

Haciendo énfasis particularmente en las redes fijas HFC de la ciudad de Masaya, se mantienen en un punto estático dentro del casco Urbano, aunque logra alcanzar a introducirse en el municipio Nindirí, aun limitan su cobertura y ampliación, dejando fuera de cobertura las comunidades asentadas en los Altos de Masaya, como se observa en la siguiente imagen. (*Ver figura 2)*

Existen nodos en producción con señal análoga y digital, que brindan acceso a los redes fijas y servicios Tiple-Play que ofrecen las tecnologías HFC.

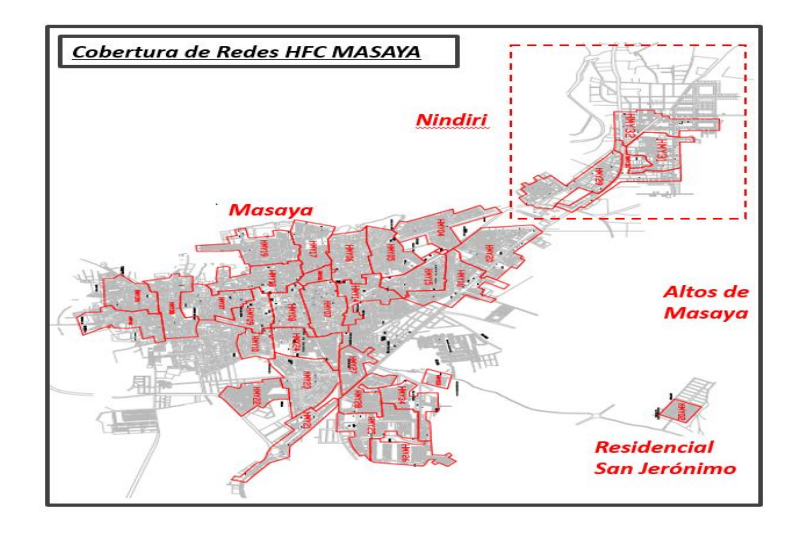

<span id="page-24-0"></span>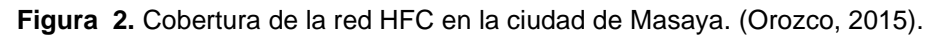

De acuerdo los avances tecnológicos en las redes de telecomunicaciones el crecimiento de flujo de datos y ancho de banda destinado, ha sido coherente con las tecnologías de la información y las comunicaciones, lo que repercute en las demandas y necesidades de los suscriptores, tanto, las empresas como usuarios de Masaya en sus alrededores, que requieren suplir estas necesidades; que se derivan como servicios que ofrecen las operadoras de manera individual, por ello, se realizará un estudio que permita viabilizar el crecimiento y ampliación de las redes fijas mediante las tecnologías HFC en Los Altos de Masaya.

Como se logra observar en el mapa de red de la figura 2. aún se encuentra brindando servicios a una población limitada dividida en distintos sectores, pero los de mayor status a nivel urbano.

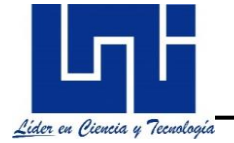

La gran ventaja de la empresa dominante es que posee una red existente y más del 85% de cobertura en el mercado, sobre la cual, transporta sus servicios hacia los usuarios logrando ampliarse con mayor facilidad al extender sus redes, sin embargo, aún permanece dentro del casco urbano.

### <span id="page-25-1"></span>**2.1.3 Servicios que brindan las Redes HFC**

Por su estructura las redes HFC pueden ofrecer una variedad de servicios como: Internet y telefonía IP, además, de todo tipo de contenido audio visual, canales HD, video bajo demanda y teleconferencias; en el campo de la educación, las finanzas, telemedicina, Informática, Historia, Música, Arte, Medio ambiente, Etc. Servicios que logran sustentar los requerimientos de los usuarios por medio de sus redes. (*Ver Figura 3)*

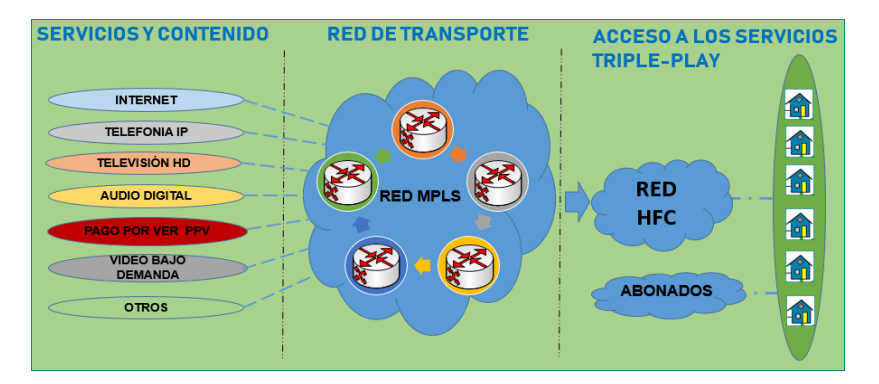

<span id="page-25-0"></span>**Figura 3.** Servicios TRIPLE-PLAY que ofrecen las Redes HFC. (*Elaboración propia*).

Debido al crecimiento en la población y la construcción de nuevos condominios en las afueras del casco urbano, la implementación de las redes HFC, aportará mayor desarrollo social, económico y tecnológico en la comunidad, con el uso de redes fijas para proporcionar un paquete de entretenimiento y comunicación; atractivo para los habitantes de los Altos de Masaya, por tal razón, este documento servirá como base para su implementación.

Las operadoras de redes HFC brindan soluciones completas, servicios Triple-play a los usuarios garantizando un nivel de fiabilidad y confiabilidad de 99.99%, lo que,

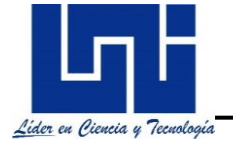

lo posiciona con un alto nivel de QoS y convirtiéndolo en la preferencia de los usuarios, además, de brindar paquetes de contratación para navegación fija por la web, telefonía IP y Tv Digital, puede proporcionar conexión de Cloud "computing" para aplicaciones en la nube.

### <span id="page-26-0"></span>**2.1.4 Distribución del espectro para Redes HFC**

Para garantizar la mayoría de los servicios que ofrecen las tecnologías HFC, existen algunos equipos de telemetría dedicados a asegurar la operación y mantenimiento de las redes HFC, los cuales, incorporan capacidades para la monitorización de canales digitales, señales VoIP y DOCSIS que emplean las modernas redes de telecomunicaciones. También existen estándares normados por la ITU para la transmisión de señales de audio y video análogo-digital y todos los servicios que se pueden brindar a través de las tecnologías HFC. Según la ITU para América del Norte y América Latina existe el formato NTSC (National Televisión System committee: Una imagen NTSC se compone de 525 líneas entrelazadas y se muestra a una velocidad de 29,97 cuadros por segundo), un canal de TV ocupa un ancho de banda de 6 MHz, mientras que para el continente europeo existe el formato PAL (Phase Alternating Line: Una imagen PAL se compone de 625 líneas entrelazadas y se muestra a una velocidad de 25 cuadros por segundo) o SECAM (Sequential Color and Memory: Una imagen SECAM posee la misma descripción del formato PAL, a diferencia de que no son compatibles) éste se incrementa tan solo hasta los 8 MHz.

Los 6 Mhz de ancho de banda se distribuyen de la siguiente forma: De 0,5 MHz a 1,25 MHz, se aloja la portadora de vídeo con dos bandas laterales; una vestigial de 0,75 MHz y otra completa de 4,25 Mhz. Las componentes de color se ubican a 3,579 MHz sobre la portadora de vídeo y con un ancho de banda de 1 MHz; la subportadora de audio principal, a los 4,5 Mhz, transmitida sobre la señal de vídeo principal. **(***Ver figura 4)*

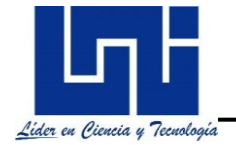

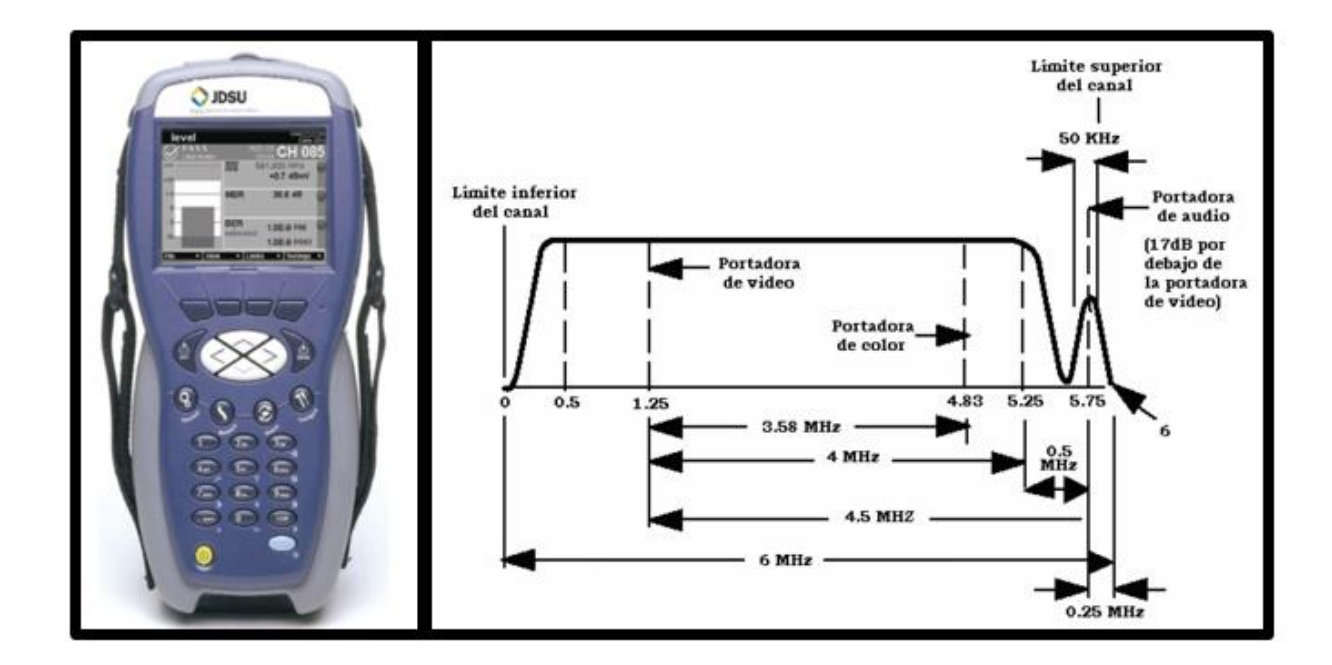

<span id="page-27-0"></span>**Figura 4.** DSAM 6300 de JDSU y distribución de 6 Mhz de las portadoras de audio y video - NSTC *(Parrales, 2007).*

Por otra parte, se debe resaltar que todos los cable-operadores de Tv por cable se rigen bajo las normas de emisión estandarizadas por la ITU a nivel internacional y por TELCOR (Ente regulador de telecomunicaciones y correos) a nivel nacional, empleando el uso del espectro y bandas de frecuencias asignadas, de acuerdo a la capacidad de los equipos e infraestructura que poseen en sus redes, como operadores, esto, considerando que algunas bandas de frecuencias son compartidas con otros servicios en telecomunicaciones. También, es importante mencionar que todos los cable-operadores son sujetos a la tarifación, canales de servicios ofrecidos y parámetros de operación de los equipos terminales autorizados previamente **por** por **TELCOR.** (TELCOR, https://drive.google.com/file/d/150j4ht7mPYRIQf\_CoadUrWL5xkEvecPj/view?usp= sharing, 1997). Como se describe en la *tabla 1*. Cada una de las señales posee un ancho de banda comprendido entre los 6 MHz para ofrecer distintos servicios. (**Ver tabla 1**)

<span id="page-27-1"></span>**Tabla 1. Frecuencias para el uso de Tv por suscripción y otros servicios. (T***ELCOR, 2003***)**

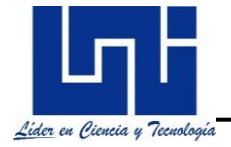

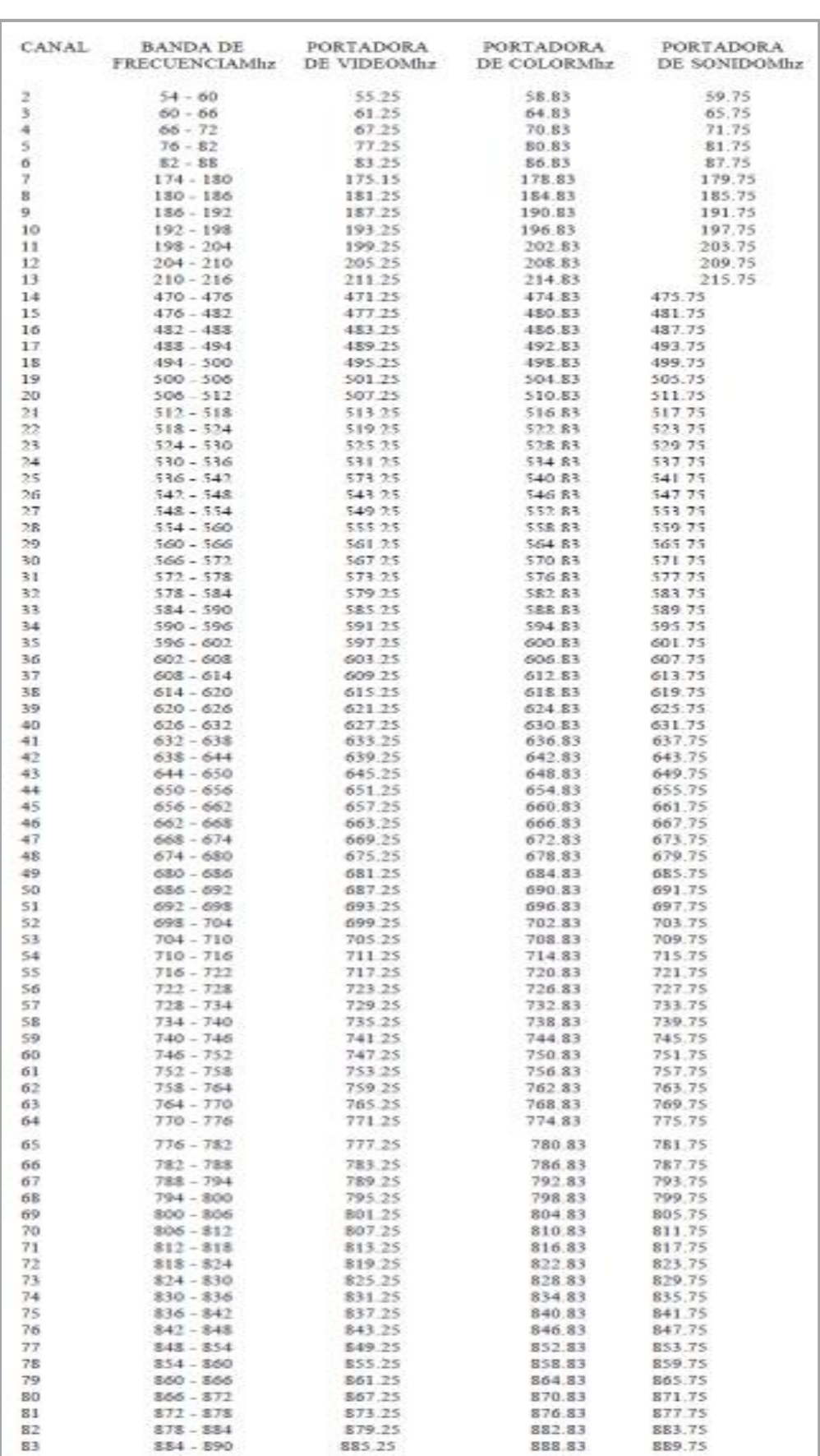

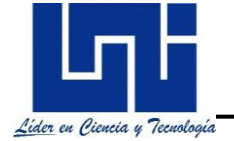

No todos los servicios que ofrecen una red HFC son unidireccionales al enviar las señales de **FORWARD** hacia el NODO óptico, por ende, requieren de la red la capacidad para establecer comunicaciones bidireccionales entre la cabecera y los equipos terminales del abonado, por lo tanto, necesitan de la existencia de un canal de comunicaciones ascendente, también llamado retorno.

En las redes HFC, el canal de retorno ocupa la parte baja del espectro. (*Ver figura 5).*  Este ancho de banda es compartido por todos los hogares servidos por un mismo nodo óptico. De tal manera, que una señal generada por el equipo terminal de un abonado recorre toda la red de distribución de coaxial en sentido ascendente, atravesando amplificadores bidireccionales hasta llegar al nodo óptico. Acá convergen las señales eléctricas de **RETORNO** de todos los abonados, las cuales se convierten en señales ópticas por medio del transmisor de retorno, que direcciona todas las solicitudes de los usuarios hacia la cabecera.

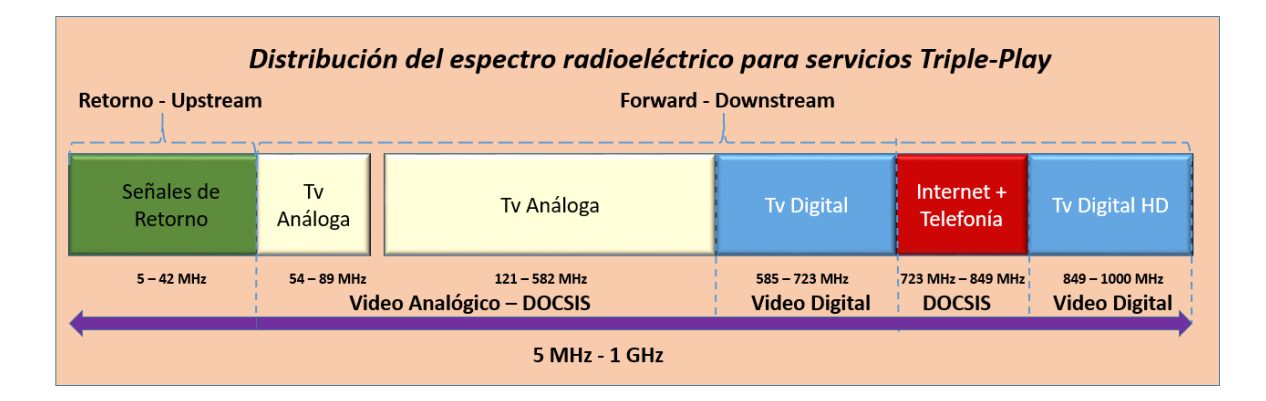

<span id="page-29-0"></span>**Figura 5.** Distribución de servicios en el espectro electromagnético. (*Elaboración propia*).

### <span id="page-29-1"></span>**2.2 Infraestructura actual en los Altos de Masaya**

Los Altos de Masaya, es una comunidad que pertenece al departamento de Masaya, ubicada a 9 Km de la ciudad con una población estimada de 38,455 habitantes entre Nindirí y Los Altos de MASAYA (INDE, 2009)*.*

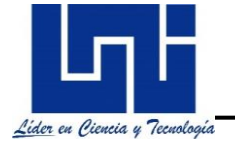

En la **figura 6.** se aprecia una imagen que delimita la zona geográfica de la comunidad y algunas comarcas aledañas a sus alrededores que se encuentran en la misma situación**.**

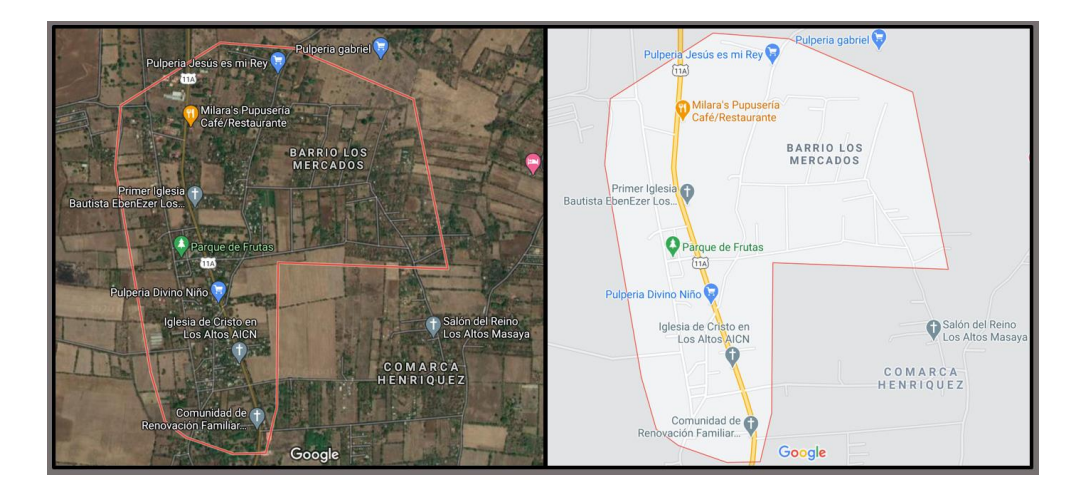

<span id="page-30-0"></span>**Figura 6.** Ubicación geográfica de Los Altos Masaya. *(Eatrh, 2020).*

En el centro de la comunidad se encuentra instalada una torre que reúne a los diferentes cable-operadores del país que ofrecen servicios inalámbricos a los usuarios, garantizando con ello el acceso a la telefonía celular e internet mediante paquetes de contratación que muchas veces exceden el valor del costo a contratar un servicio fijo de internet.

Actualmente, en Los Altos de Masaya no existe infraestructura de red fija o cobre para poder desplegar en la zona una red, que pueda brindar servicios de telefonía e internet de banda ancha a los usuarios y ofrecer televisión por cable, sin embargo, al mejorar los avances tecnológicos también mejoran las tecnologías en las TIC, con ello, crece la demanda de estos servicios y los usuarios no quieren ser exentos de estos beneficios. La falta de redes fija en la zona exige a las cable-operadoras su atención a estas comunidades para obtener servicios que entreguen internet de banda ancha y telefonía IP, esto, se está volviendo más que una exigencia, una necesidad en muchas zonas del país, como lo es ahora mismo en Los Altos de Masaya.

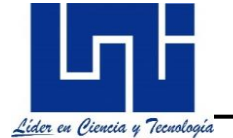

#### <span id="page-31-0"></span>**2.2.1 Servicios que brindan los Cable Operadores en los Altos de Masaya**

Los servicios ofertados por algunas cable-operadoras, no son tan rentables al momento de hablar de beneficios y adquisición de los servicios para los usuarios.

Los pobladores de la comunidad disponen únicamente de los servicios que ofrece:

- *Red móvil*: Telefonía celular e internet móvil.
- *Sistemas satelitales*: Televisión satelital

Los Altos de Masaya, se ha visto involucrada en una transformación tecnológica en el ámbito de las Telecomunicaciones, las redes de cobertura en la red móvil se han ampliado, esto con el objetivo de abarcar mayor cobertura y garantizar fidelidad, velocidad y seguridad en los servicios que se brindan a los usuarios, a diferencia de esto, las redes fijas se han limitado a permanecer estáticas, dentro del casco urbano y hacia algunas comunidades de los principales Municipios.

Empresas como: CLARO y TIGO, son las operadoras que permanecen en la vanguardia de las telecomunicaciones en Nicaragua, a pesar de que ambas cableras brindan servicios mediante tecnologías inalámbricas (Redes móviles) y redes fijas mediante el uso de las rede HFC en las principales zonas de la ciudad de Masaya y otros departamentos, no poseen disponibilidad de cobertura de redes fijas en los Altos de Masaya. Además de CLARO y TIGO, existen empresas que operan a pequeña escala, como; SKY, COOTEL, IBW que proveen, a través, de servicios inalámbricos, televisión satelital, sin embargo, para el desarrollo de este estudio, se tomara como referencia las operadoras más grandes a nivel nacional.

En Los Altos de Masaya, ambas entidades (CLARO – TIGO) permanecen ofreciendo servicios inalámbricos por medio sistemas de transmisión de microondas y sistemas satelitales para comunicar a los usuarios aumentando los costos, tanto para los usuarios al momento de adquirirlos, como también a los mismos operadores debido al mantenimiento de la red.

### <span id="page-32-2"></span>**2.2.3 Redes móviles y sistemas VSAT (Very Small Aperture Terminal)**

#### **2.2.3.1 Redes Móviles**

Como se mencionó anteriormente las redes móviles y sistemas VSAT, son las tecnologías inalámbricas empleadas por los operadores para brindar acceso a las telecomunicaciones. Servicios a los que logran optar los pobladores de Altos de Masaya.

Actualmente en la ciudad de los Altos de Masaya se encuentra instalada una torre de comunicación, que garantiza una amplia cobertura de la señal que ofrece acceso mediante redes inalámbricas a los servicios 3G, evolucionando la transmisión de voz y datos mediante la UMTS (Universal Mobile Telecomunications System) en las telecomunicaciones dentro de las bandas de operación de 1900/800 MHz. (*Ver figura 7)*

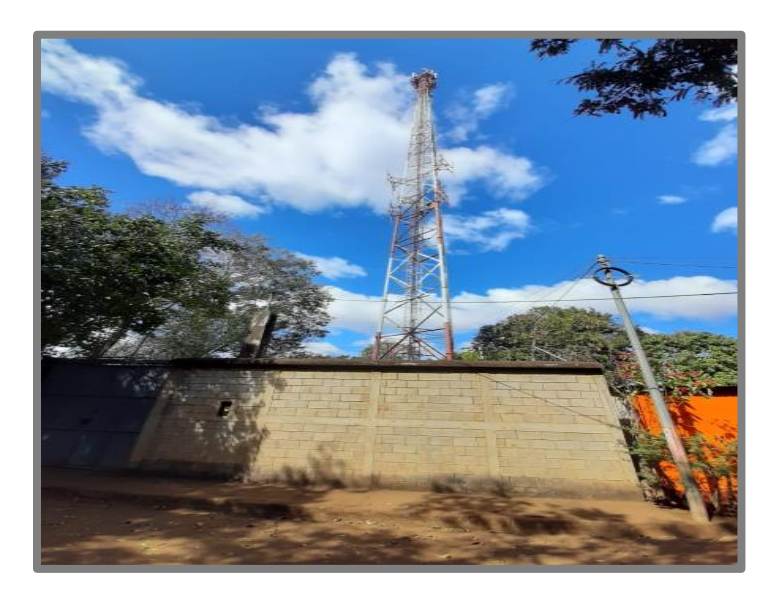

**Figura 7.** Estación Base 3G en los Altos de Masaya. (*Elaboración propia*).

<span id="page-32-0"></span>Con esta tecnología de tercera generación los usuarios logran establecer comunicación entre los distintos dispositivos móviles y alcanzar velocidades de Internet de al menos 384 Kbps. (**Ver Tabla 2)**

<span id="page-32-1"></span>**Tabla 2. Velocidades de Internet atreves de redes Móviles. (***TELCOR, 2011***)**

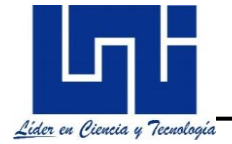

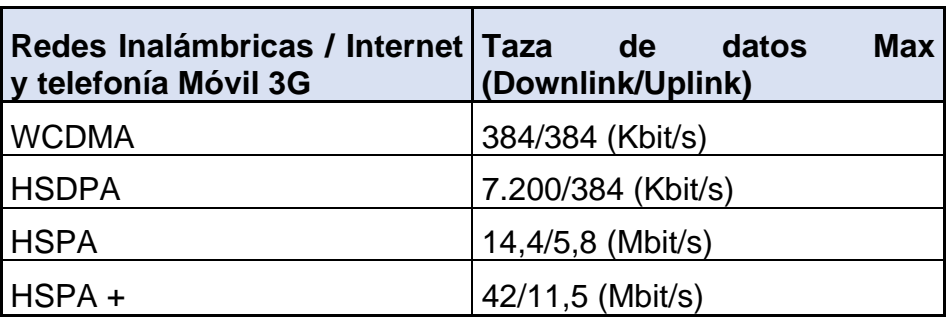

### **2.2.3.2 Sistemas VSAT (Very Small Aperture Terminal)**

En la zona Geográfica de los altos de Masaya alrededor del 70% de los habitantes cuentan con la contratación del servicio de Tv de paga o Tv satelital brindado por los diferentes operadores de Tv satelital:

- **SKY**
- CLARO
- QUALLYTV

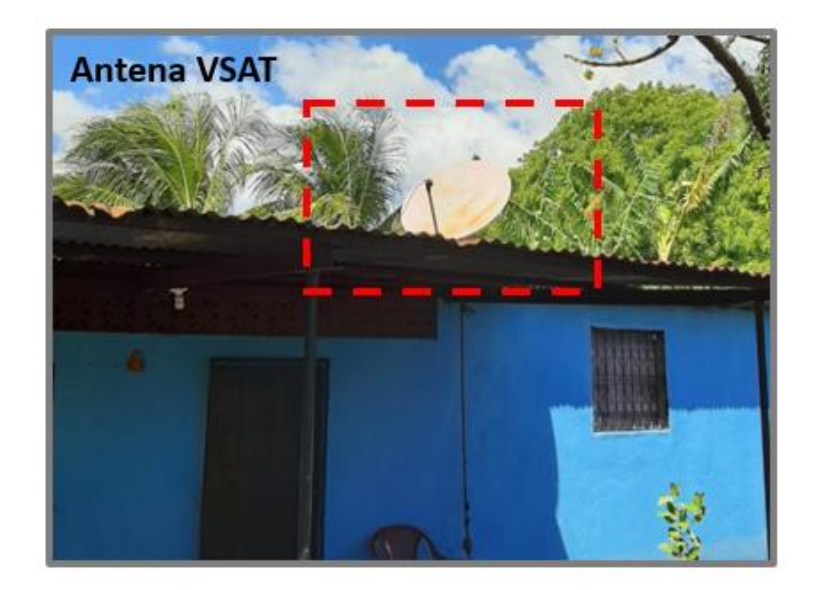

<span id="page-33-0"></span>**Figura 8.** Antena parabólica para Tv Satelital. (*Elaboración propia*).

Una estación satelital ubicada como terminal en el hogar de los suscriptores se encargan de recibir la señal de BROADCAST que envían los operadores de televisión satelital con diferentes contenidos multimedia, canales SD y HD. (*Figura 8)*

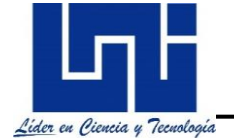

El servicio de radiodifusión de televisión por satélite tiene asignada la banda de frecuencias "Ku" comprendida entre los 11.7 – 12.2 GHz para Downlink y 14 – 14.5 GHz para Uplink. (Lopez, 2014)

Generalmente los sistemas satelitales son utilizados para transmitir contenido multimedia a altas frecuencias y eludir las grandes distancias y obstáculos presentes, al no tener visión o línea directa hacia el HEAD-END. Las frecuencias de transmisión usadas por los sistemas satelitales, oscilan en el orden de los GHz haciendo uso de la banda "Ku".

Para poder recibir una señal DOWNLINK (enlace o conexión de bajada) de satélite en el HEAD-END el operador necesita una antena receptora que esté orientada al satélite, además, de un equipo auxiliar que convierta y separe las señales de audio y video.

El LNB, tiene como función el adaptar las frecuencias y transformarla de banda "Ku" a banda "L" (1.5 – 2.7 GHz) en el caso del operador más grande a nivel nacional, es decir, trasladar la banda de frecuencias recibida a otra banda de trabajo, más baja, pero que siga manteniendo las mismas características de modulación que serán decodificadas por la caja terminal ubicada en el hogar del suscriptor. (*Ver figura 9).*

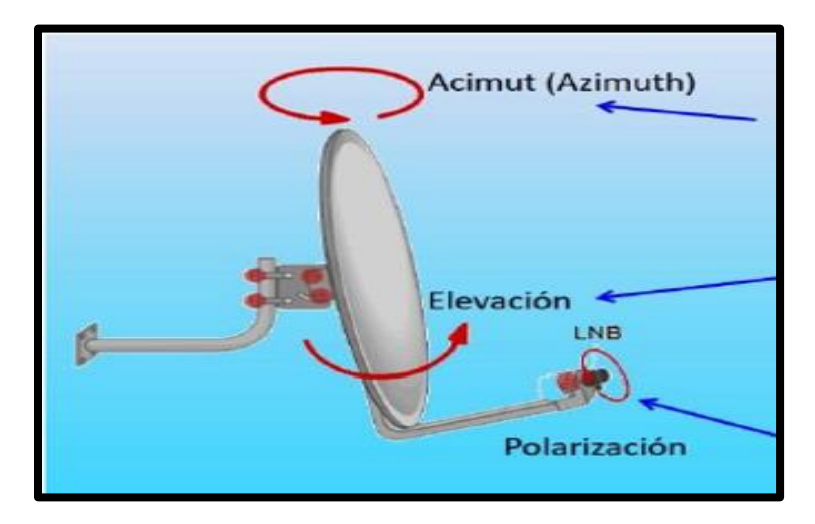

<span id="page-34-0"></span>**Figura 9.** Antena receptora VSAT*. (Lopez, 2014).*

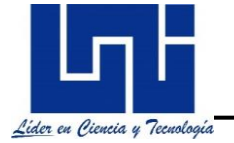

Entre los elementos utilizados por los proveedores de TV satelital para trasmitir y recibir mediante enlaces satelitales se mencionan algunos elementos que se consideran importantes, como:

### • **Antena emisora terrestre**

Esta, estación satelital, se encuentra en las instalaciones del proveedor que genera el contenido de Tv o STREAMING, emite la señal UPLINK (enlace o conexión de subida) a través de guías de onda hacia el satélite. En esta parte del trayecto donde la señal es ascendente, se debe mencionar, que la antena emisora recibe señales que le envía el satélite para su posicionamiento y seguimiento. (Televisión\_por\_satélite, 2020)

#### • **Satélite**

Es un repetidor de señal que la recibe y la vuelve a enviar. Para encontrar la órbita y posición, se define un punto de elevación y otro de azimut.

#### • **LNB (Low Noise Block)**

Es un bloque de bajo ruido que recepta las señales reflejadas provenientes del reflector. Esencialmente, es un resonador con una cavidad, el cual, una vez que ha recibido las señales de alta frecuencia las convierte en señales de menor frecuencia para que puedan ser soportadas y recibidas por el receptor satelital ubicado en el HEAD-END.

#### • **CODEC**

Es un dispositivo terminal que reduce la frecuencia obtenida del LNB generalmente a 70 MHz, es guiada a través de cable coaxial y recibe corriente del sintonizador para escoger el canal de Tv. Posee un demodulador, circuito que decodifica y codifica la señal banda base obtenida del satélite, es la que contiene la información de audio y video.

Dentro del procesamiento de audio y video la señal banda base reduce su frecuencia hasta los 0 – 4.2 MHz para ser transmitida de forma digital a analógica por el receptor del Tv. *(Ver figura 10)*
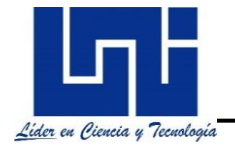

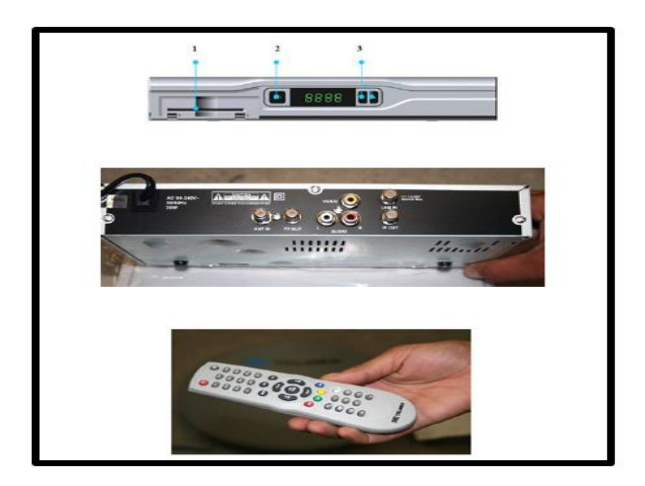

**Figura 10.** CODEC para Tv satelital. *(Lopez, 2014)*.

#### **2.2.3.2.1 Canales de Tv que ofrecen los sistemas satelitales**

La cantidad de canales de Tv que ofrecen los operadores de Tv satelital dependen del ancho de banda que poseen los transponder que se arrenden en el satélite y de la cantidad de datos e información que se va a transmitir. Cada transpoder posee un ancho de banda de 36 MHz, capaz de alojar de 18 - 25 canales de televisión SD y 8 – 12 canales de televisión HD. *(Ver figura 11)*

| Cultural<br>channel<br>261 | G<br><b>D</b> urner!<br>260           | <b>TILK</b> arts<br>50  | 公号<br>52              | animal planet<br>53            | <b>Discovery</b><br>54                   | NATIONAL<br>GEOGRAPHIC<br>55        | <b>HISTORY</b><br>56                       | Chacovery<br>п<br>57         |
|----------------------------|---------------------------------------|-------------------------|-----------------------|--------------------------------|------------------------------------------|-------------------------------------|--------------------------------------------|------------------------------|
| <b>RES</b><br>58           | .lc<br>59                             | <b>Discovery</b><br>170 | 172                   | NATIONAL<br>GEOGRAPHIC<br>173  | <b>HISTORY</b><br>175                    | 177                                 | 公石<br>179                                  | animal planet<br>181         |
| WILD<br>183                | <b>Pillik arts</b><br>185             | Civilization<br>186     | ⋒<br>science<br>187   | turbo<br>188                   | 189                                      | <b>REARD</b><br>190                 | Civitization<br>245                        | science SQ<br>247            |
| turbo<br>249               | <b><i><u>Discovery</u></i></b><br>250 | animal planet<br>251    | <b>HISTORY</b><br>252 | $ \frac{10000}{100000}$<br>253 | NATIONAL<br>GEOGRAPHIC<br>OVANNIL<br>254 | <b>MORROW</b><br><b>WILD</b><br>255 | L C<br><b>Text &amp; Jolly Dave</b><br>256 | a.<br><b>Lifetime</b><br>257 |

**Figura 11.** Grilla de Canales de TV que ofrecen algunos Operadores

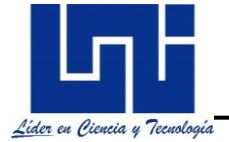

# **Capítulo 3: Diseño de Ampliación de una Red HFC de 16 nodos a nivel de Planta Interna.**

### **3.1 Preámbulo del diseño**

En este apartado se abordará el diseño de una Red HFC conformada por cable mini coaxial y fibra óptica; para esto, se dispuso crear una pequeña cabecera en la ciudad de Los Altos de Masaya tomando en cuenta el comportamiento y crecimiento de la población y el valor, que día a día, va adquiriendo con la creación de algunos condominios en los alrededores de su geografía, sin olvidar, que actualmente no existe una tecnología en redes fijas que logre sustentar la necesidad y demanda de muchos suscriptores y algunas empresas en adquirir acceso a los servicios Triple-Play con internet de banda ancha.

#### **3.2 DOCSIS**

Como ya mencionamos en un inicio DOSCIS (Data Over Service Cable Interface System), es un protocolo de comunicación diseñado para la transmisión de datos a través de medios guiados y redes de cable, desarrollado por Laboratorios Cable Labs. Define los requisitos de interfaces para las comunicaciones y operaciones de datos sobre sistemas de cable, permitiendo la transferencia de datos a alta velocidad, incluso combinar señales de video sin generar problemas en dentro de la red.

Existen dos versiones del estándar DOCSIS conocidas como:

• **EuroDOCSIS:** Implementado en el continente europeo bajo las normas y estándares de la ITU, utilizando un ancho de banda de 8 MHz (PAL).

• **DOCSIS:** Utilizado en Norte América, también regido bajo los estándares de la ITU a diferencia del EuroDocsis, este utiliza un ancho de banda de 6 MHx (NSTC).

Por mencionar algunos antecesores de DOCSIS se muestra la siguiente línea de tiempo. (*Ver figura 12)*

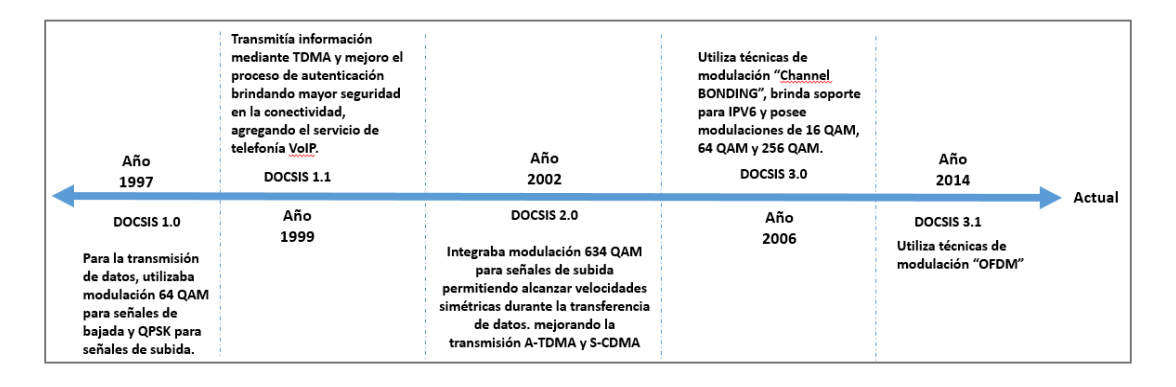

**Figura 12**. Evolución del protocolo DOCSIS. (*Elaboración propia*).

Con el paso de los años DOCSIS ha venido evolucionando con el único objetivo de brindar cada vez más mayores velocidades en la transferencia de información actualmente el más empleado por los operadores es DOCSIS 3.0 y el más reciente DOCSIS 3.1.

## **3.3 Implementación de DOCSIS 3.0**

La forma de trabajo ¨Channel Bonding¨ (combinación de canales) hace uso del modelo OSI, precisamente de la capa física (PHY) que especifica el tipo de modulación a emplear y la capa de control de acceso al medio (MAC), permite emplear métodos de acceso deterministas como TDMA (Acceso Múltiple por División de Tiempo) y S-CDMA (Cacceso Múltiple por División de Código Sincrono), en contraste con CSMA/CD (Acceso Múltiple con Escucha de Portadora y Detección de Colisiones) empleado en Ethernet, con la diferencia que los sistemas DOCSIS experimentan pocas coaliciones e incorpora la versión IPV6 abordando el agotamiento cercano de las direcciones IP versión 4.

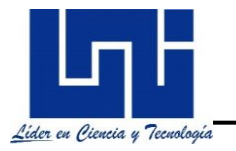

"Channel Bonding" logra trabajar de forma simultánea con varias portadoras para lograr obtener altas velocidades de datos. Consiste en la separación de la capa física de modulación QAM del canal DOWNSTREAM, transformando su funcionalidad a modulación ¨Edge-QAM¨, soportando tanto video como DOCSIS lo que permite a los operadores aprovechar los mismos recursos de la red para múltiples servicios como datos, voz y video IP. (Ramos, s.f.), esta característica permite al CMTs y los cables modem utilizar múltiples canales para transmitir y recibir datos, similar a una carretera con varios carriles.

La modulación y combinación de canales, se refiere al envió de datos en tramas DOCSIS hacia múltiples portadoras QAM. Los paquetes van etiquetados con un número secuencial de forma que no se pierda en caso de latencias entre las portadoras.

La comunicación en el sistema no percibe el traslape Bonding y los cablemodem al tener múltiples receptores se encuentran preparados para recibir múltiples canales minimizando la pérdida o colisión de paquetes. De igual manera los cables modem re-secuencian la trama de datos que llegan en DOWNSTREAM y restauran la secuencia original de paquetes. (Ramos, s.f.).

El uso del espectro radioeléctrico destinado para la transmisión de información a través de redes fijas, será diseñado desde 5 MHz hasta 1 GHz, esto, con el objetivo de sumar mayor cantidad de ancho de banda y ofrecer más contenido mediante los servicios que brindará el operador.

La distribución y capacidad del ancho de banda destinado para las redes HFC y el estándar DOCSIS 3.0 permite ampliar el uso del espectro a 1 GHz, adicionalmente dependerá de los equipos que se emplearan en la red y el estándar DOCSIS. Para la asignación de servicios se utilizará la configuración Split "k" de DOCSIS. (*Ver figura 13)*

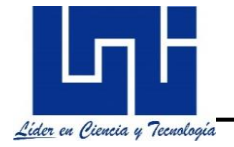

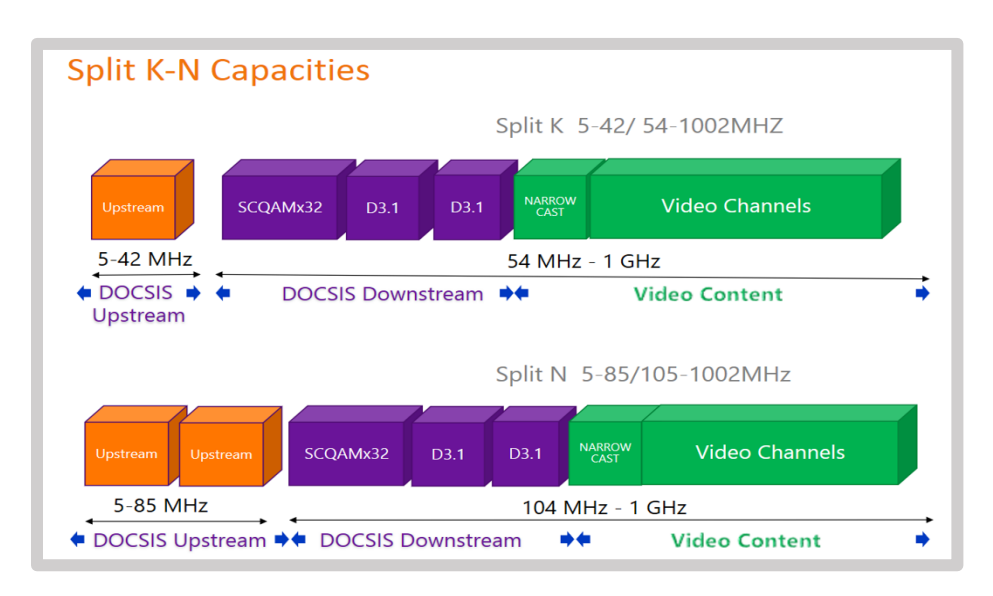

**Figura 13**. Configuración Split "K" de DOCSIS. *(Sebastian Jimenez Porras, 2020)*.

Las técnicas de modulación empleadas por DOCSIS 3.0 para los canales Ascendentes y Descendentes.

- **USTREAM:** QPSK, QAM16, 64 QAM.
- **DOWNSTREAM:** 64 QAM, 128 QAM, 256 QAM.

A continuación, se observa una tabla donde aparecen las técnicas de modulación empleadas por el estándar DOCSIS 3.0 para la transferencia de datos**. (Ver Tabla 3)**

**Tabla 3. Modulación de DOCSIS 3.0 (***Parrales, 2007***).**

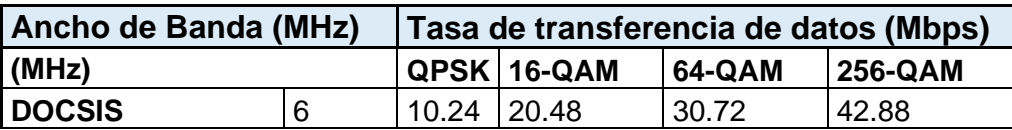

El tipo de la modulación empleado dependerá de la relación señal – Ruido en el cual el SNR, deberá ser mayor a 30 db en campo.

**SNR:** Se define como la proporción existente entre la potencia de la señal que se transmite y la potencia de ruido que la corrompe. (**Ver tabla 4)**

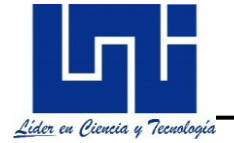

Generalmente el SNR en redes HFC se degrada en la red de planta externa producto de ondas electromagnéticas que viajan en bandas libres, ingreso de ruido térmico y mecánico, humedad en los equipos, obsolescencia de los mismos.

**Tabla 4. Relación S/R y modulación QAM. (Parrales, 2007).**

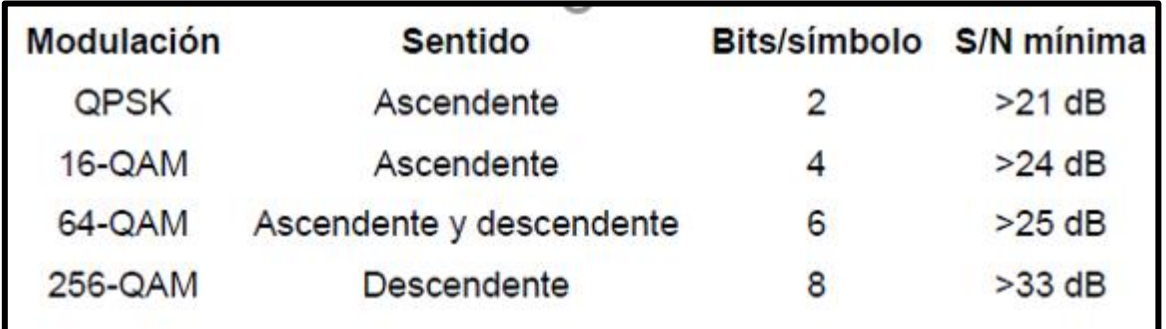

La característica principal de DOCSIS 3.0, es su compatibilidad con las versiones anteriores y que permite utilizar varios canales de manera simultánea para transmitir información, tanto de bajada como de subida, logrando alcanzar transferencias de datos superiores a los 120 Mbps, además es compatible con las versiones anteriores e implementa el protocolo CRP (protocolo de resolución de colisión) destinado para resolver colisiones desde dos o más estaciones que estén transmitiendo información de manera simultánea.

#### **3.4 Packetcable**

Es una solución implementada sobre DOCSIS que utiliza el protocolo de internet para ofrecer una arquitectura multimedia eficiente. Permite ofrecer a los suscriptores servicios de datos, voz y aplicaciones multimedia de manera sencilla a través de banda ancha con alto nivel QoS de extremo a extremo.

La parte esencial de la plataforma Packetcable, es abarcar los requerimientos y especificaciones de la estructura de voz sobre IP o también conocido como VoIP.

Define las bases para la prestación de nuevos servicios de banda ancha basados en IP como:

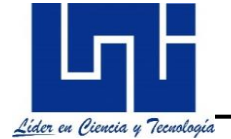

- Internet
- **Telefonía**
- Video conferencias

Cabe señalar que la calidad de la llamada que Packet Cable ofrece es similar a la calidad de una llamada que se realiza a través de la red telefónica convencional.

Los elementos que forman parte de la arquitectura de Packet Cable son:

- **CMTs:** Sistema terminal de Cable Modem, proporciona servicios de alta velocidad como internet y voz sobre IP.
- **MTA:** Adaptador terminal multimedia, también conocido como teléfono de casa.
- **CM**: Dispositivo diseñado para modular la señal de datos sobre una infraestructura de televisión por cable.
- **Gateway:** Puerta de enlace que permite atreves de él; acceder a otra red.
- **PSTN:** Red de teléfono publica conmutada, es un conjunto de elementos utilizados como medios de transmisión para establecer comunicación entre uno o más puntos distintos.

#### **3.5 Esquema de planta del Video Hub**

El diagrama de planta refleja la ubicación de los gabinetes y las rutas de escalerillas que deben existir para soportar el cableado RF, gestión, energía y fibra óptica contemplado para el diseño del proyecto.

Como se observa cada ruta posee su distintivo, separado una de la otra, por lo que se deben aplicar las buenas prácticas y respetar la ruta según corresponda implementando los estándares y normas de construcción en planta interna. (Ver *figura 14)*

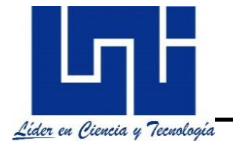

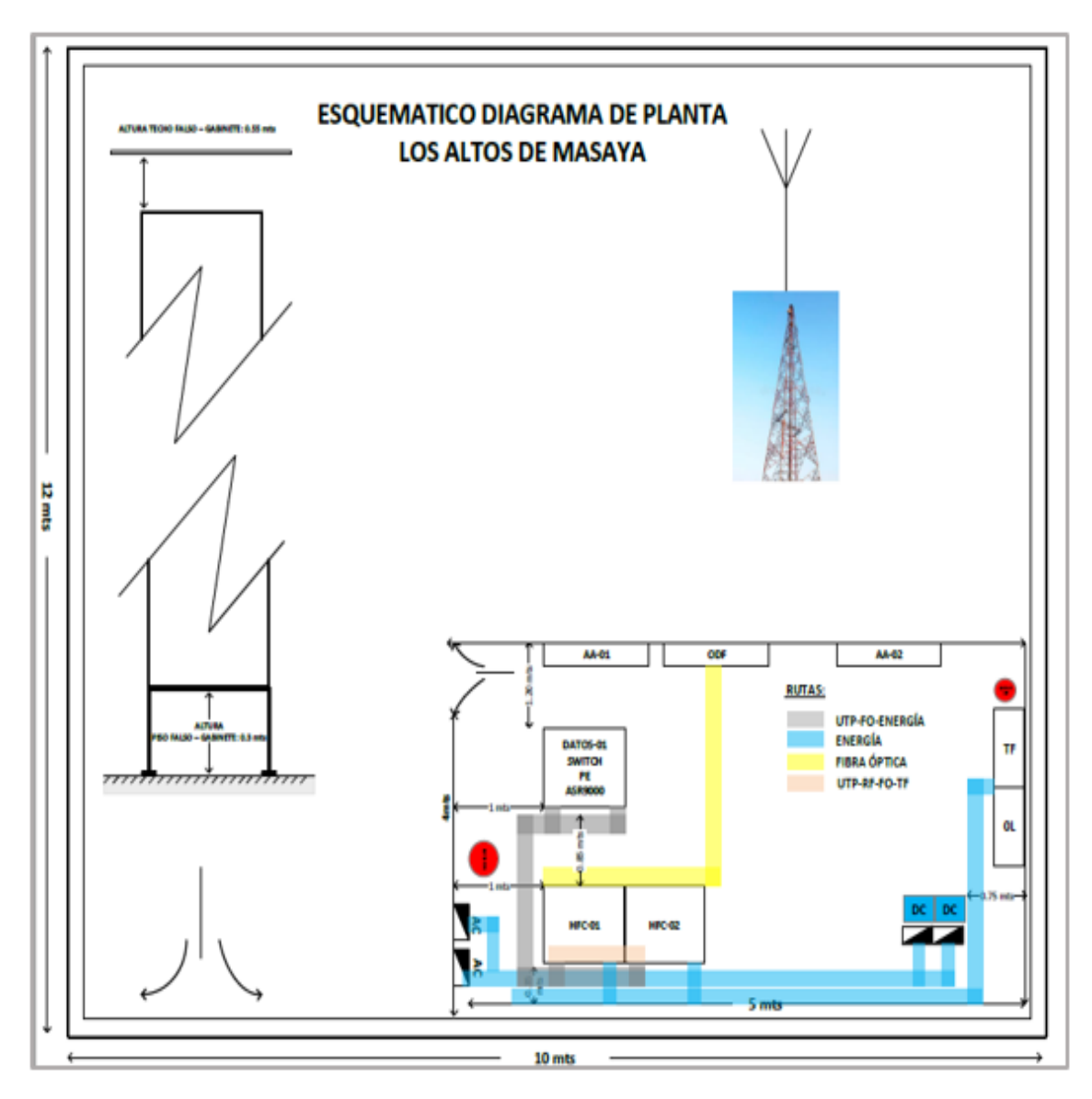

**Figura 14**. Esquema de planta – Los altos de Masaya. (*Elaboración propia*).

## **3.6 Esquemático de ubicación de equipos en gabinetes**

La distribución de los equipos y el aprovechamiento de espacio es un punto importante al momento de ubicar los equipos.

Esto impacta en el presupuesto a futuro de considerar ejecutar un nuevo proyecto, por tal razón, el orden de los equipos instalados debe ser preciso y orientado al crecimiento de la red HFC en planta interna. También, existen ciertos parámetros

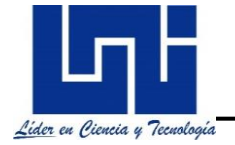

técnicos que deben ser contemplados durante el layout, los equipos no pueden estar distanciado debido a la atenuación de la señal que puede afectar el diseño después de los 3 mts. (*Ver figura 15)*

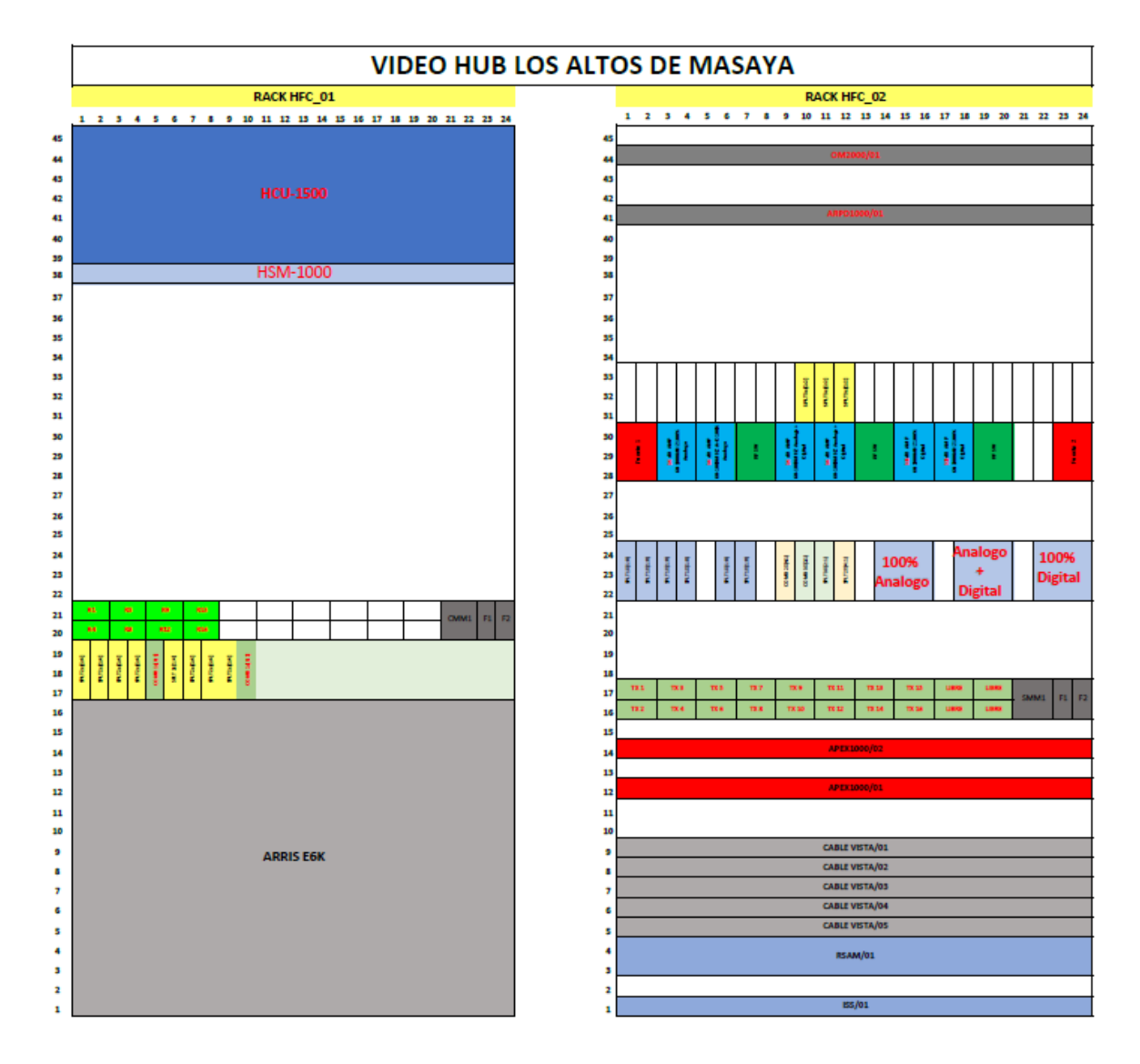

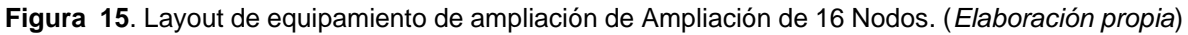

## **3.7 Facial de Ampliación de 16 NODOS – Los Altos de Masaya**

A continuación, la *figura 16*. muestra el esquemático de los gabinetes y equipos que HFC empleado para el diseño de Ampliación de Red HFC. Se logra visualizar el ordenamiento diseñado para para ser escalable en futuros proyectos.

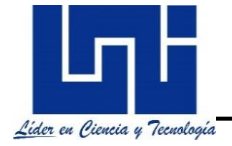

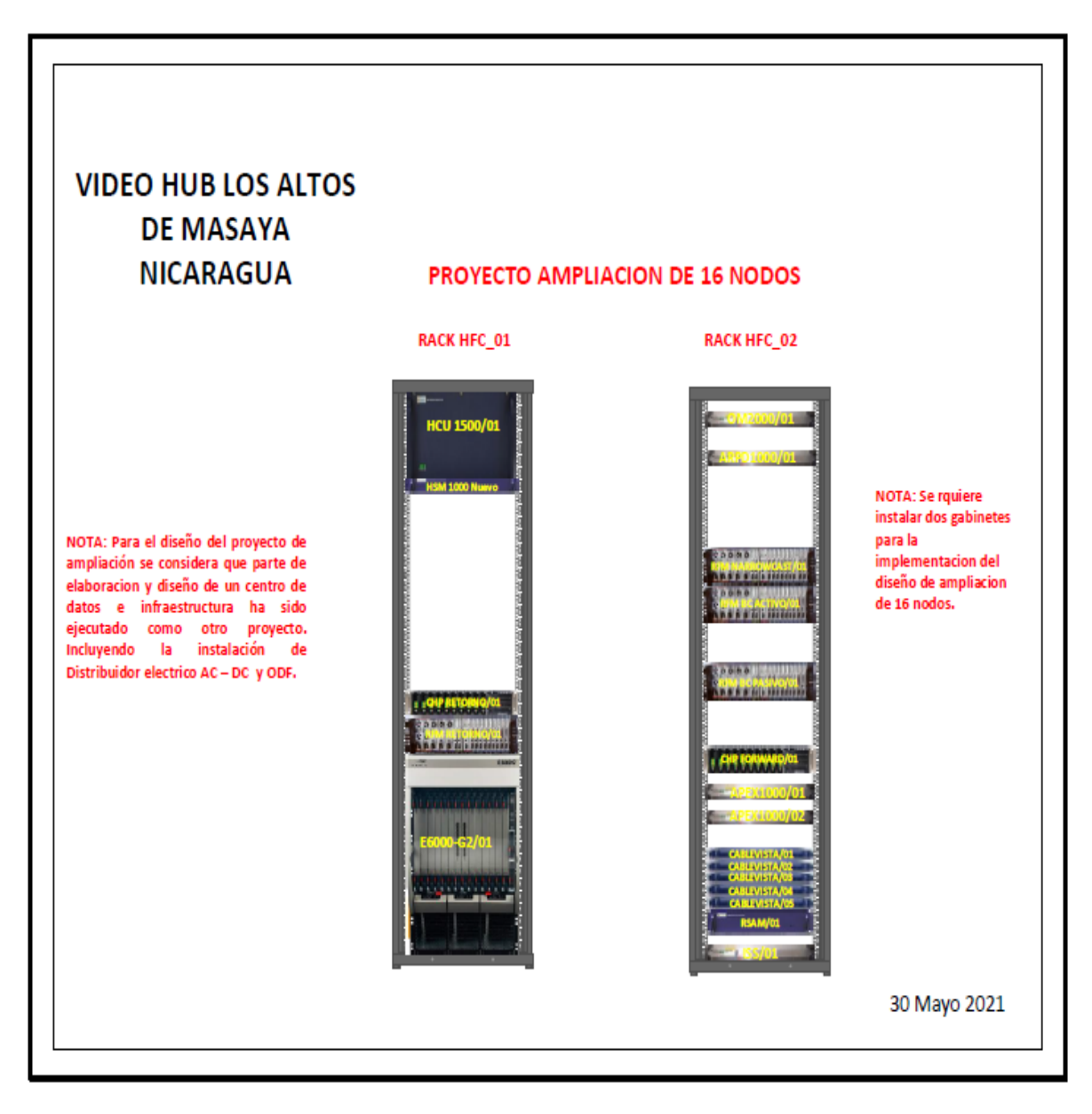

**Figura 16**. Facial de equipos empleados en el diseño de una red HFC – Ampliación de 16 nodos. (*Elaboración propia*).

#### **3.8 Señales de Forward y Retorno**

A continuación, en la *figura 17***.** Se representa el esquema de interconexión del equipamiento y correcto diseño, que permitirá el manejo y control de las diferentes

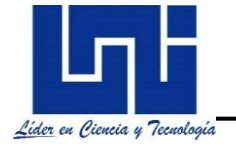

etapas de construcción, optimizar el tiempo y poder realizar las modificaciones de ser necesarias durante la implementación del mismo u otro proyecto.

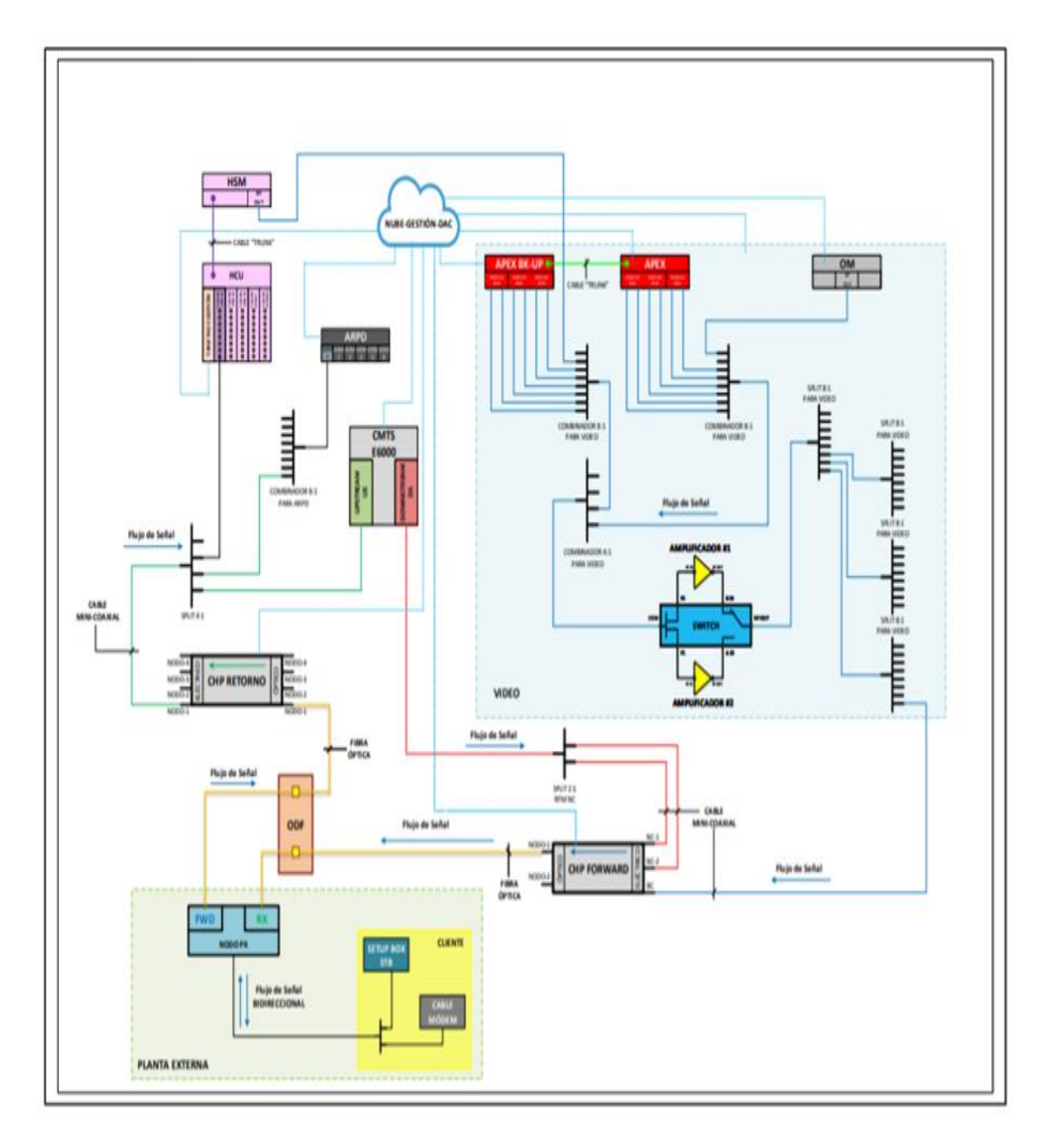

**Figura 17**. Señales de Forward y Retorno. (*Elaboración propia*).

Como se aprecia en el esquemático todo se genera desde los equipos moduladores de Broadcast, que se combinan con la señal DOCSIS - RF del CMTs, mezclando

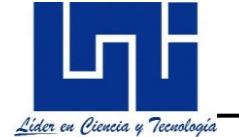

ambas señales y transformándolas en una sola señal, llamada *FORWARD*. Esta señal, es la sale hacia el NODO óptico ubicado en planta externa.

Posteriormente, hay señales que regresan desde la planta externa hacia el video hub, como ya mencionamos, son señales conocidas como señales de *RETORNO*. Generalmente son solicitudes del suscriptor.

#### **3.9 Diagrama de interconexión de la señal Broadcast**

Cómo todo diseño es importante tener claro que equipos generaran la señal de televisión, para esto debemos saber los equipos que utilizaremos, la potencia RF que entregaran los equipos HFC, en que unidad de medida trabajaremos y como se interconectaran estos equipos en planta interna según el diseño de la red HFC.

Para lograr describir el diseño de esta red como se muestra en la **figura 18**. es necesario dividir el diagrama de construcción en tres etapas:

• **Etapa combinatoria:** La etapa combinatoria consta de los moduladores APEX1000 que reciben las multicast mediante enlaces Gbps, estos transforman el contenido IP o multicast en señal RF 100% Digital, a la diferencia de los equipos Cable Vistas que transforman el contenido multicast en señal RF 100% Análoga.

Cada puerto de salida de estos equipos tiene una cantidad de portadoras con un nivel RF previamente configurado, para formar la grilla de Tv es necesario combinar toda la señal que salen de estos equipos, para ello hacemos uso de equipos pasivos conocidos como combinadores y divisores.

Un arreglo de combinadores conectados mediante cable mini coaxial hacia los puertos de los equipos Cable Vistas y APEX1000 reciben la señal y las combinan independientemente separando la señal 100% Análoga y la señal 100% Digital en etapas distintas pero esta vez formando toda la grilla de canales de televisión que el operador brindara como servicios.

• **Etapa de amplificación:** Al emplear dispositivos combinadores y divisores para combinar la señal, esta presentara ciertas perdidas internas debido al

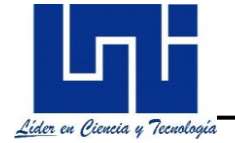

diseño de fábrica; las perdidas oscilan entre 4.2 – 12.6 dbmv al combinar o dividir señales a través de cada uno de ellos. Por tal razón es indispensable la implementación de una etapa de amplificación de acuerdo al tipo de señal que se utilizara para elevar nuevamente la potencia RF de la señal y alimentar la etapa de distribución que alimentara los nodos.

Después de combinar las portadoras y formar la grilla de programación se pueden mezclar la señal 100% Análoga y 100% Digital, para formar así una etapa con señal Análoga más Digital teniendo claro la separación d 6 dbmv que debe existir entre ambas señales.

• **Etapa de distribución:** Es la etapa final de la plataforma RF, acá finaliza el tratamiento de las señales, también se realizan los ajustes de los niveles y potencia RF, la cual se le inyectara a los transmisores CHP MAX5000 para su operación.

De pendiendo del tipo de señal a enviar los transmisores trabajan deben operar con los siguientes niveles. (**Ver tabla 5)**

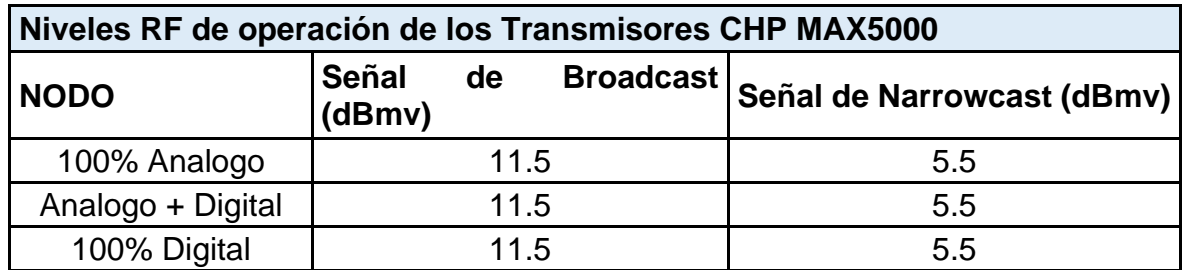

**Tabla 5. Niveles RF de operación de los transmisores CHP MAX5000. (***Elaboración propia***).**

**Nota:** Dado que la tendencia está orientada a realizar el "Apagón Analogo" de todas las redes existentes. Todas las nuevas redes se diseñan para brindar servicio 100% Digital, las cuales, poseen una señal encriptada.

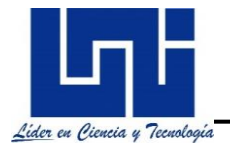

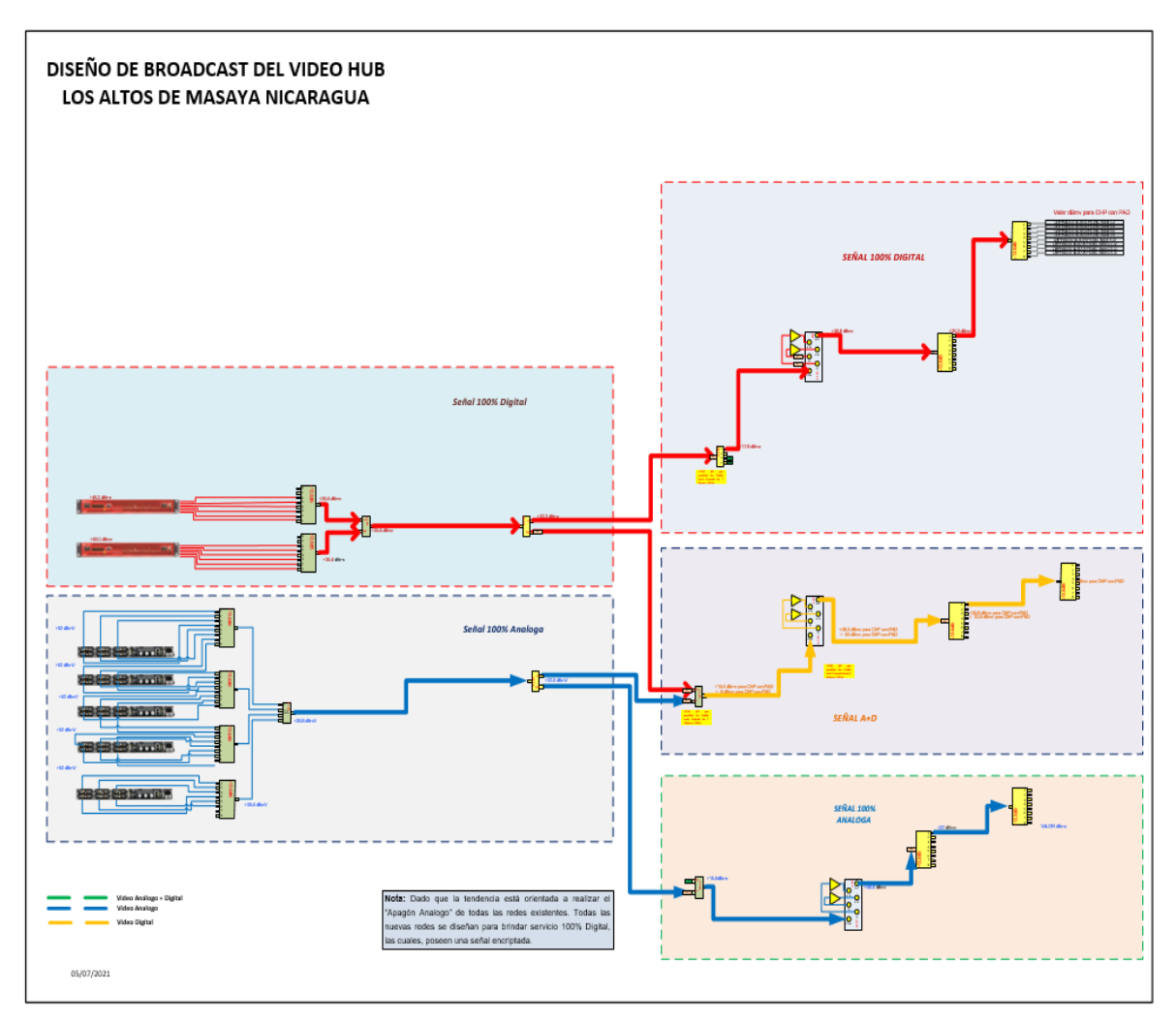

**Figura 18.** Diagrama de Broadcast – Ampliación de 16 Nodos en Los Altos de Masaya. (*Elaboración propia*).

#### **3.11 Diagrama de interconexión de la señal de Narrowcast**

La *figura 19*. muestra las conexiones entre el CMTs, la plataforma RF de Narrowcast y los transmisores, esta es la forma en que deben realizarse las conexiones en la planta interna para enviar por medio de los transmisores los grupos de servicios asociados DOCSIS hacia el nodo ubicado en la red de planta externa. *(Ver figura 19)*

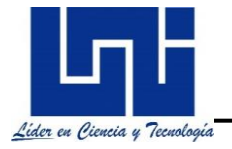

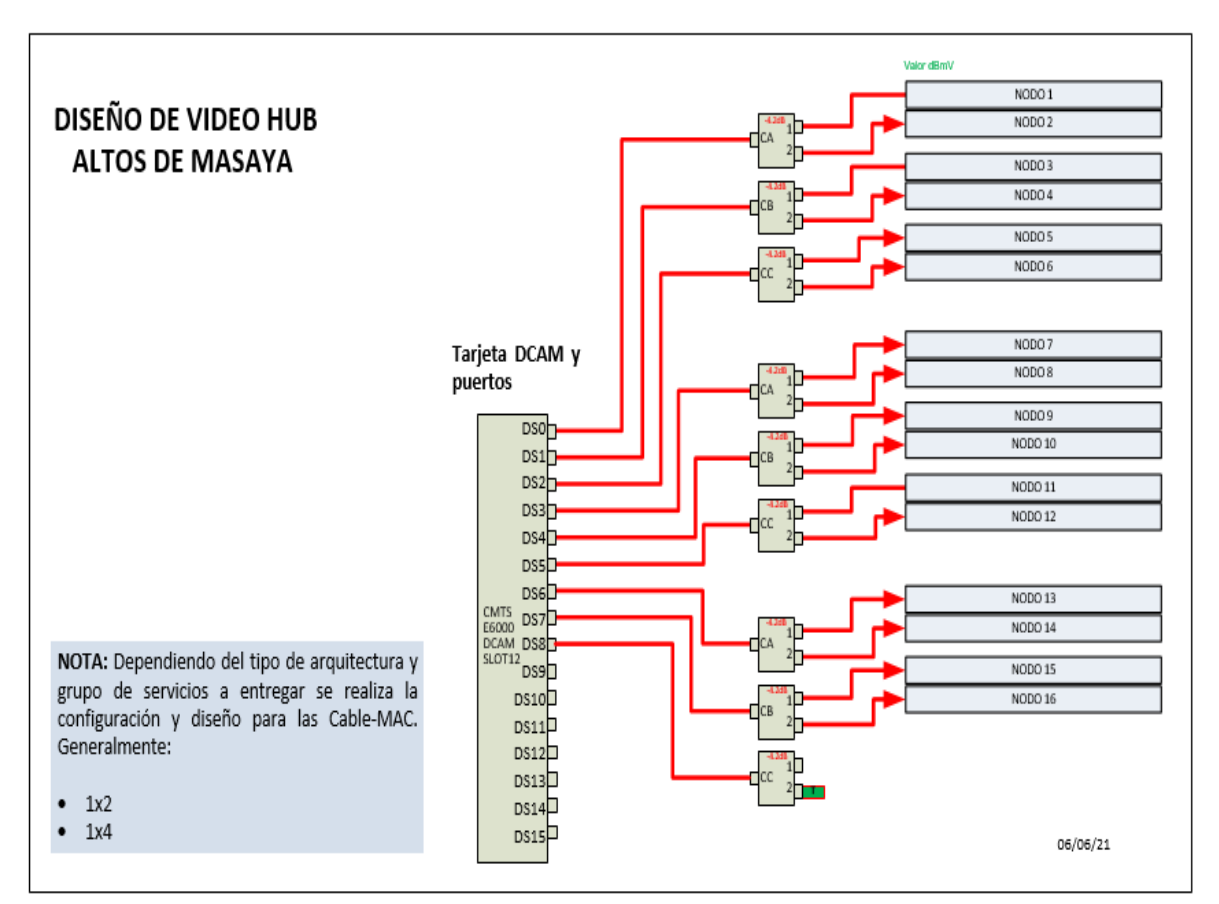

**Figura 19.** Diagrama de Narrowcast – Ampliación de 16 Nodos en Los Altos de Masaya. (*Elaboración propia*).

#### **3.12 Diagrama de interconexión de la señal de Retorno**

Diagrama de Retorno, en el cual se interconectan todos los equipos que reciben las señales generadas desde el abonado y recorren toda la red de planta externa hasta llegar al video Hub. *(Ver figura 20)*

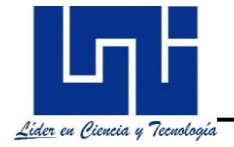

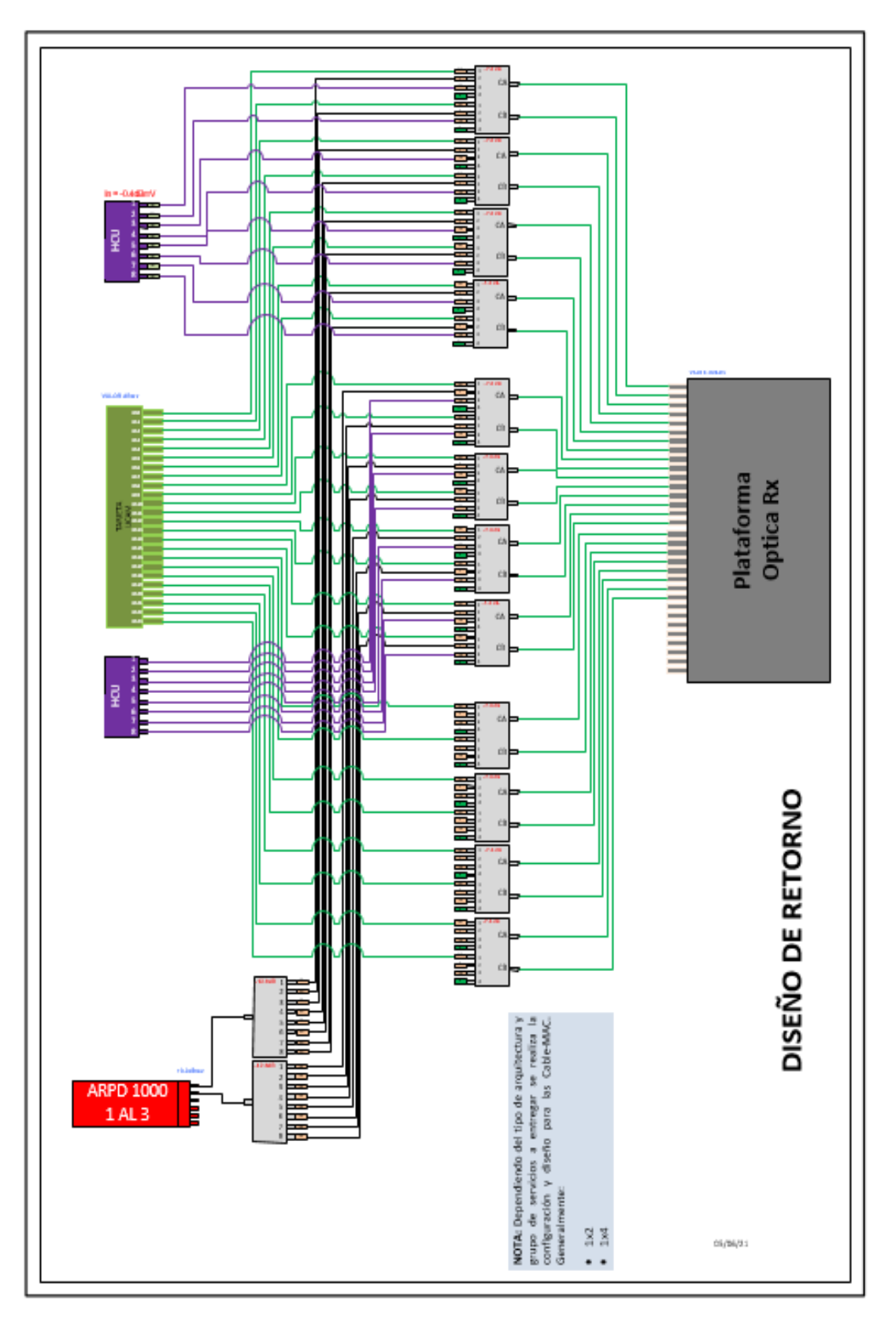

**Figura 20**. Diagrama de retorno e interconexiones. (Elaboración propia).

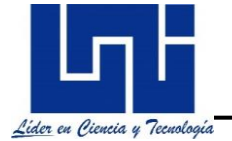

# **Capítulo 4: Estudio de Factibilidad.**

### **4.1 Estudio de Mercado**

El estudio de mercado, se define como el conjunto de acciones que se realizan para saber la respuesta del mercado (demanda) y proveedores, competencia (oferta) ante un producto o servicio. En los proyectos de inversión, el estudio de mercado tiene como principal objetivo determinar si el producto y/o servicio que se pretende fabricar o vender será aceptado en el mercado y si los posibles consumidores están dispuestos a adquirirlos. Para decidir, respecto a la mejor opción de inversión, la empresa tiene la tarea de investigar las relaciones económicas actuales y sus tendencias, y proyectar el comportamiento futuro de los agentes económicos que se relacionan con su mercado particular. El análisis se centra primero en la definición del mercado meta u objetivo.

Arturo Morales Castro (Castro, 2009) nos dice: "Los aspectos principales que debe considerar un estudio de mercado son:

- Perfil de los productos y/o servicios.
- Análisis de la oferta.
- Análisis de la demanda.
- Análisis de los precios.
- Análisis de los canales de distribución.
- Promoción.

Antes de concluir un informe sobre la factibilidad de un proyecto, es importante sentar las bases que lo componen. Una de estas, es el estudio de mercado, ya que, de esto depende la capacidad del proyecto para financiar y administrar todos y cada uno de los recursos (capital humano, financiero, técnico o tecnológico, etc.). Por ello, es importante conocer a fondo las necesidades o características de nuestro mercado objetivo y, con éstos, diseñar los requerimientos físicos de los equipos, instalaciones o infraestructura, tanto a nivel externo como interno, con el cual, se pretende suplir al mercado (en nuestro caso, la ampliación de una red HFC en los

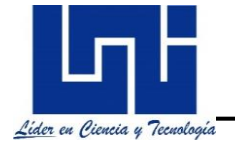

Altos de Masaya, con la disposición de un servicio TRIPLE PLAY en estas comunidades).

Antes correr los riesgos, principalmente los financieros que conllevan al establecimiento de este proyecto, será importante analizar si éste tendrá una aceptación positiva o negativa dentro del mercado. La mejor forma de poder tomar una decisión acertada sobre esta hipótesis, es realizar una investigación a priori sobre las condiciones actuales del mercado, el cual, se detalla en la aplicación de una encuesta *(Ver encuesta en los anexos)* conformada por una serie de preguntas donde se analizan factores como:

- La disposición del tipo de servicio contratado actualmente.
- El objetivo o aprovechamiento del servicio (ocio o negocio).
- Los principales proveedores del lugar.
- Las preferencias tecnológicas (inalámbricas, fijas o ambas).
- Las tecnologías presentes en el lugar (móviles, satelitales o fijas).
- La evaluación de cada uno de los parámetros de calidad del servicio para los distintos proveedores establecidos en el lugar (costo, soporte técnico, conectividad o señal).
- Los servicios con mayor frecuencia de uso.
- La facilidad de contratar o adquirir un servicio que cumpla todas sus necesidades anteriores en un solo pack o servicio.
- La calidad del servicio de contrato (planes de TV, transferencia de datos y telefonía fija).
- Las oposiciones sociales por la implementación de este tipo de tecnología en la zona y su impacto al medio ambiente.

Con el planteamiento de todos estos factores en la encuesta y el establecimiento del mercado objetivo (usuarios con la necesidad y facilidades económicas para contratar el servicio), el siguiente paso es determinar el número de suscriptores dispuestos a contratar este servicio y para esto se requiere contar con algunas fuentes oficiales que tengan a disposición cifras como: la cantidad de usuarios con

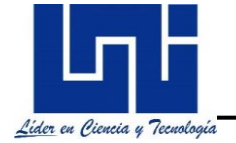

servicios contratados en la zona, las distintas tecnologías de comunicación presente en el sitio, el plan tarifario asociado al servicio, entre otros.

Como el acceso a esta información es altamente sensible para cada operadora, se decidió aplicar una encuesta previamente elaborada:

*[https://docs.google.com/forms/d/1MaSijsjyUMUPubOh8Y5FESNImi28cn6uFO](https://docs.google.com/forms/d/1MaSijsjyUMUPubOh8Y5FESNImi28cn6uFO-MN9aVw-s/edit) [-MN9aVw-s/edit\)](https://docs.google.com/forms/d/1MaSijsjyUMUPubOh8Y5FESNImi28cn6uFO-MN9aVw-s/edit),* a fin de poder extraer y estimar algunas conclusiones.

#### **4.1.1 Entorno Socio-económico desde la perspectiva de las redes HFC**

Cada día, el efecto de las TIC como factor contribuyente en el cierre de la brecha social y económica resulta más relevante. En este contexto, el acceso y uso del internet de banda ancha, a través de redes fijas como servicio característico y preponderante hacia la inclusión social de la población, se convierte en una tendencia y una necesidad que debe asegurar la política pública y la regulación económica a cargo de las autoridades estatales.

De acuerdo al informe sobre la "Medición de la sociedad de la Información" publicado por la ITU en 2015, en los últimos años las TIC han experimentado un crecimiento sin precedentes y vienes generando grandes oportunidades en el desarrollo socioeconómico. Está demostrado que hay una correlación entre la penetración directa del internet, la apropiación de las TIC, la generación de empleo y la reducción de la pobreza. (ITU, 2018)

Por otra parte, se estima que las tecnologías en telecomunicaciones representan casi el 5% del PIB del país. En promedio, la industria de las TIC invierte alrededor de 129 millones de dólares por año. El sector de telecomunicaciones se encuentra dentro los tres sectores que atraen mayores flujos de inversión extranjera directa y, para el año 2015 se situó en el primer lugar en la región centroamericana al representar el 31% de la inversión extranjera total (TeleSemana.com, 2021).

Existen datos importantes a resaltar para el conjunto de servicios a través de redes HFC, y es que el 40% de los hogares urbanos cuentas con servicio de telefonía a

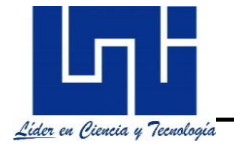

través de redes fijas, su tendencia puede apreciarse en la *Ilustración 1*. Donde se puede verificar en los últimos años un crecimiento en la telefonía fija del país. (TeleSemana, 2018)*.*

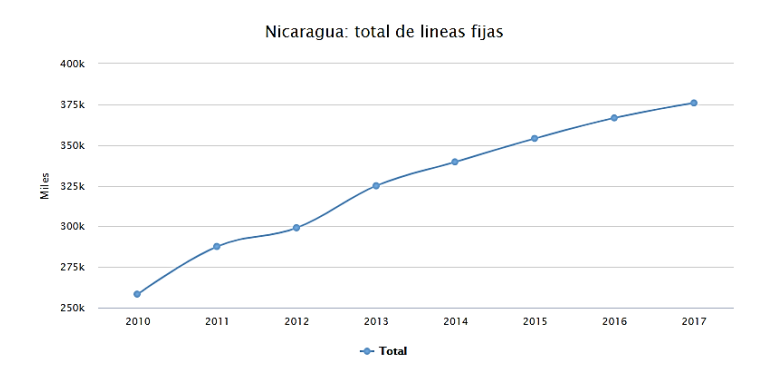

**Ilustración 1.** Crecimiento del servicio de telefonía a través de rede HFC. *(TeleSemana, 2018)*.

Por otra parte, el porcentaje de personas utilizando internet de Banda Ancha Fija, ha crecido en los últimos años pasando al doble, de 10% a 25% en 2016 (ITU, 2018), su tendencia de penetración puede visualizarse en la *Ilustración 2.* La operadora CLARO, es la que mayor participación de mercado posee, siendo este de hasta un 56% con respecto a sus demás competidores.

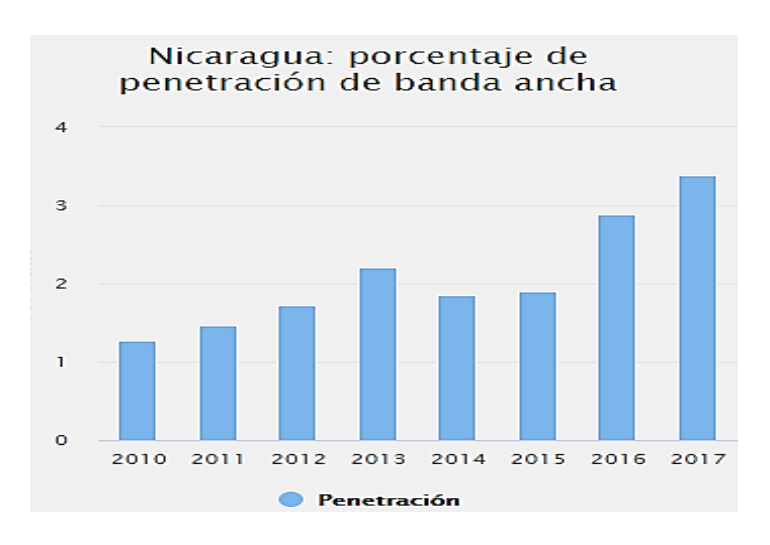

**Ilustración 2.** Porcentaje de penetración de banda ancha en el país. *(TeleSemana, 2018)*.

Asimismo, en un informe emitido por CANITEL, se puede apreciar el auge de la tecnología HFC que va ganando terreno en el país. (*Ver Ilustración 3*)

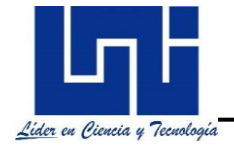

Nicaragua: abonos de TV paga por tecnología

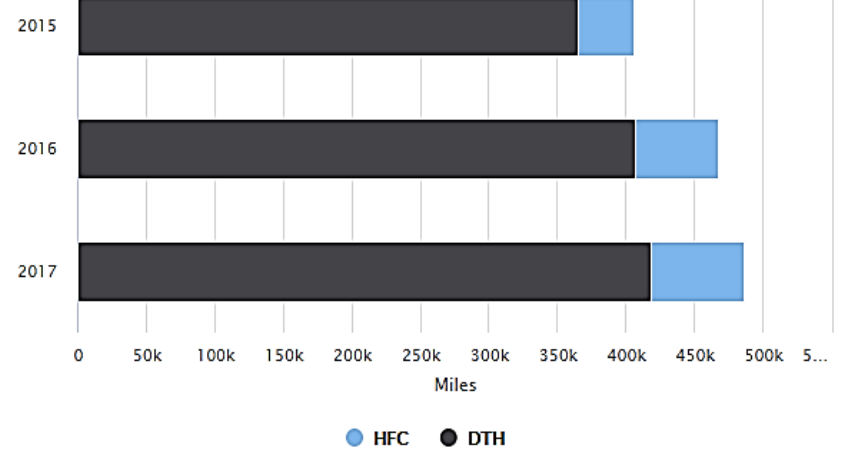

**Ilustración 3.** Abonados de TV de tecnología HFC vs DTH. *(TeleSemana.com, 2021).*

# **4.1.2 Entorno socio cultural**

Sin olvidar el hecho, de que uno de los aspectos más importantes e influyentes para tener éxito en la penetración de un mercado, reside en los factores socioculturales y en la forma en que debe de adaptarse las organizaciones a ellos, para gestionarlos y sacar ventaja competitiva. La cultura, en especial la de cada país, muestra cómo afectan los usos, costumbres, hábitos y valores de sus sociedades, lo cual, impacta directamente en el bien que se pretende ingresar.

Un ejemplo claro de cómo las redes HFC, impactan sobre las tendencias socioculturales, es la de los jóvenes, donde el uso de datos e internet de banda ancha, permiten el acceso a la información, uso de correos y sitios de entretenimientos, haciendo que las nuevas tecnologías a través de redes fijas resultan una tendencia para ellos.

En periodos anteriores el uso de las TIC en el país seguía estando, por decirlo, atrasado en cuanto a su utilización y aprovechamiento, ya sea en los negocios o en las áreas más importante como en la educación (pilar fundamental para el crecimiento tecnológico y económico de un país), la industria, la salud y entretenimiento, además de muchos otros sectores. Usualmente el uso que cada

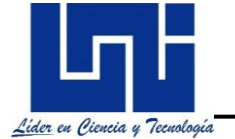

usuario destina a estas tecnologías es para entretenimiento, trabajo o investigación; en las pequeñas, medianas y grandes empresas la cultura organizacional; se vio afectada con los cambios sociales y las medidas estrictas debidas al confinamiento por la pandemia del COVID 19, las empresas y sus habitantes cambiaron radicalmente sus hábitos y manera de realizar sus actividades al punto de adaptarse y prescindir de estas tecnologías para realizar cualquier actividad de su día a día. Este comportamiento introdujo nuevas formas de trabajo en la cultura nicaragüense que hasta el momento en el país se mantenían al margen, entre ellos; el comercio electrónico y marketing digital, Videos Juegos On-Line, correos electrónicos, servicios pee-to-peer, educación virtual y gracias a la masividad de usos de smartphones y tabletas, los paquetes de datos ilimitados, las conexiones de alta velocidad hemos logrado adaptarnos.

Conceptos como el anterior, la seguridad de información, los riesgos tecnológicos, la disponibilidad de información y la tecnología automatizada, que hasta el momento se omitían empezaron a tomar mayor relevancia en la sociedad, pues de ser considerados costes sin oportunidad pasaron no sólo de una necesidad sino también a una nueva metodología de trabajo para ser más productivos y eficiente (Hablando desde la cultura organizacional en los negocios). Con los que respecta a las sociedades o habitantes, su aceptación se vio reflejada en las facilidades para realizar sus gestiones y la seguridad personal ante la pandemia.

No se omite que aún falta bastante por mejorar en áreas como la educación, que fue la que mayor cambio radical presentó debido a las limitantes económicas de cada usuario, en especial la del sector con bajo poder adquisitivo, que no logró adaptarse a este tipo de tecnología.

#### **4.1.3 Entorno tecnológico**

Gracias a los últimos avances logrados por la humanidad en áreas tecnológicas y todos los campos de la ciencia, las TIC han logrado derribar fronteras geográficas, idiomáticas y culturales. Sin embargo, en nuestro país aún siguen permaneciendo grandes brechas debido al acceso a la información y las posibilidades de comunicación mediante las nuevas TIC. Pero esto no significan malas noticias, pues empresas como CLARO han logrado ver una oportunidad en cada uno de nuestros pueblos, permitiendo de esta manera impulsar el desarrollo de la banda ancha y asimismo el uso de ordenadores a un mayor número de habitantes del país. Hasta esta fecha, han sido más los departamentos en el país que tienen acceso a las redes fijas. Estas cifras aumentan significativamente cada año a un promedio de 13% en la región, ya que son más los usuarios con acceso a la red de televisión por suscripción y acceso al internet de banda ancha a través de las redes HFC.

Con lo que respecta al ámbito técnico productivo, Nicaragua mantiene su posición de incursión al introducir las tecnologías en ámbitos educacionales y productivos, pero todavía a través de iniciativa privadas y no como política educativa a nivel país, decisión que, a juicio de algunos expertos, es urgente. Otra problemática que resulta de vital importancia es de las estructuras productivas con bajo nivel tecnológico y baja diversificación. Es imperativo que cada empresa y usuario de las TIC se adapte de manera dinámica, competitiva y eficiente en sus negocios e industrias y con esto lograr impulsar el desarrollo y competitividad en sus cadenas de valor. Un punto a resaltar en este tema, es el escenario que se vive en Los Altos de Masaya donde se pretende implementar este proyecto; ¿resulta factible y aceptable por los habitantes el uso de esta tecnología? Para responder esta pregunta es necesario realizar el siguiente estudio descrito en este capítulo.

Como sabemos, Nicaragua es un país en constantes cambios tecnológicos, brindando gran aceptación a la introducción de nuevas tecnologías que impactan en todos los sectores empresariales: Industria, telecomunicaciones, salud, educación, comercio, entretenimiento, turismo, entre otros.

En la industria de las TIC existen muchas empresas proveedoras de servicio a través de redes HFC, las cuales, intentan brindar una nueva alternativa tecnológica y agradable a los usuarios, que ayude a sustentar la demanda, que, a la vez, es más exigente en los mercados.

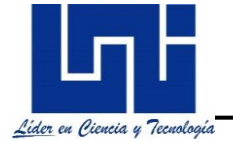

Las redes HFC conocida como servicios TRIPLE-PLAY, es un campo tecnológico con un abanico de productos de entretenimiento que busca ganar experiencia, seriedad y responsabilidad en medio de los demás servicios que existen en la comunidad de los Altos de Masaya.

Se presenta como un servicio sostenible y de máxima calidad, es la mejor carta de presentación que tiene como tecnología de las telecomunicaciones.

## **4.1.4 Población**

El siguiente documento explica la metodología de la recolección de datos y sus cálculos, para determinar la muestra poblacional que podría considerar la opción contratar los servicios Triple-Play, a través, del uso de las Redes fijas con la implementación de una ampliación de la red HFC a realizarse en la ciudad de los Altos de Masaya.

Para determinar el número de familias dispuestas a contratar el servicio se realiza una investigación a través de distintas fuentes oficiales; entre estas se encuentran, la revisión de los anuarios estadísticos, que han sido publicado hasta el momento por del INIDE, el banco central y el INNS. (*Ver tabla 6).* A continuación, se observa que la información brindada por las fuentes oficiales se encuentra desactualizada, por tal razón se debe utilizar un método que nos ayude a identificar y estimar la población de los próximos años hasta el 2021.

| <b>AÑO</b> | <b>Población Total</b> | <b>Urbano</b> | <b>Rural</b> | % Urbano | % Rural |
|------------|------------------------|---------------|--------------|----------|---------|
| 2010       | 341,904                | 198,566       | 143,338      | 58.08%   | 41.92%  |
| 2011       | 342,393                | 199,218       | 143,175      | 58.18%   | 41.82%  |
| 2012       | 342,395                | 199,220       | 143,175      | 58.18%   | 41.82%  |
| 2013       | 348,254                | 203,336       | 144,918      | 58.39%   | 41.61%  |
| 2014       | 353,499                | 207,112       | 146,387      | 58.59%   | 41.41%  |
| 2015       | 358,803                | 210,944       | 147,859      | 58.79%   | 41.21%  |

**Tabla 6. Población de la ciudad de Masaya. (I***NIDE, 2005***)**

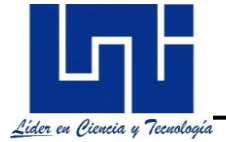

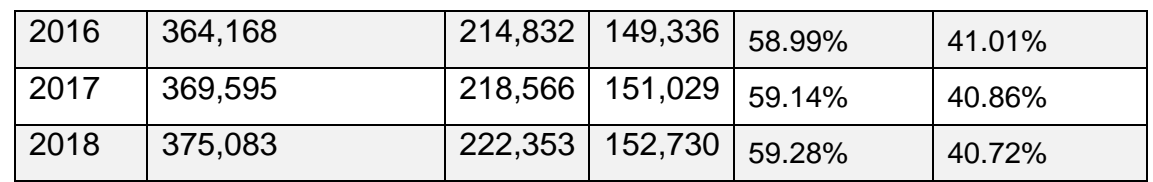

La finalidad de presentar la tabla anterior, es para considerar el comportamiento de crecimiento anual que ha tenido la población en los últimos años reflejados por las fuentes oficiales, lo que servirá para realizar las proyecciones en cuanto al número de suscriptores que obtendrán el servicio al año 2021; por lo que será de gran importancia, estimar primeramente las cifras de la población a los años más recientes y luego determinar la muestra para la aplicación de una encuesta. (*Ver anexos*)

A continuación, se realizan los siguientes cálculos utilizando el método que mejor se ajuste a las proyecciones y búsqueda de la cantidad de la población en los años faltantes. Para esto debemos conocer los siguientes conceptos estadísticos:

- **Regresión lineal (**R^2)**:** Es un modelo matemático y una técnica estadística que consiste en estudiar la relación entre una o más variables.
- **Coeficiente de correlación múltiple:** La regresión lineal múltiple es una técnica estadística que se encarga de analizar situaciones que involucran más de una variable. Este método permite identificar, cuáles son las variables independientes; que permiten explicar, comprobar las causas y predecir de forma aproximada los valores.
- **R^2 ajustado:** Indica el grado de intensidad y efectividad que poseen las variables independientes en relación de las variables dependientes.

El análisis estadístico del comportamiento poblacional de la ciudad de Masaya, se realiza tomando como variables la columna "Año" y la columna de "Población Total" de la *tabla 6***.** Obteniendo la siguiente información de la aplicación del método de regresión, de lo cual, nos interesa el valor aproximado y el porcentaje de confiabilidad que nos muestra la *tabla 7***.** Para realizar las proyecciones.

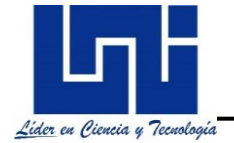

**Tabla 7. Elaboración propia a partir de los datos de la tabla anterior con la ayuda del programa de Ms Excel. (***Elaboración propia)*

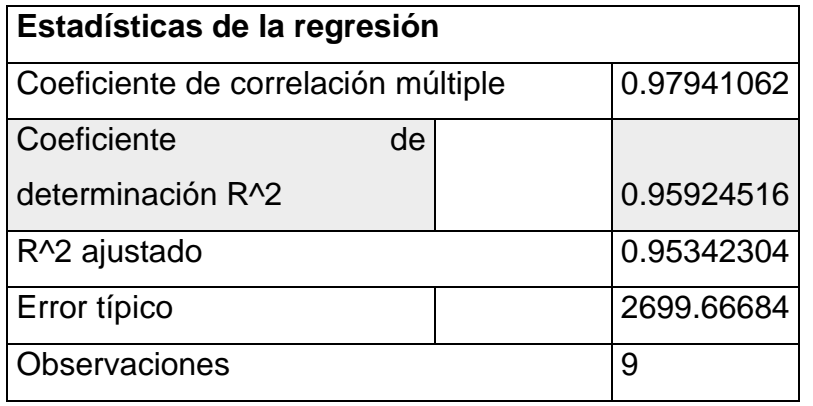

A continuación, se visualiza en la gráfica el comportamiento de los datos al 2018 y los intercepto "X" y "Y". *(Ver figura 21)*

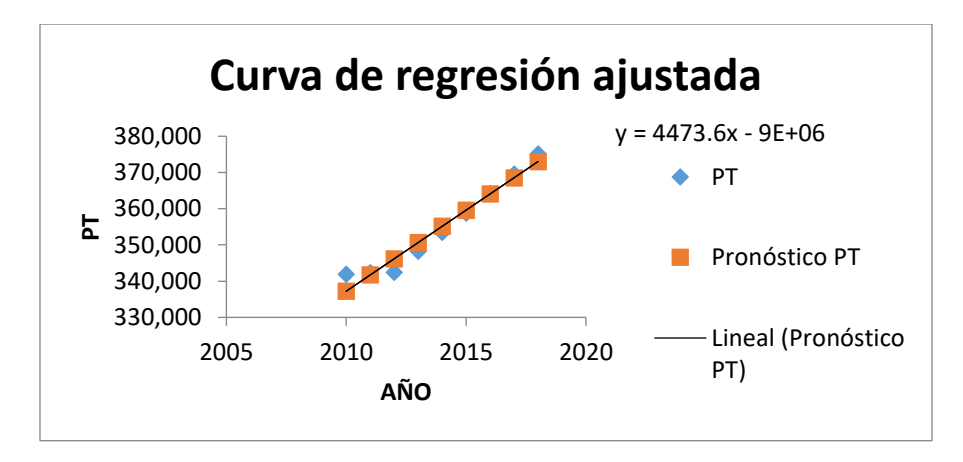

**Figura 21**. Curva de regresión ajustada de los datos proyectados. (*Elaboración propia*).

El modelo lineal empleado nos brinda como resultado un coeficiente de correlación del 96%, este nivel de confiabilidad, es el que se ajusta mejor a la proyección. Para obtener los datos más recientes y las cifras para los próximos años 2019 – 2021 de la población total.

#### **4.1.4.1 Población estimada para los años 2019 - 2021**

Tomando los datos anteriores con el modelo de regresión lineal logramos obtener las proyecciones para los siguientes años 2019 -2021, como se muestra, en el

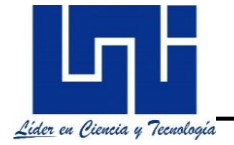

siguiente cuadro. (*Ver tabla 8*). Acá logramos estimar la población total en la ciudad de Masaya y separar la cantidad de población que se estima en la zona urbana y en la zona rural compuesta geográficamente por comunidades como Los Altos de Masaya y sus alrededores.

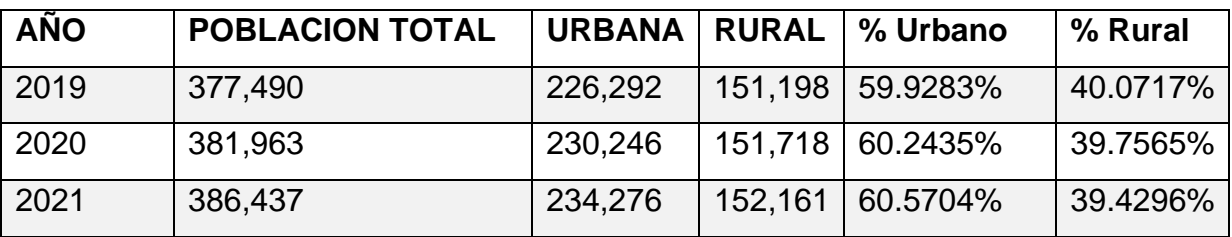

**Tabla 8. Curva de regresión ajustada con ayuda de MS Excel. (***Elaboración propia***)**

## **4.1.4.2 Determinación del mercado objetivo**

Para poder determinar el número de suscriptores dentro del mercado de los Altos de Masaya nos apoyamos en el siguiente informe realizado por la alcaldía de Masaya, donde vemos reflejado la tasa de crecimiento y el porcentaje de la población que se encuentra en la ciudad de "Nindirí" que forma parte de Los Altos de Masaya. **(Ver tabla 9***)***.**

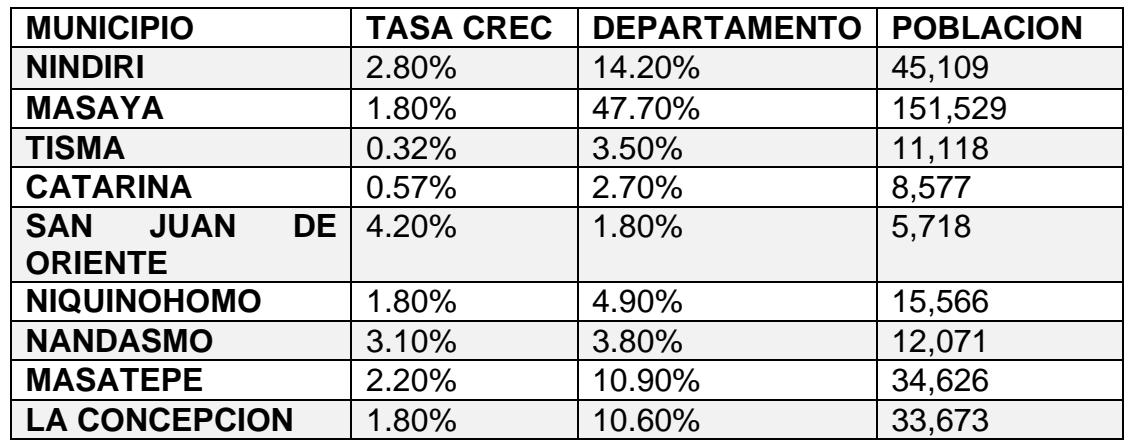

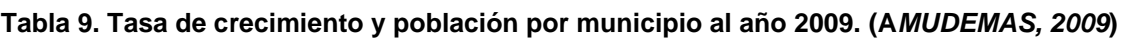

Con esto, el siguiente paso es aproximar el número de habitantes en que conforman al departamento de Masaya por zonas rurales y urbanas, el cual, es obtenido y representado en el siguiente cuadro.

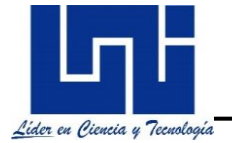

Con las cifras actualizadas y los datos obtenidos de la *tabla 8 y 9***.** se puede proceder a determinar la muestra que será útil para investigar el mercado potencial en la zona de los Altos de Masaya. **(Ver tabla 10).** Se consideran los siguientes parámetros dentro de la estimación del mercado selectivo:

- Cantidad de habitantes en la zona de implementación del proyecto.
- Segmentación por zona geográfica: zona rural.
- Número de asalariados activos (los resultados, se estimarán según las encuestas realizadas en sitio, sin distinción de clase social, ya que el propósito del estudio es cuantificar el número de usuarios que tendrán la facilidad para contratar el servicio, siendo estos con mayor probabilidad el número de personas ocupadas o asalariadas, es decir, que devengan un ingreso fijo).

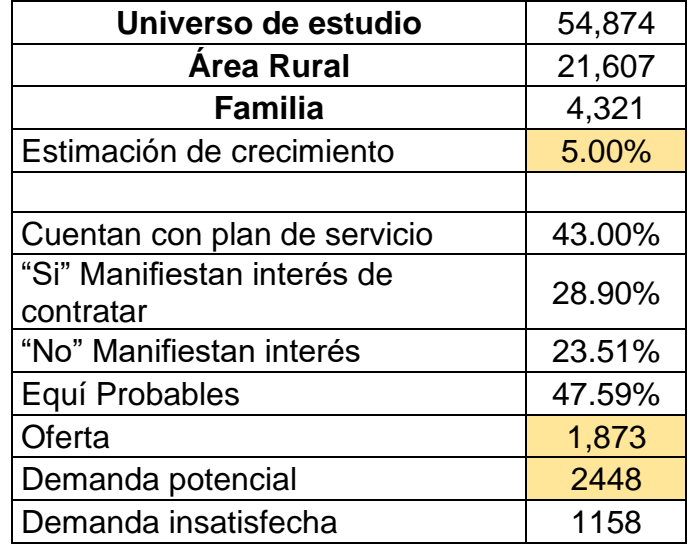

**Tabla 10. Tamaño de la muestra objetivo. (***Elaboración propia***).**

- **Universidad de estudio:** Según la tasa de crecimiento de la población en la ciudad de Los Altos de Masaya al año 2021 se estima que es de 14.20% de la población total.
- **Área rural**: Se estima que el 39.36% del universo de estudio, corresponde a las cantidades de personas que existen en los altos de Masaya y alrededores.

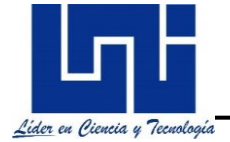

• **Familias:** El número de familias se obtiene utilizando la **ecuación 1**:

$$
n = \frac{N^* Z_a^2 p^* q}{d^{2*}(N-1) + Z_a^2 * p^* q}
$$

**Ecuación 1.** Fórmula para calcular la muestra de poblaciones Finitas. *(Castellano, 2011)*

#### **Donde:**

- **N=** Total de la población.
- **Za=** 1.96 al cuadrado si la seguridad es del 95%.
- **p=** Proporción esperada (Normalmente 5%).
- $q=1-p(95\%)$ .
- **d=** Precisión (5%).

Estimando el crecimiento poblacional de acuerdo a las proyecciones y que el área de fidelización retiene al 10% de los suscriptores que han decidido contratar los servicios para probar los primeros años, obtenemos la tabla 11. Como resultado de las personas que si manifiestan interés de contratar algún tipo de servicio más la demanda potencial

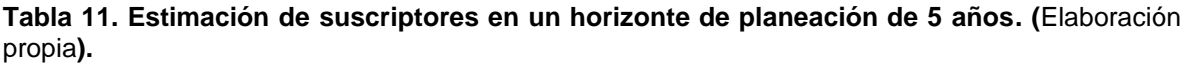

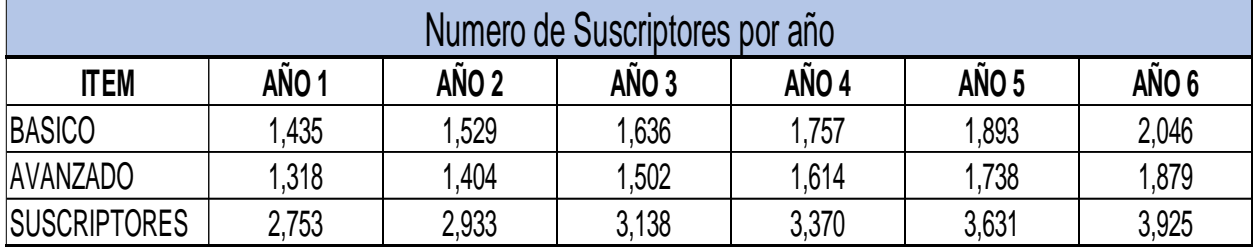

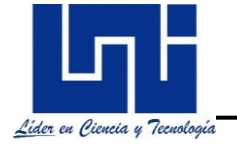

# **4.2 Estudio Técnico**

#### **4.2.1 Video Hub**

Es un sitio fragmentado del Head End en planta interna y es el punto de partida donde convergen de las tecnologías HFC; la recepción y distribución de las señales audio visuales y la red de datos e internet. Acá, se reciben las señales de televisión procedentes de satélites, emisoras de BROADCAST e incluso de internet o contenido generado por proveedores de televisión local e internacional.

Dependiendo de la capacidad del equipamiento empleado en sitio, se brinda el tratamiento adecuado a las señales RF de broadcast y narrowcast. Además de proveer el contenido de Forward hacia los nodos ópticos, también recibe las señales de retorno y monitoreo que el suscriptor envía de la planta externa hacia el Video Hub. *(Ver figura 21)*

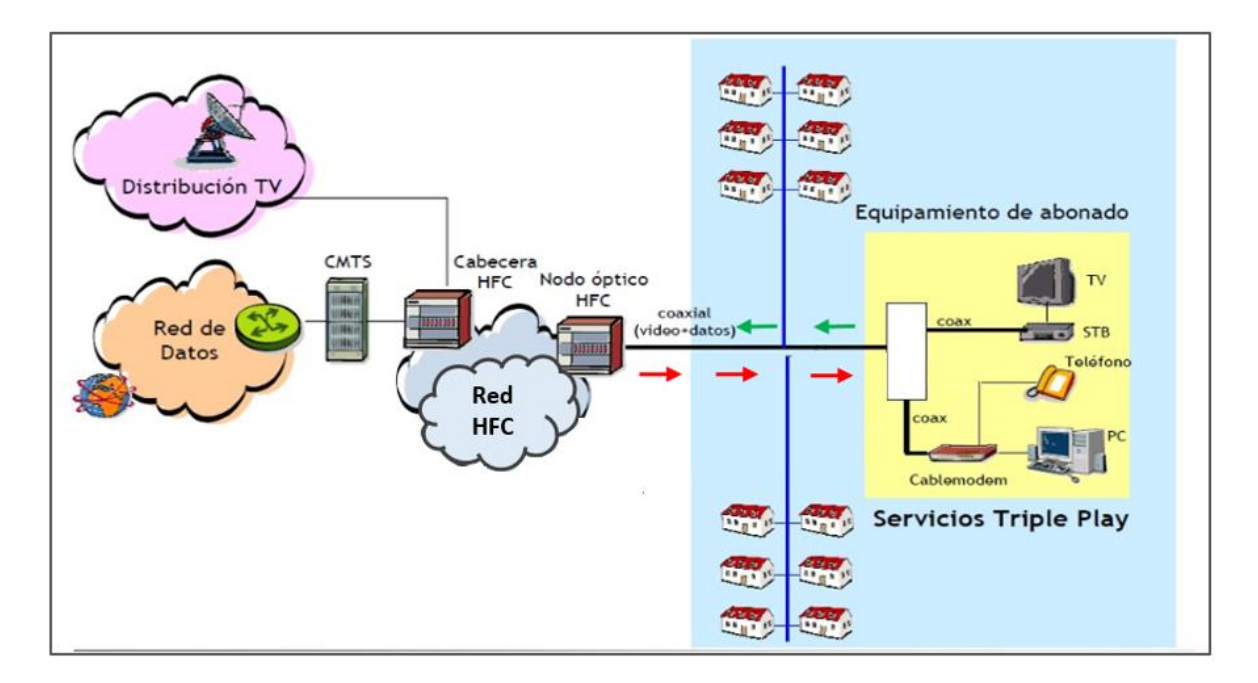

**Figura 21**. Video Hub. (*Alcatel-Lucent, 2008*).

Los enlaces de transmisión empleados por canales de Tv para la transmisión de señales de audio y video hacia el video hub, son a través de fibra óptica, radio en laces y Sistemas satelitales.

Por otra parte, por medio de una red de datos o un proveedor de servicio de internet se distribuye la información de internet y los servicios VoIp, capaz de manejar grandes enlaces de tráfico mediante puertos 10 Gbps y 100 Gbps hacia equipos dedicados.

## **4.2.2 Directrices y selección de un Video Hub**

Para el diseño de una red HFC, debemos tener claro que a nivel de planta interna se requiere de un centro de datos acondicionado y que cumpla con los estándares y normativas de operación, en este apartado no profundizaremos en el desarrollo, sin embargo, se hará mención del algunos factores y elementos a considerar en cualquier diseño de una red HFC a nivel de planta interna.

Los siguientes aspectos, compaginan en un mismo objetivo al seleccionar un Video Hub, que logre proteger la información y alojar los equipos que harán posible el diseño y funcionamiento de una Red HFC. Además de contemplar otra normas y estándares para la operatividad de un video Hub, debe de cumplir con los siguientes factores:

- **Simplicidad:** Todos los centros de datos deben mantener el diseño lo más simple posible, para facilitar el trabajo: al rotular lo equipos o etiquetar el cableado, los breacker y los puntos de red, etc.
- **Flexibilidad:** La tecnología es muy cambiante y el propósito es lograr que el diseño sea flexible al momento de actualizar tecnología buscando como hacer rentable el diseño, tomando en cuenta que cada decisión durante el diseño impactara en el presupuesto.
- **Escalabilidad:** El diseño que se proponga debe trabajar como un Data Center pequeño, mediano o grande. Además, debe permitir trabajar con una

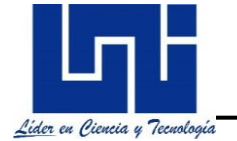

gran cantidad de equipos, adaptarse a los cambios de tecnología y crecer de acuerdo a las necesidades de la empresa.

• **Estandarización:** La estandarización enfoca los esfuerzos y agiliza los mantenimientos y la detección de problemas más fácil de solucionar, asegurando un control de la calidad en los servicios y la disponibilidad de aplicaciones.

#### **4.2.3 Normas y estándares de un Video Hub**

Para el diseño de una red HFC y operación de un Video Hub, se han definido un sin números de normas certificadas por la ITU (Unión Internacional de Telegrafía), principalmente del estándar ANSI (American National Standars Institute) / BICSI (Building Industry Consulting Service International) 002-2011 Data Center Design and Implamentation Best Practices, que incluye referencias de normas, códigos y otros estándares, que se deben incluir dentro de la selección de un Video Hub*.*

La ITU (Unión International de Telegrafía) fue la primera institución en proporcionar una guía para el ordenamiento de las telecomunicaciones, generando los primeros esfuerzos para estandarizar las comunicaciones en varios países, a ello, se unió la IEEE (Institute of Electricals and Electronics Engineers) de Estados Unidos y la IEC (International Electrotechnical Commision) en Europa, ambos organismos definieron y promulgaron normas para ingeniería eléctrica y electrónica. Por otra parte, surgieron otros organismos como la ISO (International Organization Stándar) y la ANSI (American National Estándar Institute); pero lo más importante, es que también surgieron directrices para el diseño y selección de centros de datos, que en redes HFC se conocen como Video Hubs.

A continuación, se muestra un cuadro donde se observan las normas y estándares más importantes para la certificación, operación y mantenimiento de un video Hub. (**Ver tabla 12)**

**Tabla 12. Normas y estándares con los que debe cumplir un Video Hub. (***Elaboración propia***)**

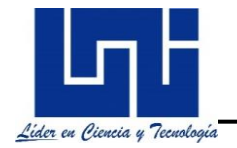

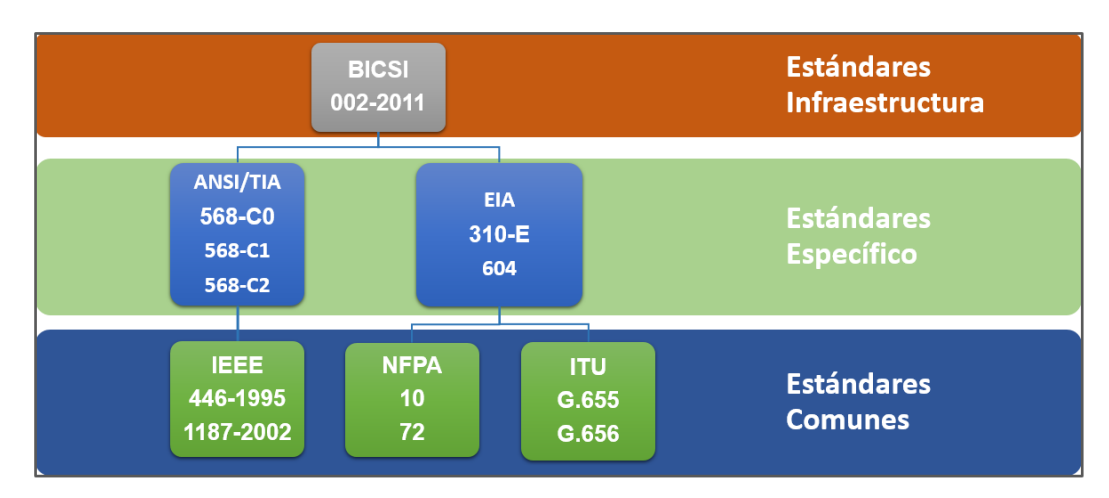

## **4.2.4 Requerimientos para la selección de un Video Hub**

A continuación, se detallarán una serie de criterios que suministran información para coadyuvar al diseño de una red HFC, en la planificación y especificación de salas y espacios relacionados, con enfoque en los elementos arquitectónicos y de construcción requeridos y/o recomendados;

En el apartado se mencionarán distintas etapas de operación para la selección de un centro de datos. Se trata, de una serie de criterios a considerar para elegir un sitio como video Hub.

Los requerimientos podrán ser utilizadas como herramientas de control y gestión que permitan diferenciar y clasificar en base a la capacidad de su equipamiento y tecnologías a alojar según su tipología, nivel y factores.

Debemos tomar en cuenta, que estas recomendaciones, se pueden aplicar a cualquier tipo de empresa, independientemente de su tamaño y naturaleza.

Los alcances y normativas van enfocados a abordar las siguientes etapas:

- **Localización:** El sitio debe ser ubicado dentro del área geográfica y cumplir con las normas y estándares técnicos que garanticen el acceso, la operación y disponibilidad a largo plazo que podría ofrecer un centro de datos:
	- ✓ Evitar instalar el Video Hub en áreas sísmicamente activas.
	- ✓ Evitar suelos inestables, contaminados o rellenados con basura.
- $\checkmark$  El sitio debe ubicarse en un lugar libre de inundaciones, alejado de riveras de ríos, costas marítimas o presas.
- ✓ Evitar ubicar el sitio en lugares propensos a accidentes viales, que podrían provocar daños estructurales, potenciales incendios o derrames tóxicos o inflamables.
- $\checkmark$  Evitar sitios con pendiente mayor al 15%, dado que pueden ser difíciles de acceder bajo condiciones climáticas severas.
- ✓ Una elevación máxima de 3050 msnm es recomendada, dado que la efectividad de los sistemas de enfriamiento de aire se degrada a mayores altitudes.
- ✓ Planificar sistema de drenajes del sitio con el tamaño apropiado para las cantidades de agua esperadas.
- $\checkmark$  El sitio debe, al menos, ubicarse a una distancia superior a los 2 Km de gasolineras, tiendas de pinturas y similares, almacenadoras, líneas de alto voltaje, subestaciones de servicios públicos, torres de almacenamiento de agua, vías férreas, vías navegables y puertos marítimos.
- $\checkmark$  Evitar los elementos causantes de algún tipo de interferencia (vibraciones, contaminantes del aire, áreas de fácil inundación, interferencia electromagnética y materiales peligrosos)
- **Capacidad Física:** Se debe tener el espacio necesario para poder alojar todos los equipos requeridos para el diseño de la red HFC, incluyendo los Rack y Gabinetes, también, se debe conocer el peso para poder determinar la capacidad del piso.
	- $\checkmark$  Tomar en cuenta las capacidades actuales y futuras requeridas por el sitio.
	- ✓ Ubicar lejos de paredes exteriores, o en laplanta baja o en un nivel que tenga capacidades estructurales para soportar equipos.

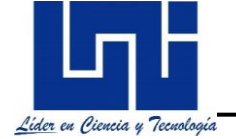

- ✓ Planificar la flexibilidad necesaria para agregar o cambiar equipos frecuentemente.
- $\checkmark$  Disponer de los espacios necesarios para la maniobrabilidad de los equipos.
- $\checkmark$  Con piso técnico, altura mínima de 3m, desde las baldosas del piso técnico hasta dondeestaría ubicado el cielo falso.
- $\checkmark$  Los mantenimientos y/o reparaciones deben ser realizados en el perímetro de las salas, para evitar que el personal dañe accidentalmente los equipos.
- ✓ La entrada de equipos debe estar localizada cerca del área de almacenaje para desempaque y preparación, antes de ingresarlos a las salas.
- $\checkmark$  No debe permitirse el acceso directo a las salas desde el exterior
- ✓ Planificar en el diseño espacios adecuados para los equipos actuales, así como crecimiento,circulación y equipos de apoyo.
- $\checkmark$  En las dimensiones de la(s) sala(s) de acceso debe(n) incluirse los ingresos de cables de fibra óptica y/o cobre con sus paneles de terminación y distribución, equipos y componentes de telecomunicaciones y bastidores y/o gabinetes.
- **Alimentación Eléctrica:** Un buen diseño y censo de carga garantizara el correcto funcionamiento de todos los equipos, para poder aumentar el funcionamiento de los equipos y mantener la operación permanente de los equipos es necesario el sistema de respaldo de energía: UPS, motor generadores o banco de baterías.
	- $\checkmark$  Las acometidas a un sitio deben ingresar en forma subterránea.
	- ✓ Evitar el suministro proveniente de servicios sobrecargados, especialmente si solo se contará con 1 servicio.
	- $\checkmark$  Si se utiliza UPS central, se requiere de una sala de baterías
- $\checkmark$  El cableado de energía en piso técnico debeubicarse en el pasillo frío (parte frontal de los gabinetes).
- ✓ Separar los cableados de energía y de telecomunicaciones en trayectorias relativas al número y tipo de circuitos.
- $\checkmark$  La Sala de rectificadores separada de otras salas.
- $\checkmark$  Redundancia de los sistemasininterrumpidos de potencia (en unidades)
- ✓ Monitoreo integral del sistema eléctrico.
- $\checkmark$  Garantizar el correcto nivel de luminosidad.
- **Sistemas de Enfriamiento:** Todo el equipamiento debe estar trabajando dentro de un ambiente climatizado para asegurar el correcto funcionamiento de los mismos. Esto con el objetivo de alargar el tiempo de vida y disminuir al máximo el sobrecalentamiento durante su operación.
	- $\checkmark$  La potencia eléctrica y la infraestructura deenfriamiento deben ser flexibles y escalables.
	- $\checkmark$  La temperatura y la humedad relativa debenser mantenidas con el gasto de energía mínimos sistemas de enfriamiento deben ubicarse separados de las filas de equipos para acceso a mantenimiento, a menos que sea necesario ubicarlos cerca o entre las filas de equipos.
	- ✓ Contar con un equipo de respaldo y redundancia en el sistema de climatización.
- **Sistemas de alarma contra incendios:** La NFPA (National Fire Protection Association) asegura las normas a cumplir para prevenir un conato de incendio y las medidas a accionar para prevenirlo.
	- $\checkmark$  Todos los sistemas y subsistemas deben tener la capacidad para que puedan recabar datos de potencia y rendimiento entiempo real.
	- $\checkmark$  Debe incluir sistema para detección deincendios.
	- ✓ Todos los sistemas y subsistemas deben poder ser descubiertos a través de sistemas de administración simples.
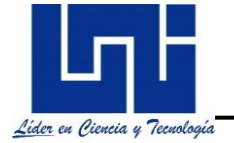

Existen otros elementos generales que forman parte de la infraestructura que no pueden ser omitidos como: las rutas de escalerillas, las bandejas para soportar el cableado de energía, las tuberías de iluminación y sistemas de alarma contra incendio.

### **4.2.5 Disponibilidad de un Video Hub**

Toda empresa de telecomunicaciones o cable operador tienen definidos sus tiempos de operación para maximizar la disponibilidad y garantizar fiabilidad en la entrega de sus servicios, por tanto, un buen diseño incluye los tiempos de operación y mantenimiento de todos los equipos dentro de los alcances de un proyecto. Al identificar las necesidades también se deben incluir y conocer los equipos de misión crítica, que proporcionan los servicios a los suscriptores, es decir, que deben mantenerse funcionando todo el tiempo (24x7x365). Entre otros aspectos del diseño de un centro de datos se incluyen;

- **Dispositivos redundantes**: Existen operadores que instalan equipos principales y de respaldos, tratando de obtener un alto porcentaje de disponibilidad durante la operación de la red y entrega de los servicios.
- **Respaldo de energía Redundante:** El número de sistemas de UPS y bancos de baterías proporcionan un alto nivel de seguridad durante la operación de los equipos.
- **Sistema de enfriamiento Redundante:** El número de unidades de sistemas de enfriamiento que deben tener a disposición, permite mantener una temperatura adecuada en la funcionalidad de todos los equipos del centro de datos.
- **Redes Redundantes:** El número de conexiones con el proveedor de servicio de internet (ISP) debe de garantizar el respaldo y la disponibilidad ante cualquier evento de fallo.

La disponibilidad hace referencia al tiempo que un centro de datos permanece en funcionamiento, sin presentar interrupción en los servicios que brindan las compañías, las cuales, prefieren maximizar los tiempos de disponibilidad de sus

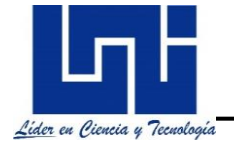

recursos, ya que el tiempo por muy corto que sea, afecta los indicadores de productividad. Los niveles de disponibilidad se pueden visualizar en el siguiente cuadro, donde indica el uso de los cinco nueves, a mayor exactitud en el porcentaje de disponibilidad, mejores son los resultados de productividad y fiabilidad de los servicios. (**Ver tabla 13).**

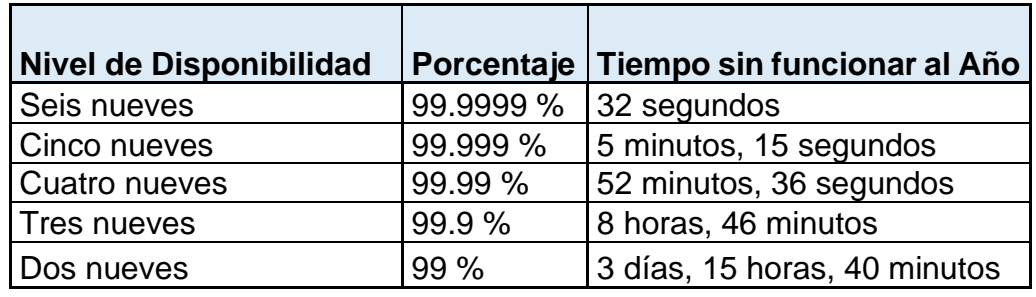

**Tabla 13. Disponibilidad de los 5 nueves.** *(Logiteck, 2015)*

Con las condiciones anteriormente descritas, podemos tener una guía para saber los requerimientos mínimos para cualquier diseño e instalaciones de equipamiento dentro de un video hub, implementando las mejores prácticas con el uso de normas y estándares internacionales.

### **4.2.6 Equipamiento de un Video Hub**

Esta etapa comprende la descripción y funcionalidad de las características de los equipos que serán necesarios para llevar a cabo la producción de los servicios que se desean brindar a la población. A continuación, se hará mención de los elementos más importantes que conforman una red HFC y hacen posible la realización de este estudio.

### **4.2.6.1 Sistema Terminal de Cable Modem**

El Sistema Terminal de Cable Modem (CMTs) ubicado en el Video Hub, posee tecnología full dúplex, proporciona servicios de alta velocidad con comunicaciones ascendentes y descendentes, como el de Internet por cable o Voz sobre IP a los abonados. *(Ver figura 22)*

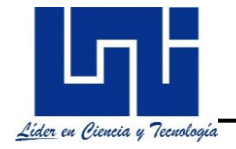

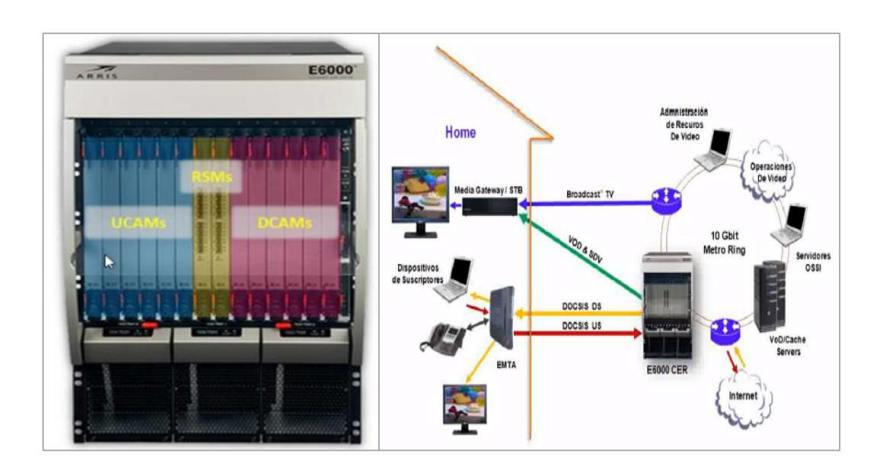

**Figura 22.** Arris E6000 – CMTs Generación 2. *(COMMSCOPE, 2021)*.

*En la figura 22* se observa el modelo de CMTs que se empleara para el diseño, para su funcionalidad el operador conecta su cabecera a un proveedor de servicio de Internet (ISP) mediante enlaces de datos con gran capacidad para el manejo de tráfico generalmente en el orden de los Gbps.

Para su despliegue utiliza una plataforma de acceso de cable convergente (CCAP) conocida por los operadores, lo que permite entregar contenido IP de forma rentable, haciendo uso de conexiones RF a través de cable mini-coaxial, tanto en la etapa *downstream y lustrean* de los módulos de conexiones. Dependiendo del número de portadoras habilitadas y la configuración de los puertos puede entregar un nivel RF de salida de 37 – 42 dbmv, con lo cual se puede trabajar la señal DOCSIS.

El CMTS es apreciado como router con conexiones Giga Ethernet en un extremo y conexiones RF (radiofrecuencia) coaxiales en el otro. De esta forma, el tráfico que llega de Internet puede ser enrutado mediante la interfaz Giga Ethernet, a través del CMTS y después a las interfaces RF que están conectadas a la red HFC. La interfaz RF transporta las señales de RF moduladas hacia y desde el cablemódem del suscriptor, habilita la comunicación con los cables módems mediante el estándar DOCSIS 3.0. Dependiendo del CMTS, el número de cable módems que puede manejar varía entre 4.000 y 150.000 o incluso más suscriptores.

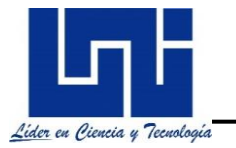

Un CMTS típico, permite al ordenador del abonado obtener una dirección IP mediante un servidor DHCP por medio del cablemodem. Además de la IP, también suele asignar la puerta de enlace, servidores DNS, de acuerdo a la configuración que se le carga al modem, también, puede incorporar un filtrado básico de seguridad como protección contra usuarios no autorizados, también, se suele utilizar la regulación de tráfico para controlar las velocidades de transferencia de los usuarios finales; proporciona casi las mismas funciones que el DSLAM (Digital Subscriber Line Access Multiplexer) brinda acceso a los servicios mediante un cable de cobre coaxial que conecta a un cable modem, separando la voz y los datos del abonado.

Su diseño y estructura permite la convergencia de video, datos de alta velocidad u voz en un solo conector físico, aprovechando estas ventajas se puede ofrecer más ancho de banda mediante el uso de tecnologías de acceso de banda ancha. (Briggs, 2019)*.*

### **4.2.6.1.1 Ventajas del CMTs**

- Las tarjetas modulares poseen respaldo de energía por cuatro fuentes redundantes.
- E6000 CER proporciona alta disponibilidad, solución de alto rendimiento con alta escalabilidad.
- Posee puertos con conectores micro caoxial MCX, tanto en las tarjetas downstream y ustream, utiliza conexiones RF con cable minicoaxial.
- Todos los elementos de la E6000 CER son redundantes, 1 + 1 y todos son intercambiables en caliente lo que equivale a 99,999% de disponibilidad del sistema.
- Adicionalmente la arquitectura E6000 CER integrado, minimiza el esfuerzo y el tiempo requerido para la instalación inicial, configuración y solución de problemas.
- Permite a un operador implementar DOCSIS y servicios PacketCable Multimedia.

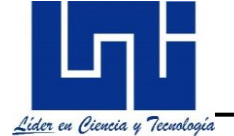

- De acuerdo a su hardware tiene la capacidad de brindar servicios hasta una red HFC de 96 nodos.
- Amplia el uso del espectro a 1 GHz con el uso de la plataforma CCAP y DOCSIS 3.0.

### **4.2.6.2 Modulador APEX1000**

El APEX1000, es un equipo que transforma los *streaming* o flujo multimedio en señales de Broadcast RF, proporcionando flexibilidad, alta disponibilidad y alta densidad QAM. Toma las multicast y las transforma en señales RF de audio y video, entregando los servicios en modulación digital, las cuales son adecuadas en la plataforma RF para ser transportadas junto a los servicios triple-play que se entregan a los suscriptores. *(Ver figura 23***)**

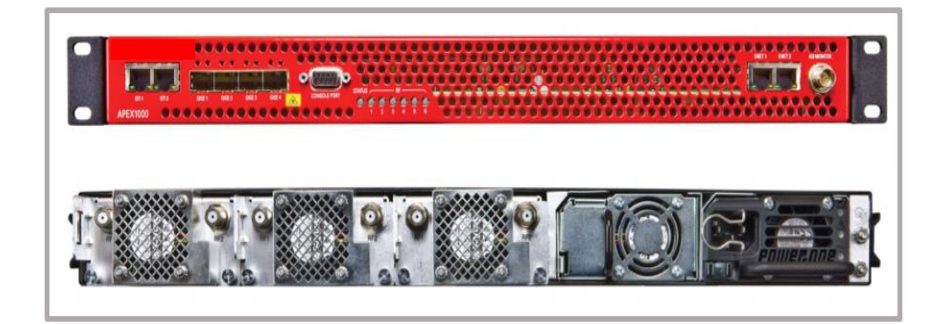

**Figura 23**. Modulador APEX1000. *(COMMSCOPE, 2021)*

Se pueden instalar hasta tres módulos QAM extraíbles e intercambiables en caliente dentro del chasis, posee seis puertos tipo "F" para las conexiones RF requeridas y entrega un nivel de salida de 48 – 60 dbmv con portadoras QAM según su configuración.

De acuerdo al contenido del servicio que se configura puede transportar hasta 48 portadoras; cada puerto admite hasta ocho canales QAM dependiendo del contenido a entregar.

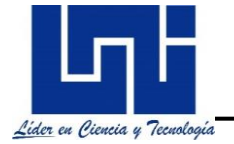

Los 48 canales QAM disponibles se pueden usar para video a pedido (VOD), video digital conmutado (SDV) encriptado.

### **4.2.6.2.1 Ventajas del APEX1000**

- Posee cuatro puertos Gbps para garantizar redundancia en el transporte de streaming.
- Brinda servicios encriptados con modulación QAM y es fácil de gestiona la plataforma utilizando protocolo simple de administración de red (SNMP).
- Tiene un sistema de redundancia 1+1 para energía y transporte de streaming.
- Posee módulos QAM disponibles en configuración 2x4 (hasta cuatro canales QAM por puerto), configuración 2x8 (hasta ocho canales QAM por puerto). (COMMSCOPE, 2021).

### **4.2.6.3 Modulador Cable vista**

Los moduladores y decodificadores de borde Cable Vista, realizan la decodificación en formato MPEG de los paquetes de **streaming**, modulación y conversión ascendente de hasta 24 canales NTSC o 12 canales PAL por puerto en un chasis.

Generan la señal de BROADCAST 100% Análoga y admite una variedad de formatos de salida para los servicios de audio y video en el mismo chasis, que incluyen: banda base NTSC / PAL, RF NTSC / PAL, RF NTSC. Posee seis módulos RF con conexión "F" es capaz de entregar un nivel RF ajustable de 50 – 60 dbmv. *(Ver figura 24)*

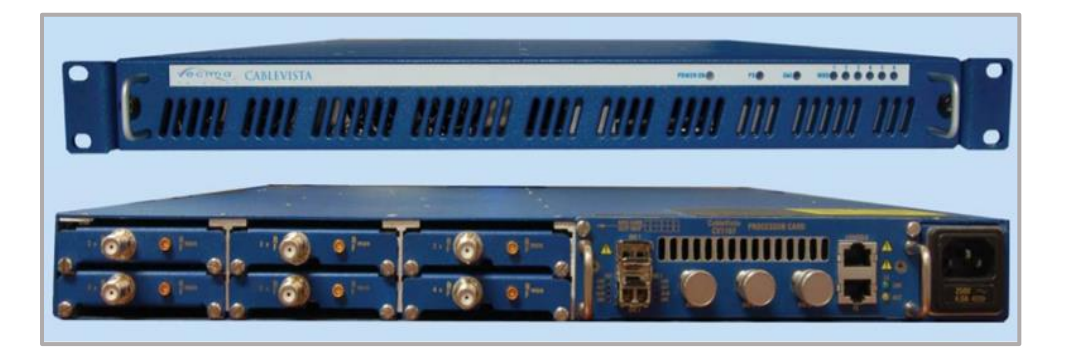

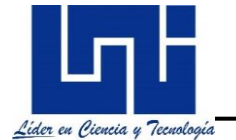

**Figura 24**. Modulador Cable Vista. *(Vencima Networks, s.f.)*.

### **4.2.6.3.1 Ventajas de los Cable Vistas**

- Ofrecen un mayor grado de flexibilidad y alta densidad.
- Posee numerosas funciones de redundancia, en los módulos RF, 2 slots Gbps para el transporte de streaming y sistema de respaldo de energía.
- Los componentes son intercambiables en caliente y posee un software flexible.
- Según la configuración cada equipo cable vista puede brindar contenido de hasta 24 portadoras de 6 MHz.
- Puede trabajar con distintos protocolos para la administración de su plataforma SNMP, TELNET, protocolo de administración de grupo de internet (IGMPV3).

### **4.2.6.4 Plataforma CHP MAX5000**

La plataforma CHP MAX5000 ubicada en planta interna; integra las aplicaciones de una red HFC, como un único sistema escalable. Se encarga de alojar las tarjetas transmisoras y receptoras, módulo de gestión y fuentes de poder que le permiten operar.

Posee un software propio de administración diseñado por el fabricante, con el cual se puede gestionar la plataforma CHP MAX5000 y configurar las tarjetas modulares llamado CoreView.

Una de los más grandes beneficios con el uso de esta plataforma es la reducción de espacio y ganancia en la capacidad de controlar hasta diez transmisores Dual y diez receptores Quad. *(Ver figura 25)*

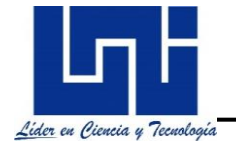

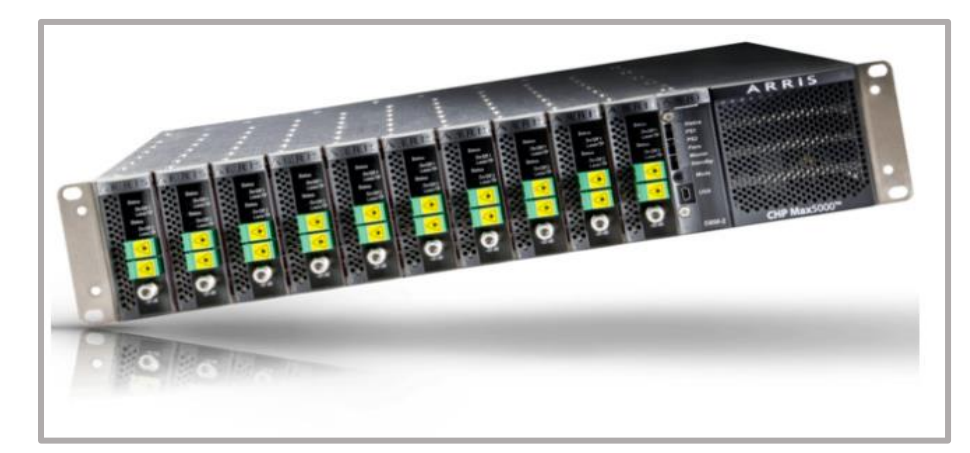

**Figura 25**. Plataforma CHP. *(COMMSCOPE, 2021)*

Cuenta con una opción de interconexión de alta velocidad Ethernet 100 BaseT, brinda a los operadores la capacidad de conexión en cadena para múltiples chasis, diseñado para conexiones de fibra delantera o trasera, lo que genera mayor flexibilidad en la instalación y mantenimiento.

Al utilizar las aplicaciones de chasis de cabecera CHP MAX5000, los operadores pueden mantenerse en línea sin problemas y fácilmente monitorear su red, agregar nuevos servicios y posicionando firmemente sus servicios frente a la competencia. En términos generales proporciona una mayor capacidad de módulos, mientras continúa desarrollándose prevalece, con un enfoque de escalabilidad, rendimiento, flexibilidad y mayor capacidad.

### **4.2.6.4.1 Ventajas de la plataforma CHP MAX5000**

- Optimiza la eficiencia de la cabecera y el concentrador con una densidad líder en la industria y un bajo consumo de energía de hasta 20 transmisores o 40 receptores por chasis.
- Utiliza transmisores Dual por tanto puede administrar, las señales de Forward de dos nodos por transmisor y receptores Quad, con los que administra las señales de retorno de 4 nodos.
- Los puertos de los transmisores son tipo "F" para las conexiones con cable minicoaxial y tipo SC – APC para las conexiones con fibra óptica.

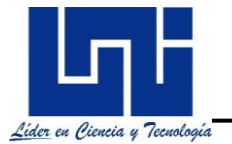

- Posee compatibilidad con DOCSIS 3.1 para futuras ampliaciones de capacidad a 1,2 GHz de bajada, 300 MHz de subida
- Los transmisores con salida variable reducen la necesidad de molestos atenuadores ópticos y conexión de fibra delantera o trasera para simplificar la instalación y la gestión de cables
- Los módulos de gestión y monitoreo utilizan el protocolo SNMP.
- Su configuración y monitoreo es fácil y sencillo con el uso del CORView

## **4.2.6.5 Plataforma ADC MAXNET II**

La plataforma MAXNET II proporciona una solución de gestión, adecuación y tratamiento de señales RF ultra densa y totalmente integrada, esta plataforma ofrece muchos los beneficios para el tratamiento de la señal espectral de 1 GHz al utilizar conectores MCX con cable mini coaxial se vuelve más compacta y se adecua perfectamente al uso de la plataforma CHPMAX5000. En mucho menos espacio haciendo de su hardware el más compacto y brindado mayor capacidad.

Cuenta con módulos pasivos compuesto por divisores y combinadores de 2, 3 y 4 vías, diseñados para el uso de la radio difusión, también incluye módulos activos como amplificadores, Switch y fuentes de poder. *(Ver figura 26).*

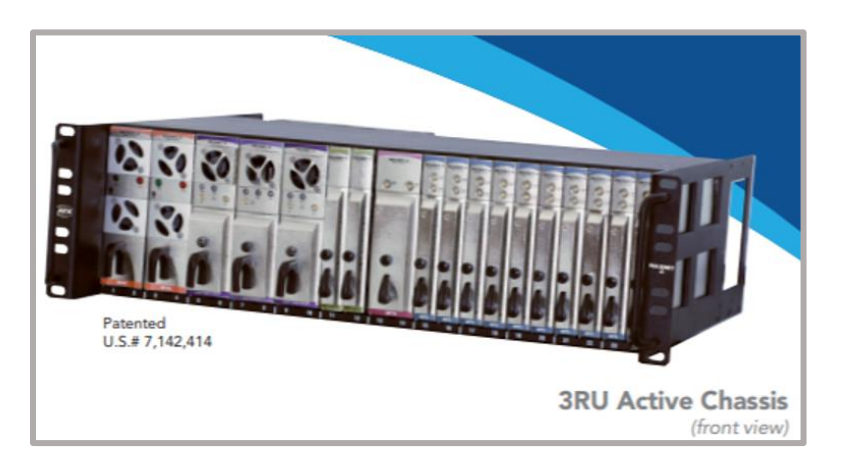

**Figura 26.** Plataforma RF Maxnet II. (A*TX, 2021*).

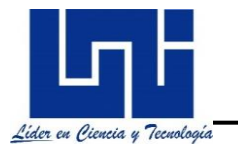

### **4.2.6.5.1 Características**

- Fácil de implementar en la planta interna de los sistemas HFC.
- Reduce significativamente el espacio de la red proporcionando un hardware compacto con la utilización de conectores MCX y cable coaxial en miniatura
- El chasis tiene una presentación de 3 unidades de Rack (UR) y puede alojar módulos tanto módulos activas y pasivas.
- Pose hasta 24 slot de ancho simple o pasivos (amplificadores de difusión restringida, receptores ópticos) o 12 módulos de doble ancho (adelante RF Amplificadores, detector de RF A / B Interruptor)
- Los módulos están posicionados para el acceso frontal a los puntos de prueba y los controles
- Chasis activo incluye el monitoreo y control de la red compatible con el protocolo SNMP, a través de un navegador web para todos los módulos activos en el chasis. notificación de alarma por correo electrónico también es compatible.
- Los módulos activos y pasivos son intercambiables en caliente.

# **4.3 Estudio Económico – -Financiero**

### **4.3.1 Inversiones fijas**

Para procesar la información financiera e identificar el monto de inversión que se requiere en el proyecto; a fin lograr sus objetivos y los flujos de efectivo a determinado plazo. Se ha elaborado la *tabla 13* sobre la inversión a realizar en activos fijos correspondiente a este proyecto, la cual se describe a continuación:

**Tabla 14. Presupuesto para la compra de equipos HFC. (***Elaboración propia***).**

### **Resumen de activos fijos – Equipos HFC**

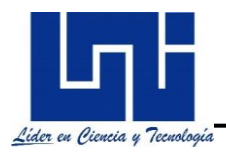

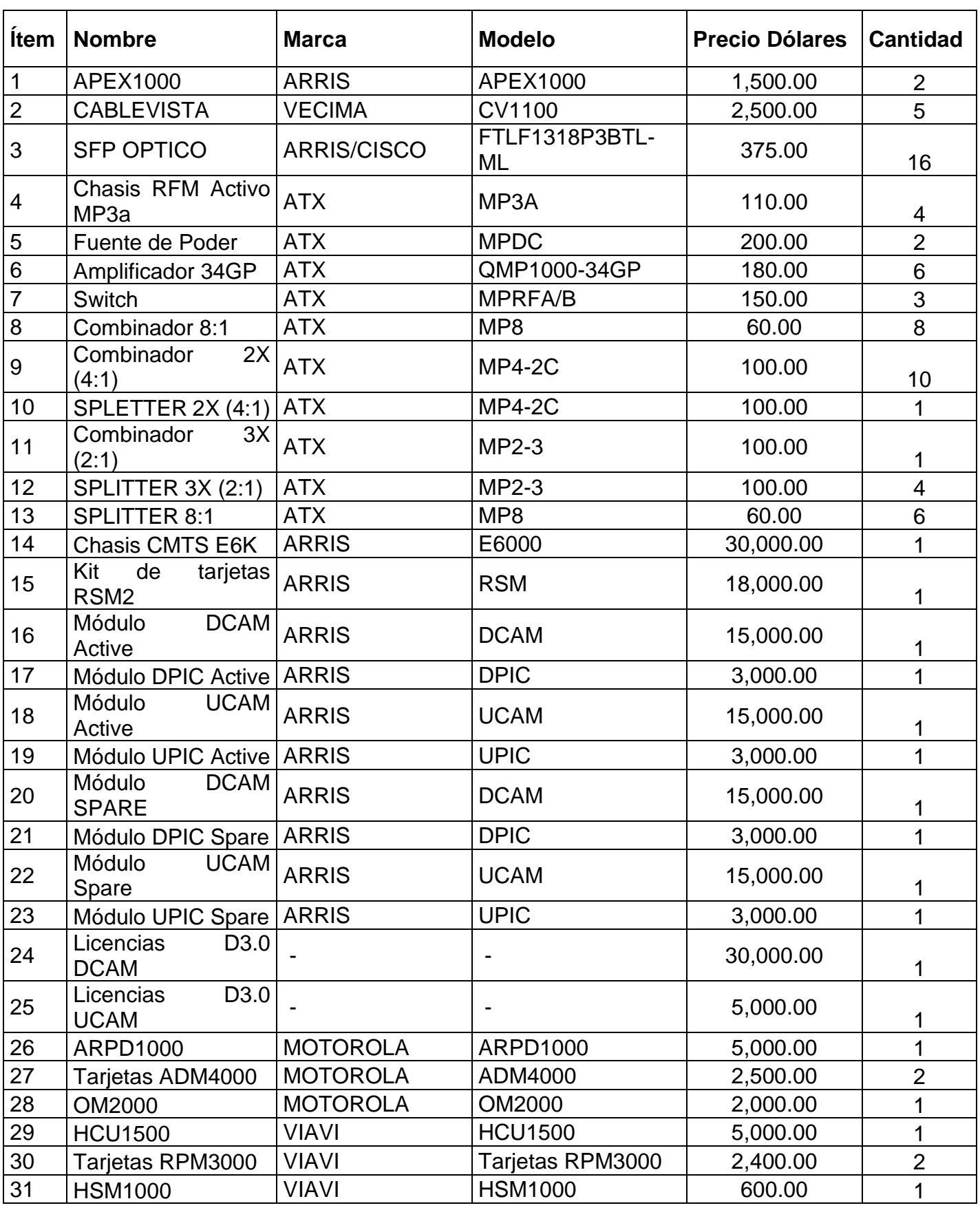

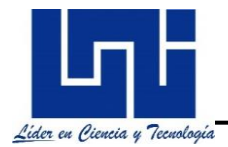

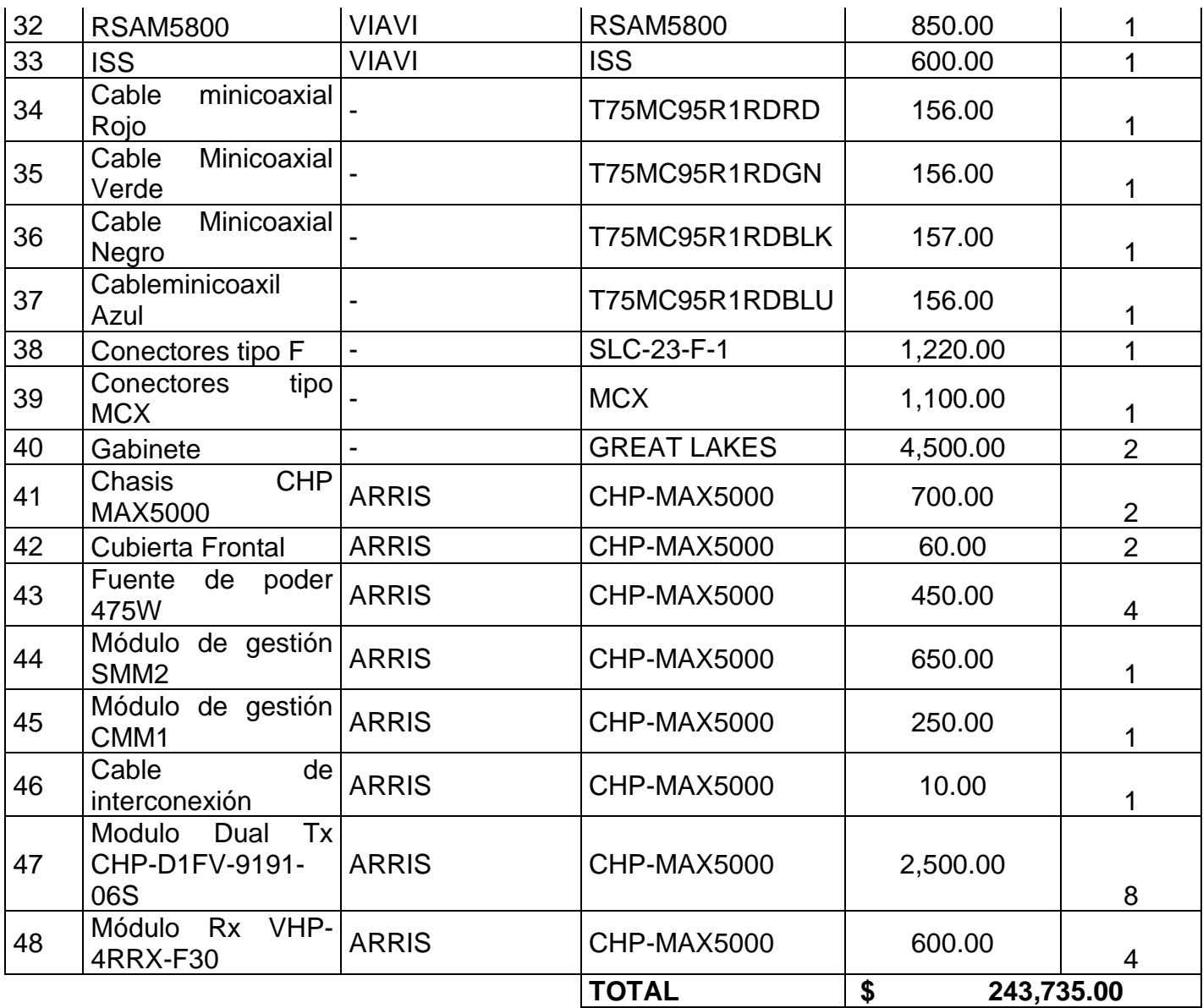

### **4.3.2 Proyecciones de los costes de infraestructura de Infraestructura del Video Hub**

*La tabla 14* muestra el presupuesto destinado para la mano de obra correspondiente a gastos de infraestructura y acondicionamiento del video Hub.

**Tabla 15. Presupuesto proyectado para la infraestructura del Video Hub. (***Elaboración propia***).**

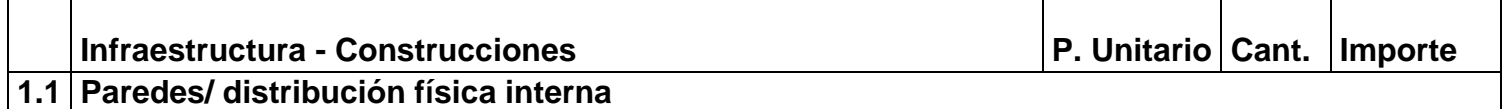

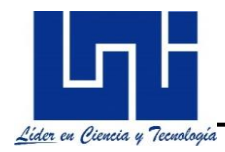

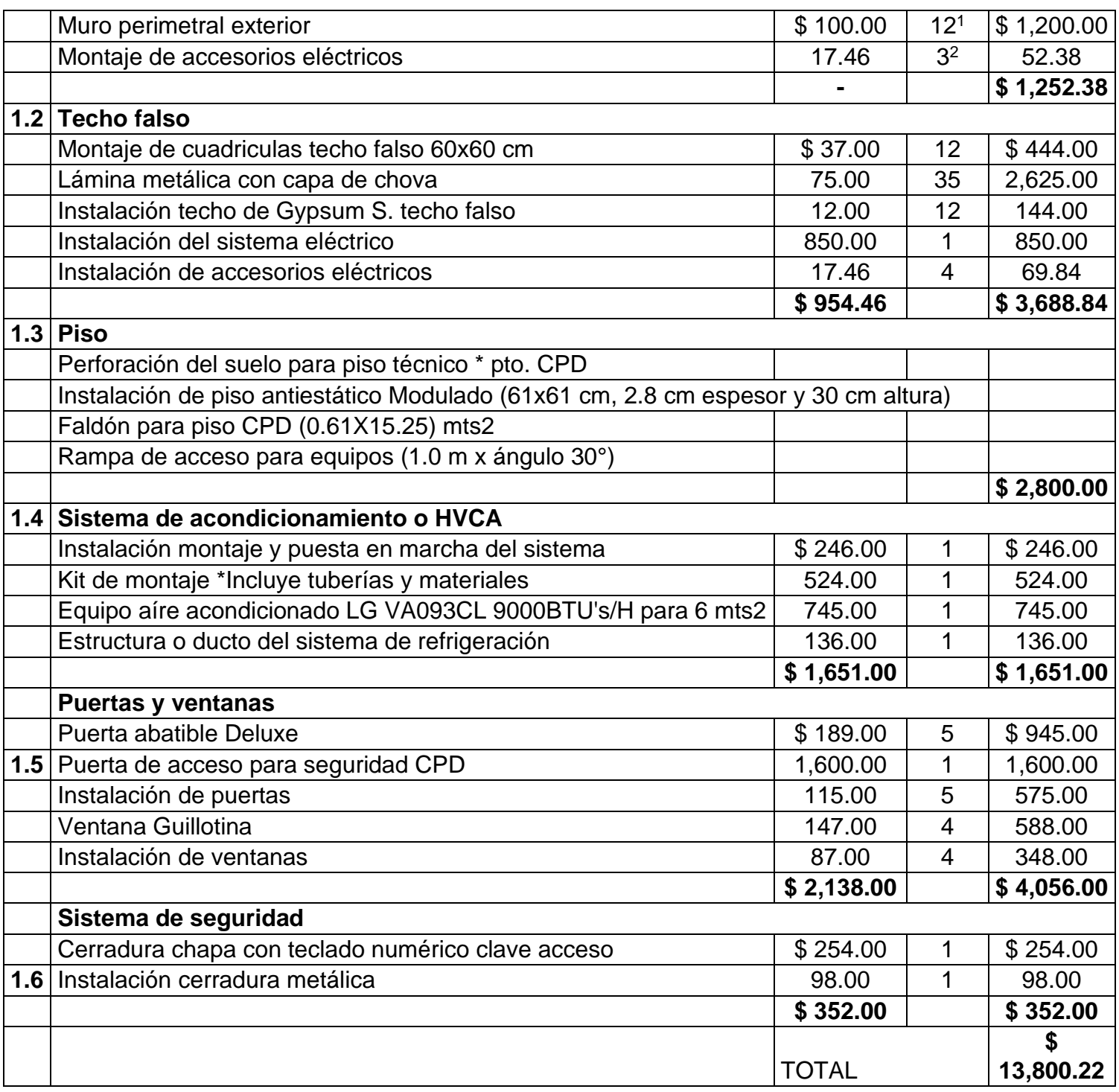

# **4.3.3 Costos operativos**

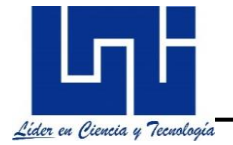

Posteriormente como parte de la evaluación del estudio económico – financiero, se realiza el cálculo de los indicadores para determinar la rentabilidad de la inversión. Antes, es importante realizar un análisis de costos involucrados en el servicio a ofertar en el sitio.

En esta parte se evalúan costes como la instalación de equipos, licencias, gastos de personal, mantenimiento, impuestos, permisos operativos, entre otros. **(Ver tabla 15).**

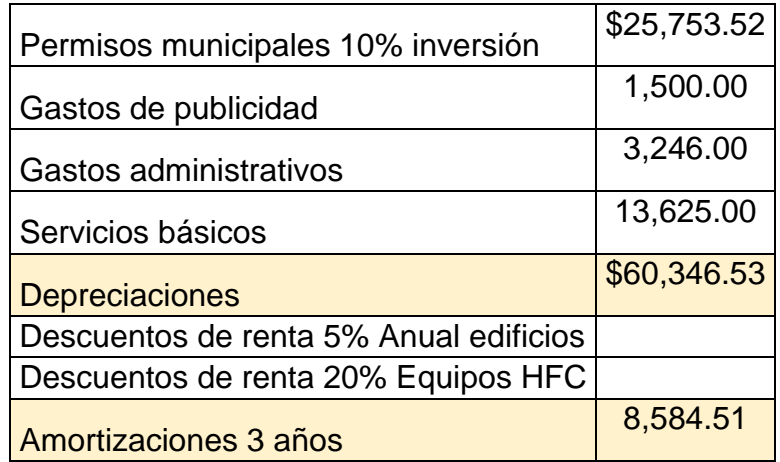

**Tabla 16. Resumen de costos operativos. (Elaboración propia).**

Adicionales a estos, se ha estimado una cotización para lo que es el licenciamiento, instalaciones, prueba y puesta marcha de los equipos HFC en el sitio. **(Ver tabla 16).**

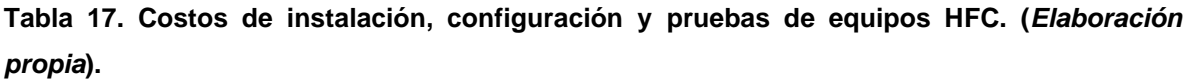

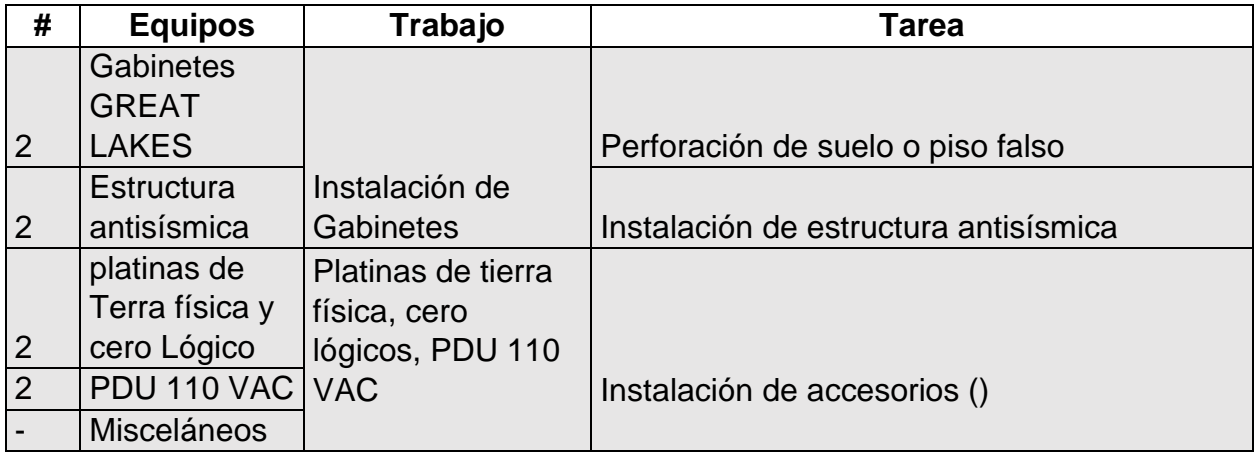

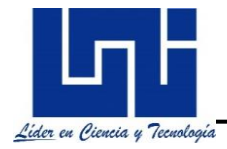

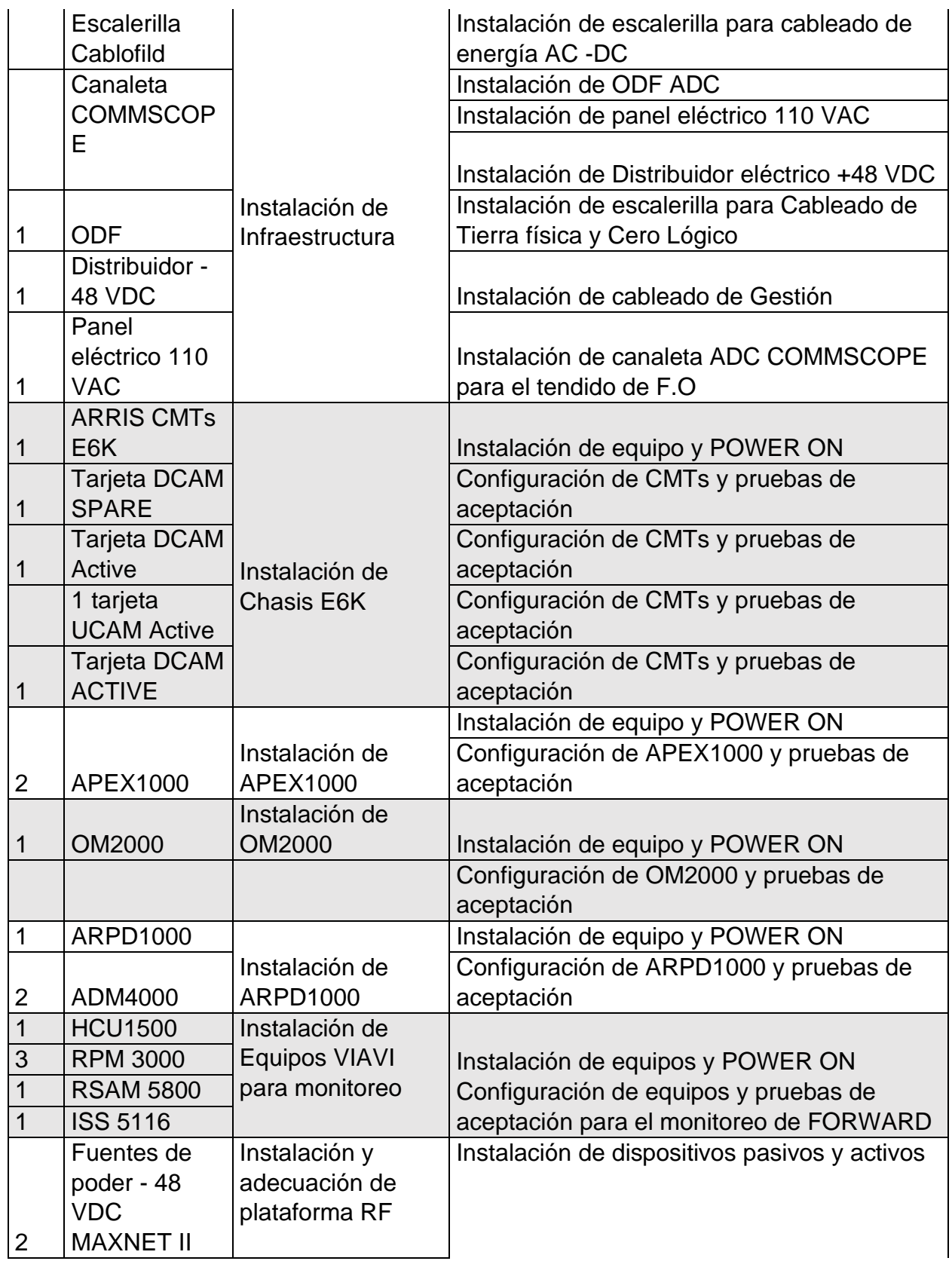

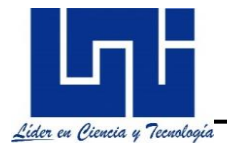

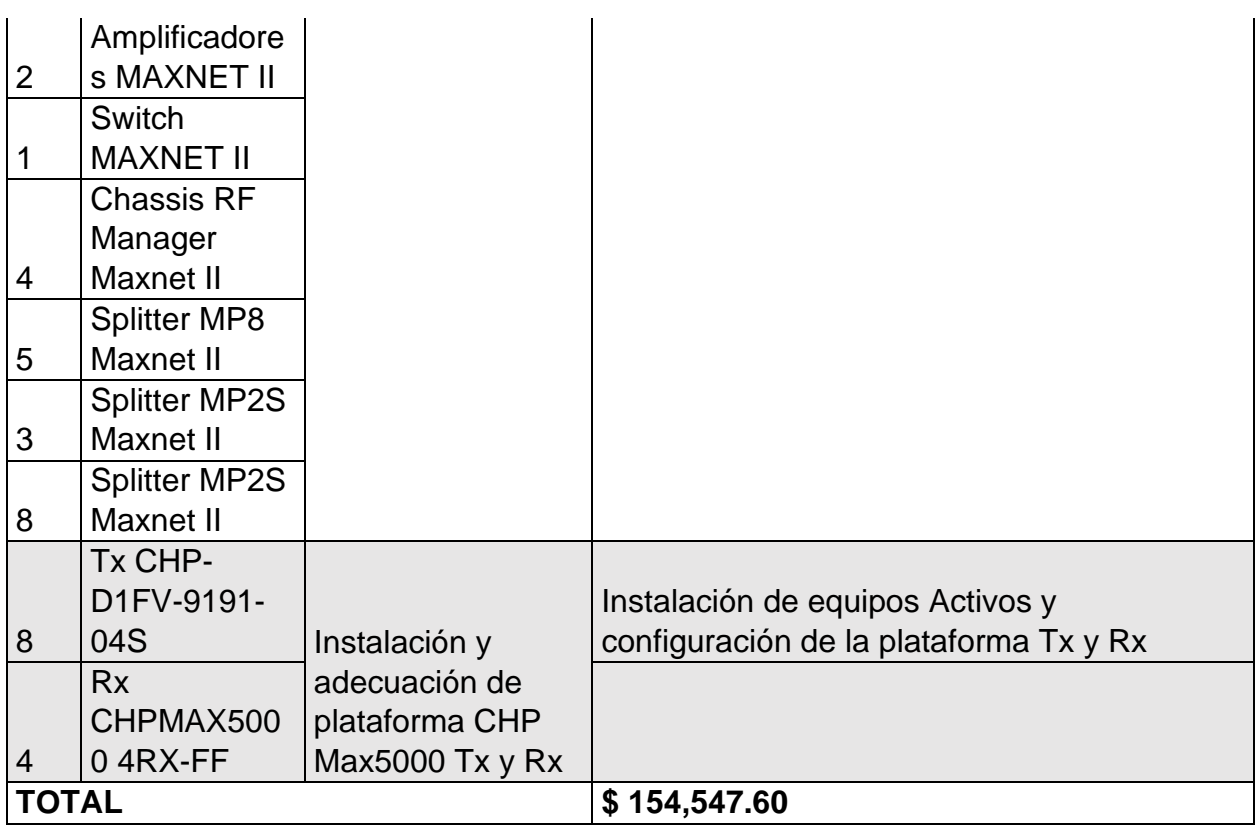

Adicional a los costos de mano de obra, existen otros costos operativos que según el ministerio de trabajo en el acuerdo ministerial CNSM-25/02/2021, sobre la aplicación de los salarios mínimos, aprobados por la comisión de salarios mínimos, al sector de telecomunicaciones, le corresponde pagar como salario mínimo el monto de **8,097.84** córdobas mensuales.

También, menciona que la indemnización, no será menor de un mes ni mayor de 5 meses. Además del pago de las prestaciones estipuladas por este, como son:

- **Aguinaldo:** el patronal tiene el deber de pagar a sus empleados un mes de salario adicional después de un año de trabajo continuo (correspondiente 8.33% sobre planilla) estipulado en el código del trabajo.
- **Vacaciones:** los trabadores tienen un derecho a disfrutar 15 días de descanso por cada 6 meses trabajados correspondiente a un mes al año este tienen que ser remunerados.
- **INNS patronal:** el producto de la contribución patronal obligatoria cuya cantidad se determina según las necesidades en un reglamento emitido y de conformidad con los estudios actuariales, sin poder exceder del 21.5% de las remuneraciones, en dinero y en especie que cada patrono pagará o debiere pagar a sus trabajadores.
- **INATEC**: el aporte mensual obligatorio del 2% sobre el monto total de las planillas de sueldos brutos, o fijos a cargos de todos los empleadores de la república, exceptuándose las dominas del ejército y la policía nacional.

### **Tabla 18. Costos operativos fijos y variables. (***Elaboración propia***).**

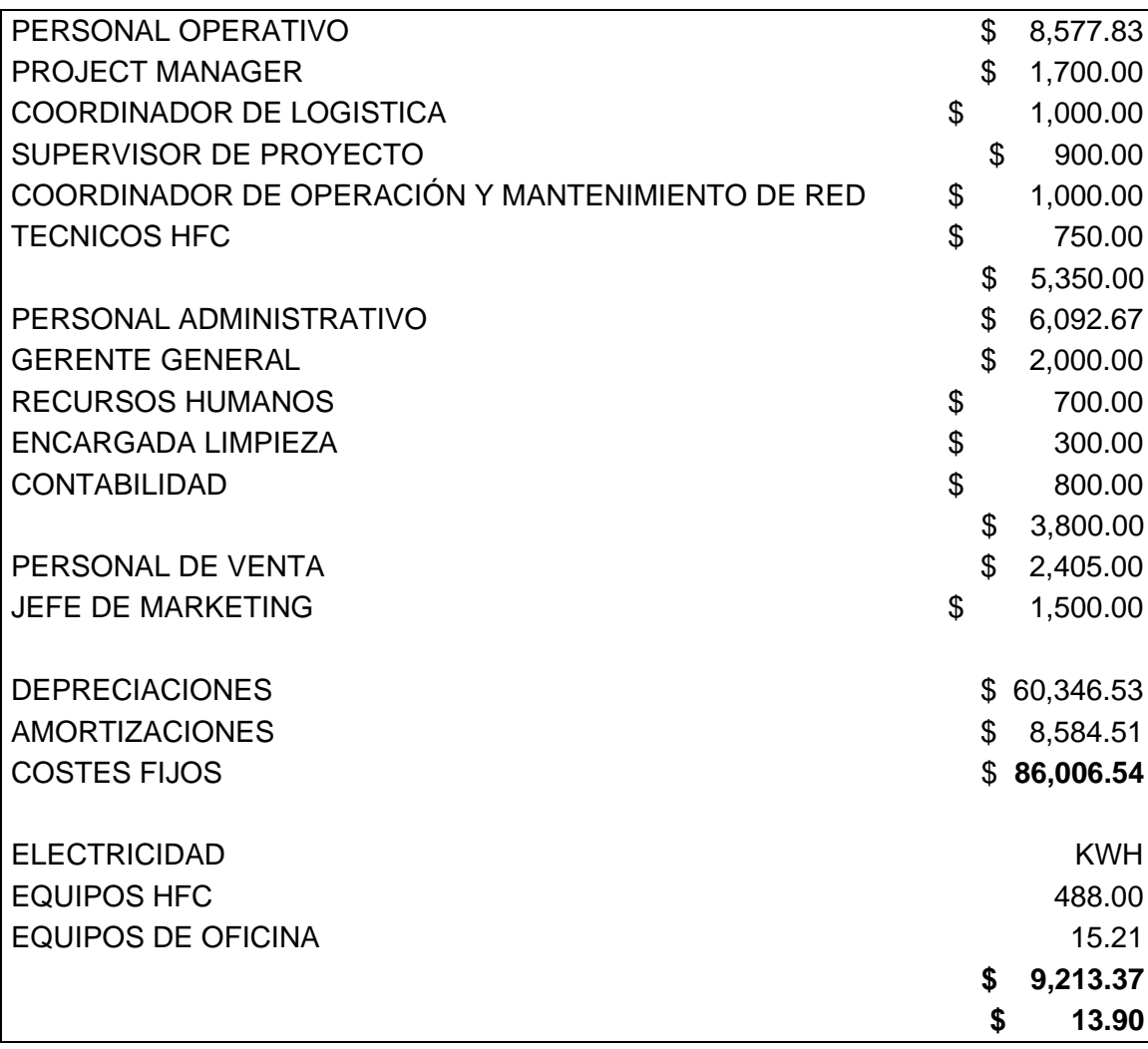

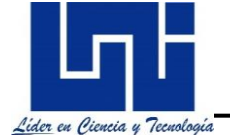

### **4.3.4 Evaluación económica**

Para calcular el VPN es imprescindible contar con la Tasa Mínima de Aceptación Rentable (TMAR) como dato principal, para obtener esta tasa de interés muchas empresas lo hacen a través de varias fuentes como personas físicas (inversionistas, personas morales (otras empresas) o inversionistas e instituciones de crédito (bancos).

Para realizar el cálculo de la TMAR (Tasa mínima anual de rendimiento) se usa la siguiente fórmula:

### *TMAR: Premio al riesgo + tasa inflacionaria*

El cálculo de la TMAR comprende un procedimiento especial para su definición o la aplicación de los antes descritos, pero para el análisis de la evaluación económica del proyecto se asumirá que la TMAR de la empresa será del 19% para efectos de obtención del VPN. La tasa de ganancia recomendada teóricamente se sitúa entre 10 y 20%, seleccionando así un premio al riesgo de 16.76%; además se conoce la tasa inflacionaria reportada por el BCN a diciembre de 2021 de 2.24% (aproximadamente un 2.5%).

Los datos necesarios para el cálculo del VPN como la liquidación del proyecto que se aplicara en el año 5 y la expresión matemática se presentan en la **ecuación 2**.

$$
\text{VPN} = -\text{P}_\text{O} + \sum_{i=1}^{n=5} \frac{\text{FNE}_i}{(1+\text{TMAR})^i}
$$

**Ecuación 2**. Calculo de la VPN (Valor presente neto)

Donde;

*P0=* Inversión Inicial del Proyecto. *FNEi=* Flujos descontados correspondientes al periodo. *N=* Horizonte del proyecto *TMAR=* Tasa de descuento para los valores netos en los periodos i.

Realizando los cálculos en una hoja de cálculo en Ms Excel, se obtiene la *tabla 18***.**

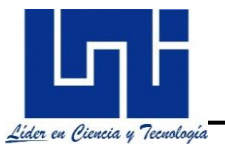

**Tabla 19. Estado de resultados del flujo neto efectivo. (***Elaboración propia***).**

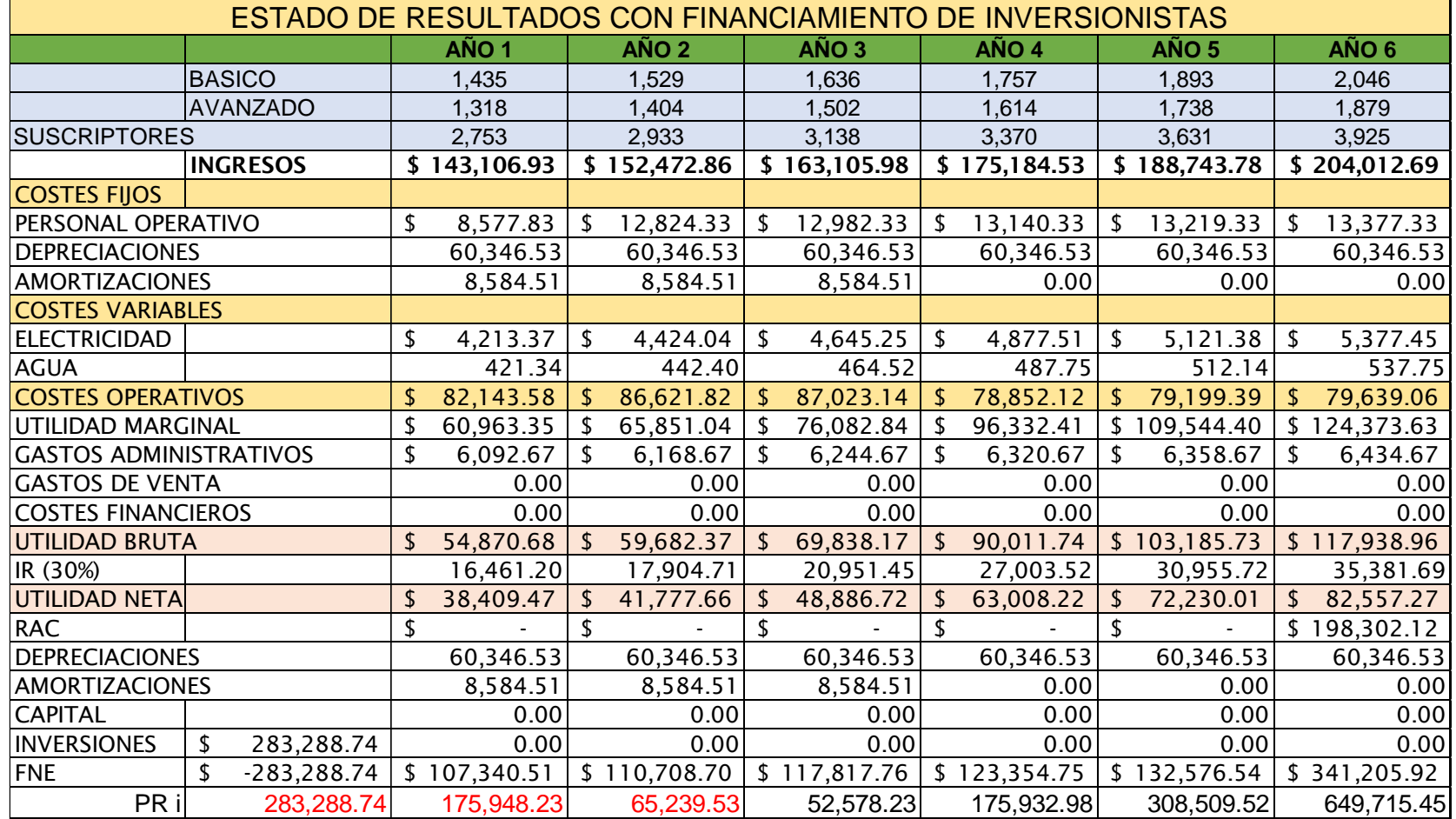

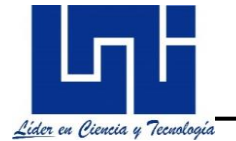

La interpretación del recuadro anterior corresponde al resumen mostrado en la *tabla 19***.**

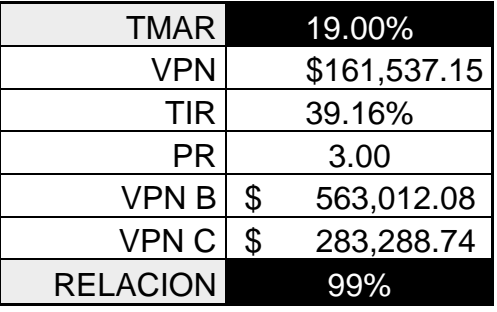

**Tabla 20. Indicadores de rentabilidad del proyecto. (***Elaboración propia***).**

Las conclusiones sobre este proyecto se guían primeramente por el cálculo del VPN. Al resultar la TIR >TMAR de la obra (un valor del 38.555%%), significa que por cada \$1 dólar invertido se espera una retribución de \$ 0.38 de ganancia, un porcentaje bastante atractivo al proyectado del 19% para los inversionistas, lo cual se refleja en el VPN donde su saldo igualado da cifra positiva.

En cuanto a la relación de la última línea correspondiente al 99%, esta se obtuvo a partir de la *ecuación 3***.**

Análisis Beneficio/Costo tomando en cuenta los flujos netos de efectivo (FNE) trasladados a un valor presente y la inversión inicial.

$$
Razón \frac{B}{C} = \frac{VP\ FNE(i+1)}{Inversion}
$$

**Ecuación 3.** Razón de benéfico y costo.

El cual se interpreta con un porcentaje de casi el 100% mayor en beneficios del proyecto que los costes proyectados del flujo neto de efectivo. Así mismo, la recuperación de la inversión se da en un plazo de 3 años cuando mucho.

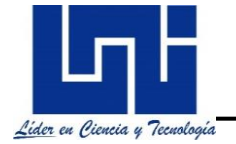

# **Conclusiones**

Con la elaboración de este estudio se logró abordar una da las tecnologías más versátiles de las telecomunicaciones, describiendo el funcionamiento de las tecnologías HFC y como atreves de sus redes podemos obtener mayor ancho de banda, aprovechando los recursos de sus redes para brindar los servicios triple-play en Los Altos de Masaya.

Se logra cubrir el mercado actual con una Ampliación de red HFC de 16 nodos a nivel de planta interna, sin embargo, a medida que la población vaya aumentando se debe ir planificando cual será el próximo paso a seguir en la planta interna.

Al implementar el estándar DOCSIS 3.0 sobre las redes HFC crece el rango de frecuencias que podemos utilizar dentro del espectro para la radiodifusión y transmisión de datos haciendo uso de la plataforma CCAP, esto obliga a los operadores a utilizar equipos que puedan trabajar dentro de ese rango de frecuencias para mejorar la taza de transferencia sobre sus redes siendo compatible con DOCSIS 3.1

Las tecnologías HFC, son una opción eficiente para cubrir las necesidades que actualmente demanda el mercado de los consumidores en cuanto a servicios de televisión y ancho de banda se refiere, dejando a un lado tecnologías como ADSL y WiMax.

Para la aceptación de la viabilidad financiera y económica del proyecto, de los estados de flujos de resultados proyectados, se obtiene que la tasa de exigencia o TMAR no supera a la TIR, lo cual se convierte viable a un nivel superior del 38.55%, esto significa que ha de evaluarse hasta donde se debe tomar el riesgo por parte del inversionista sobre la aceptación del proyecto, no obstante, el periodo de recuperación se fija en menos de 3 años. En conclusión, es conveniente aceptar la inversión de este proyecto.

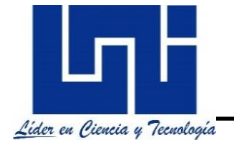

Finalmente, por lo expuesto anteriormente podemos concluir que las redes HFC continúan siendo una de las soluciones más viables para brindar servicios Tripleplay, logrando ser una opción recomendable para los operadores que desean continuar creciendo y expandiendo sus negocios con una gama de servicios y productos atractivas para los suscriptores.

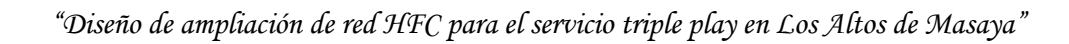

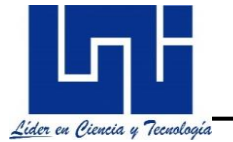

# **Recomendaciones**

- Se recomienda aprovechar las bondades y recursos de las redes HFC para brindar servicios Triple-play hasta agotar las ventajas del uso de sus redes, ya que, de acuerdo a los avances tecnológicos, se debe mantener una búsqueda constante en el crecimiento del ancho de banda.
- En situaciones que se requiera diseñar un centro de datos, su análisis y estudio debe ser abordado como otro tema de estudio debido a la magnitud de información y amplio tema a desarrollar.
- Se recomienda mantener el soporte técnico con COMMSCOPE como fabricante de los CMTs Arris E6000 y líderes en los sistemas audio-visuales a través de redes fijas, además de ser los garantes de la plataforma de video, transmisión y recepción para este estudio.
- Se recomienda alcanzar la implementación del DOCSIS 3.1 sobre sus redes para brindar servicios con mayor ancho de banda, casi incomparable con las velocidades de internet actuales de las versiones anteriores.

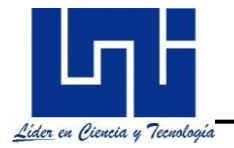

# **Bibliografía**

- ADRIANORDOÑES. (29 de 08 de 2015). *https://adrianordonhes.files.wordpress.com/2015/08/descarga.png*.
- Alayon, D. (Junio de 2013). *Diseño, mantenimiento e implementación de sistemas de telecomunicaciones*. Obtenido de http://redeshfcsena.blogspot.com/2013/06/

Alcatel-Lucent. (2008). *https://drive.google.com/file/d/1eSF43rcwNXQsV293bBpdo3NfKx5vRXk/view?usp=sharing*. Obtenido de https://drive.google.com/file/d/1eSF43rcwNXQsV293bBpdo3NfKx5vRXk/view?usp=sharing: https://drive.google.com/file/d/1eSF43rcwNXQsV293bBpdo3NfKx5vRXk/view?usp=sharing

AMUDEMAS. (Septiembre de 2009). Obtenido de https://drive.google.com/file/d/1c1jkD-- CeuKwRgtSkmfyYTX4UO5ihjhc/view?usp=sharing

AMUDEMAS. (Septiembre de 2009). *https://drive.google.com/file/d/1c1jkD-- CeuKwRgtSkmfyYTX4UO5ihjhc/view?usp=sharing*. Obtenido de https://drive.google.com/file/d/1c1jkD-- CeuKwRgtSkmfyYTX4UO5ihjhc/view?usp=sharing

- Arguedas", A. I. (04 de Junio de 2013). *https://es.slideshare.net/aiparguedas/conectividadsatelital-vsat-in-22*. Obtenido de https://es.slideshare.net/aiparguedas/conectividad-satelital-vsat-in-22
- ARRIS. (11 de Septiembre de 2013). Migration Paths to Full CCAP Functionality. *Arris Group Magazine*, 2-3. Obtenido de www.ARRIS.com: https://www.arris.com/globalassets/resources/white-papers/migration-paths-toccap.pdf
- Arris. (Octubre de 2020). Obtenido de https://drive.google.com/file/d/1c4JQ5zYwBr3yHpDP\_9P2m901q3kugz1t/view?usp =sharing
- Arris. (Octubre de 2020).
	- *https://drive.google.com/file/d/17z8CiHXSVglNDmdppp3n01QefR3qqCGs/view?us p=sharing*. Obtenido de

https://drive.google.com/file/d/17z8CiHXSVglNDmdppp3n01QefR3qqCGs/view?us p=sharing:

https://drive.google.com/file/d/17z8CiHXSVglNDmdppp3n01QefR3qqCGs/view?us p=sharing

- ATX. (2021). *https://atx.com/products/rf-management/maxnet-ii/overview/*. Obtenido de https://atx.com/products/rf-management/maxnet-ii/overview/: https://atx.com/products/rf-management/maxnet-ii/overview/
- B, S. B. (21 de Mayo de 2010). *https://es.slideshare.net/exactlimon/qo-s-redes-telmex*. Obtenido de https://es.slideshare.net/exactlimon/qo-s-redes-telmex

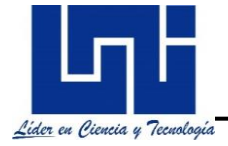

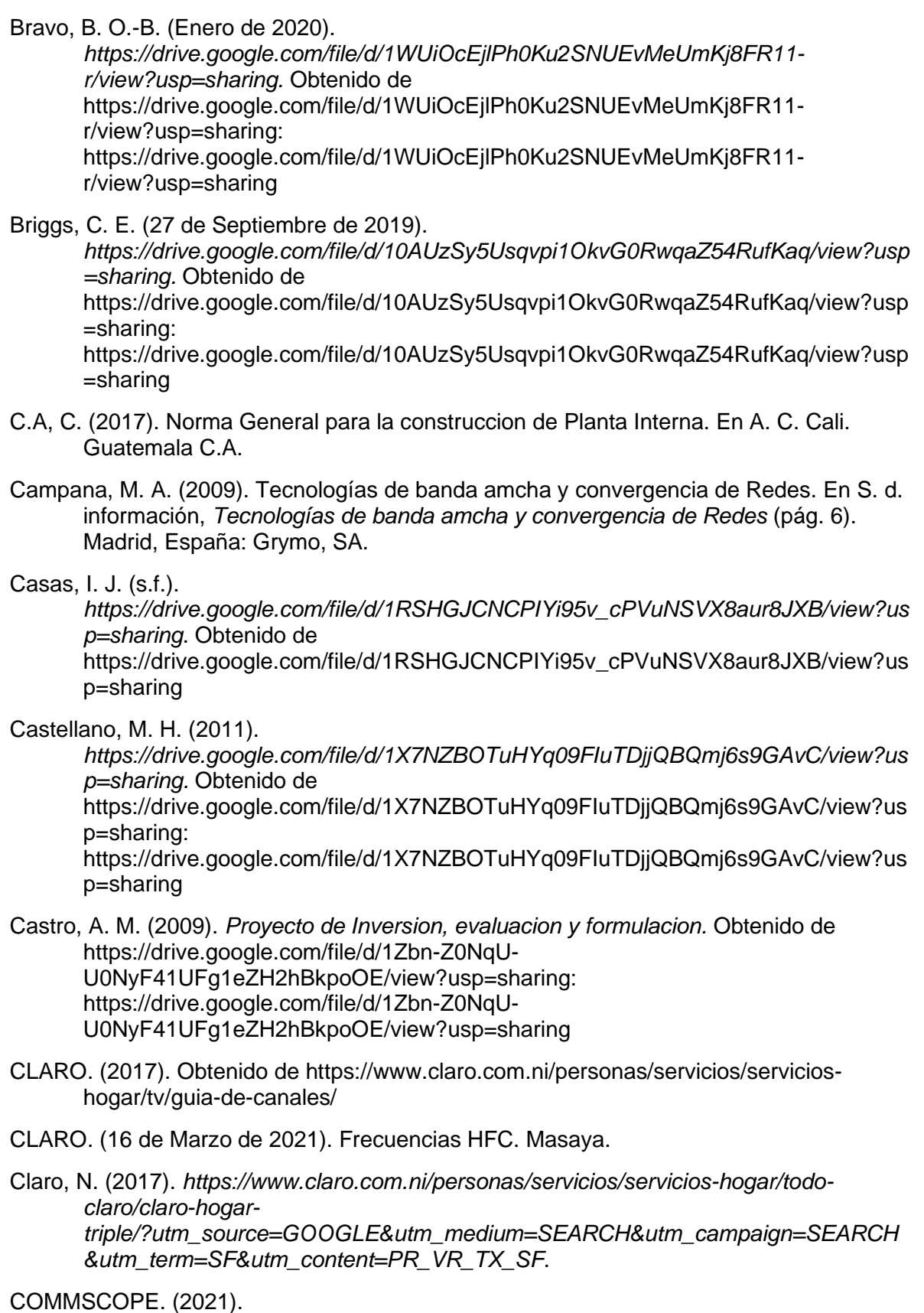

*https://drive.google.com/file/d/108So3Q39n18IImoVMA4tQDmeI95OZzD5/view?us*

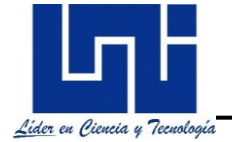

*p=sharing*. Obtenido de

https://drive.google.com/file/d/108So3Q39n18IImoVMA4tQDmeI95OZzD5/view?us p=sharing:

https://drive.google.com/file/d/108So3Q39n18IImoVMA4tQDmeI95OZzD5/view?us p=sharing

COMMSCOPE. (2021).

*https://drive.google.com/file/d/1c4JQ5zYwBr3yHpDP\_9P2m901q3kugz1t/view?usp =sharing*. Obtenido de

https://drive.google.com/file/d/1c4JQ5zYwBr3yHpDP\_9P2m901q3kugz1t/view?usp =sharing:

https://drive.google.com/file/d/1c4JQ5zYwBr3yHpDP\_9P2m901q3kugz1t/view?usp =sharing

COMMSCOPE. (2021). *https://www.commscope.com/product-type/video-processingsecurity-delivery-systems/cable-video-headend-systems/edge-qam/apex1000/*. Obtenido de https://www.commscope.com/product-type/video-processing-securitydelivery-systems/cable-video-headend-systems/edge-qam/apex1000/: https://www.commscope.com/product-type/video-processing-security-deliverysystems/cable-video-headend-systems/edge-qam/apex1000/

Del Salto Álvarez, E. V., & estefania, L. C. (2016). *Diseño y plan de implementacion del estandar DOCSIS 3.1 en nodos criticos principales de la red HFC.* Quito, Ecuador: Quito, 2016.

Díaz, D. (29 de julio de 2013). *https://cablecoaxialgd.wordpress.com/2013/07/29/estructura/*.

### Docplayer.es. (2020).

*https://drive.google.com/drive/folders/1ST1Eu12aaIWEFR19TVuNMfJY9eIeJPdh*.

- Eatrh, G. (25 de Noviembre de 2020). Obtenido de https://earth.google.com/web/search/CLARO+Altos+de+Masaya/@12.00325848,- 86.10019514,222.26794094a,48748.5984729d,35y,356.63789784h,0t,0r/data=Cm waQhI8CiUweDhmNzNmODA3YTJkNjgyMzk6MHg0MDAyZGNjOGQ5Mzk3NjA1K hNMb3MgQWx0b3MKZGUgTWFzYXlhGAIgASImCiQJ\_xAs7WcbKEARF
- Escobar, V. (2016). *Estudio para la provision de internet sobre redes HFC del servicio de audio y video.* Ecuador.
- España", ".-C. b. (Abril de 2009). *Redes de comunicaciones.* Obtenido de https://drive.google.com/open?id=1WMOoJzXc-iyLMTA2muftRQjfsaisM59-
- Franco, F. I. (2015). *Analisis de implementacion de CCAP y DOCSIS 3.X como solucion a la creciente demanda de ancho de banda .* Ecuador.
- Grela, A. A. (Año 2016). *Evolución de las redes CATV hacia la transmisión de datos.* Obtenido de https://issuu.com/sushi.artsandcrafts/docs/extensionismo\_n3
- *http://www.enatrel.gob.ni*. (21 de Marzo de 2019). Obtenido de http://www.enatrel.gob.ni/acceso-a-las-telecomunicaciones-garantizado-para-tods/
- http://www.itu.int/itunews/issue/2003/06/thirdgeneration-es.html. (2010). *http://www.itu.int/itunews/issue/2003/06/thirdgeneration-es.html*. Obtenido de http://www.itu.int/itunews/issue/2003/06/thirdgeneration-es.html
- Illescas, C. I.-J. (2010). *Estudio previo para la implementación del sistema triple play en una red HFC de la empresa servicable.* Obtenido de https://drive.google.com/open?id=13dztwNgD5N1honHSnF3z3aBU1WsmnSgp
- INDE. (2009). *Densidad poblacional.* Obtenido de https://drive.google.com/open?id=1DGW2\_JS9Ci4tj-qo13P9I-2YPmgudxdD
- INIDE. (Noviembre de 2005). *https://www.inide.gob.ni/Estadisticas/censoCEPOV*. Obtenido de https://www.inide.gob.ni/Estadisticas/censoCEPOV
- ITU. (2018).

*https://drive.google.com/file/d/1oqROkDHXhg0mFg8XeAXlYK6DTDplOJMW/view? usp=sharing.* Obtenido de

https://drive.google.com/file/d/1oqROkDHXhg0mFg8XeAXlYK6DTDplOJMW/view? usp=sharing.

Logiteck. (11 de Diciembre de 2015).

*https://drive.google.com/file/d/12rrUXB8Wg3dbbjTpEIp\_\_pXgAGTaeotJ/view?usp= sharing.* Obtenido de https://drive.google.com/file/d/12rrUXB8Wg3dbbjTpEIp\_\_pXgAGTaeotJ/view?usp= sharing

- Lopez, J. A. (2014). *Uso de Tecnología DTH (Direct To Home) como alternativa para brindar servicio de recepcion de television satelital en Nicaragua.* Managua, Nicargua.
- Mahauad, J. J. (s.f.). DISEÑO DE UN CENTRO DE DATOS BASADO EN ESTÁNDARES. En J. J. Mahauad, *Consideraciones estructurales* (pág. 28). UNIVERSIDAD DE CUENCA.
- Martil, I. (24 de Febrero de 2017). *https://drive.google.com/file/d/1ZJvFngXbY4DWQAgjVolePPQ1- 7egX2mh/view?usp=sharing*. Obtenido de https://drive.google.com/file/d/1ZJvFngXbY4DWQAgjVolePPQ1- 7egX2mh/view?usp=sharing
- Matthew G. Anderson, S. (2010). *http://pabook2.libraries.psu.edu/palitmap/Cable.html*. Obtenido de http://pabook2.libraries.psu.edu/palitmap/Cable.html

MOTOROLA, A. (2004).

*https://drive.google.com/file/d/1w\_nd41w3D6diD0Kj4XrXG3wnONJPvO3\_/view?us p=sharing*. Obtenido de

https://drive.google.com/file/d/1w\_nd41w3D6diD0Kj4XrXG3wnONJPvO3\_/view?us p=sharing:

https://drive.google.com/file/d/1w\_nd41w3D6diD0Kj4XrXG3wnONJPvO3\_/view?us p=sharing

Mukta Kar, Majid Chelehmal, and RichardS. Prodan. (1999).

*https://drive.google.com/file/d/1cwID3ws\_r0anLUZAeIx2b643HZAnu6NT/view?usp =sharing*. Obtenido de

https://drive.google.com/file/d/1cwID3ws\_r0anLUZAeIx2b643HZAnu6NT/view?usp =sharing:

https://drive.google.com/file/d/1cwID3ws\_r0anLUZAeIx2b643HZAnu6NT/view?usp =sharing

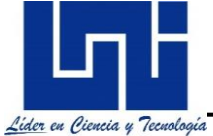

Networks, V. (Octubre de 2020). *https://drive.google.com/file/d/1Q1PWN\_P14hw5B49GFFh7ViALIzT\_qNE\_/view?u sp=sharing*. Obtenido de https://drive.google.com/file/d/1Q1PWN\_P14hw5B49GFFh7ViALIzT\_qNE\_/view?u sp=sharing: https://drive.google.com/file/d/1Q1PWN\_P14hw5B49GFFh7ViALIzT\_qNE\_/view?u sp=sharing Nicaragua, A. N. (19 de Febrero de 2003). *http://legislacion.asamblea.gob.ni/Normaweb.nsf/(\$All)/83F3A01AF5DF419506257 2E20069E108?OpenDocument*. Obtenido de http://legislacion.asamblea.gob.ni/Normaweb.nsf/(\$All)/83F3A01AF5DF419506257 2E20069E108?OpenDocument: http://legislacion.asamblea.gob.ni/Normaweb.nsf/(\$All)/83F3A01AF5DF419506257 2E20069E108?OpenDocument olsontech. (23 de 02 de 2010). *https://drive.google.com/file/d/11V8vfUDW6Q7CaklqRHabJTeoeKBIJTc1/view?usp =sharing*. Obtenido de https://drive.google.com/file/d/11V8vfUDW6Q7CaklqRHabJTeoeKBIJTc1/view?usp =sharing Orozco, F. (Junio de 2015). *https://drive.google.com/file/d/1Y1P7mXs3E6WdHK3X7RsK37eVQ4- O7bYw/view?usp=sharing.* Obtenido de https://drive.google.com/file/d/1Y1P7mXs3E6WdHK3X7RsK37eVQ4- O7bYw/view?usp=sharing Ospina, L. A. (2019). *https://drive.google.com/file/d/1i5gPutWSW0YVjj\_bre1KOyZdYQIFMoS0/view?usp =sharing*. Obtenido de https://drive.google.com/file/d/1i5gPutWSW0YVjj\_bre1KOyZdYQIFMoS0/view?usp =sharing: https://drive.google.com/file/d/1i5gPutWSW0YVjj\_bre1KOyZdYQIFMoS0/view?usp =sharing Parrales, A. G. (Octubre de 2007). *https://drive.google.com/file/d/1AWy6f3kYGZfZpLFEA6VHuJ4Jp068srLd/view?usp =sharing*. Obtenido de https://drive.google.com/file/d/1AWy6f3kYGZfZpLFEA6VHuJ4Jp068srLd/view?usp =sharing: https://drive.google.com/file/d/1AWy6f3kYGZfZpLFEA6VHuJ4Jp068srLd/view?usp =sharing Porras, S. J. (11 de Junio de 2020). *: https://event.on24.com/wcc/r/2412442/3F149A4029B94171411F66F1F9AD5AB7? mode=login&email=erick.gutierrez@claro.com.ni*. Obtenido de : https://event.on24.com/wcc/r/2412442/3F149A4029B94171411F66F1F9AD5AB7? mode=login&email=erick.gutierrez@claro.com.ni PROMAX. (Febrero de 2017). *https://blogdepromax.wordpress.com/2014/06/26/manualdel-buen-instalador-i-el-ber/*. Obtenido de https://drive.google.com/file/d/1tW0k63Y5qD32zXFXFY8k4NVo9uunWpZD/view?u

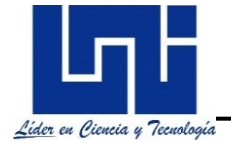

sp=sharing: https://drive.google.com/file/d/1tW0k63Y5qD32zXFXFY8k4NVo9uunWpZD/view?u sp=sharing RAMIREZ, H. A.-J. (s.f.). *http://ingenierosdetelecomunicaciones.blogspot.com/p/fibraoptica.html*. Obtenido de http://ingenierosdetelecomunicaciones.blogspot.com/p/fibra-optica.html Ramos, T. -A. (s.f.). *https://drive.google.com/file/d/1XwFgffCSgzFudP4titfEvE1kblYOrd8v/view?usp=sh aring*. Obtenido de https://drive.google.com/file/d/1XwFgffCSgzFudP4titfEvE1kblYOrd8v/view?usp=sh aring: https://drive.google.com/file/d/1XwFgffCSgzFudP4titfEvE1kblYOrd8v/view?usp=sh aring redestelecom.es. (2020). *REDES&TELECOM.* Obtenido de https://www.redestelecom.es/infraestructuras/noticias/1114251001803/santanderteleport-opera-red-de-comunicaciones-de-fuerzas-espanolas-desplegadas.1.html Robles, L. G. (s.f.). *Redes HFC.* Obtenido de https://drive.google.com/open?id=1MAWtPLlU1JqiL7E3McoUM7cbmTZDQ8SE Sebastian Jimenez Porras. (2020). America Movil - Presente y Futuro de sus Redes HFC. *America Movil - Presente y Futuro de sus Redes HFC.* Mexico: Prepared by ARRIS CALA AT SEs Team. TELCOR. (26 de Junio de 1997). *https://drive.google.com/file/d/150j4ht7mPYRIQf\_CoadUrWL5xkEvecPj/view?usp= sharing*. Obtenido de https://drive.google.com/file/d/150j4ht7mPYRIQf\_CoadUrWL5xkEvecPj/view?usp= sharing: https://drive.google.com/file/d/150j4ht7mPYRIQf\_CoadUrWL5xkEvecPj/view?usp= sharing TELCOR. (04 de Abril de 2003). Obtenido de http://legislacion.asamblea.gob.ni/normaweb.nsf/b34f77cd9d23625e06257265005d 21fa/83f3a01af5df4195062572e20069e108?OpenDocument TELECO. (03 de Marzo de 2011). *https://drive.google.com/file/d/14YKu2qhvqywUDUQnSl2T0iYAAkjpfHNJ/view?usp =sharing*. Obtenido de https://drive.google.com/file/d/14YKu2qhvqywUDUQnSl2T0iYAAkjpfHNJ/view?usp =sharing: https://drive.google.com/file/d/14YKu2qhvqywUDUQnSl2T0iYAAkjpfHNJ/view?usp =sharing TeleSemana. (2018). *https://www.telesemana.com/panorama-de-mercado/nicaragua/.* Obtenido de https://www.telesemana.com/panorama-de-mercado/nicaragua/: https://www.telesemana.com/panorama-de-mercado/nicaragua/

TeleSemana.com. (02 de 05 de 2021). *https://www.telesemana.com/panorama-demercado/nicaragua/*. Obtenido de Panorma de Mercado - Nicaragua: https://www.telesemana.com/panorama-de-mercado/nicaragua/

*Televisión\_por\_satélite*. (21 de Mayo de 2020). Obtenido de Televisión\_por\_satélite: https://es.wikipedia.org/wiki/Televisi%C3%B3n\_por\_sat%C3%A9lite

- Televisión\_por\_satélite. (21 de Mayo de 2020). *Televisión\_por\_satélite*. Obtenido de Televisión\_por\_satélite: https://es.wikipedia.org/wiki/Televisi%C3%B3n\_por\_sat%C3%A9lite
- TIGO, N. (2020). *https://www.tigo.com.ni/conocenos/quien-es-tigo*. Obtenido de https://www.tigo.com.ni/conocenos/quien-es-tigo

Vencima Networks. (s.f.).

*https://drive.google.com/file/d/1Q1PWN\_P14hw5B49GFFh7ViALIzT\_qNE\_/view?u sp=sharing*. Obtenido de

https://drive.google.com/file/d/1Q1PWN\_P14hw5B49GFFh7ViALIzT\_qNE\_/view?u sp=sharing:

https://drive.google.com/file/d/1Q1PWN\_P14hw5B49GFFh7ViALIzT\_qNE\_/view?u sp=sharing

Webescolar. (27 de Febrero de 2019). *www.webescolar.com*. Obtenido de http://www.webscolar.com/etapas-de-la-metodologia-de-la-investigacion

www.researchandmarkets.com. (Junio de 2019). Hybrid Fiber Coaxial Market by Technology (DOCSIS 3.0 & Below and DOCSIS 3.1), Component (CMTS/CCAP, Fiber Optic Cable, Amplifier, Optical Node, Optical Transceiver, Splitter, and CPE), and Geography - Global Forecast to 2023. Obtenido de www.researchandmarkets.com:

https://www.researchandmarkets.com/reports/4745823/hybrid-fiber-coaxial-marketby-technology-docsis

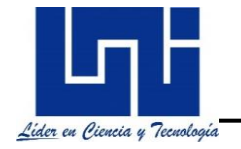

# **Anexos**

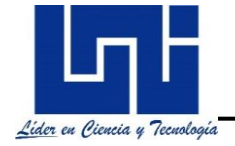

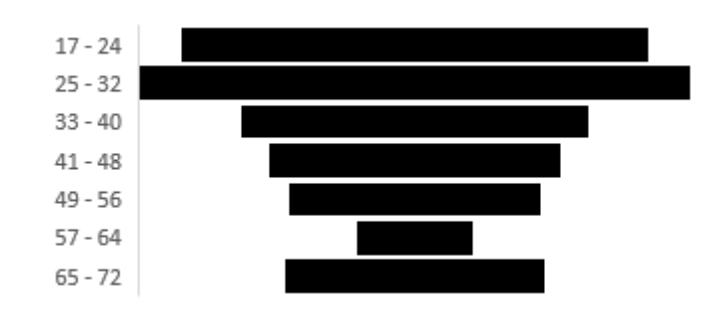

**Anexo 1.** Edad de los encuestados.

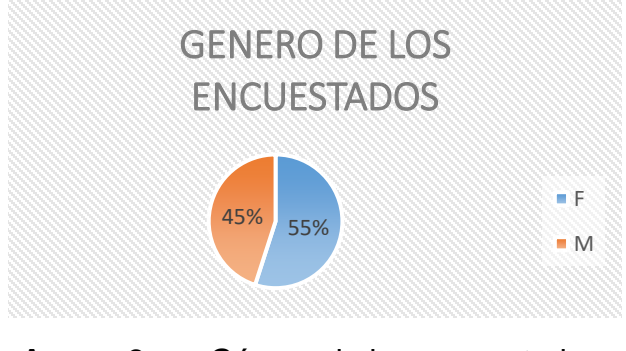

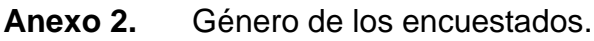

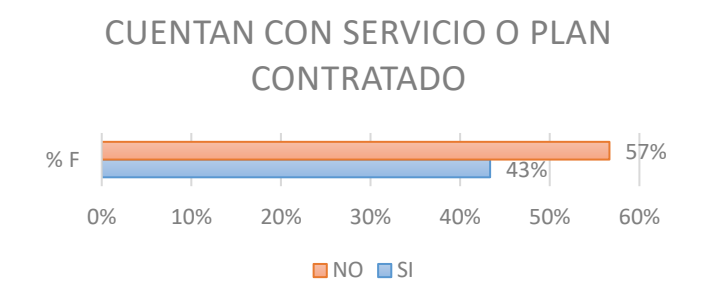

**Anexo 3.** Cuentan con servicio contratado.

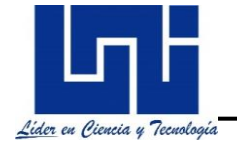

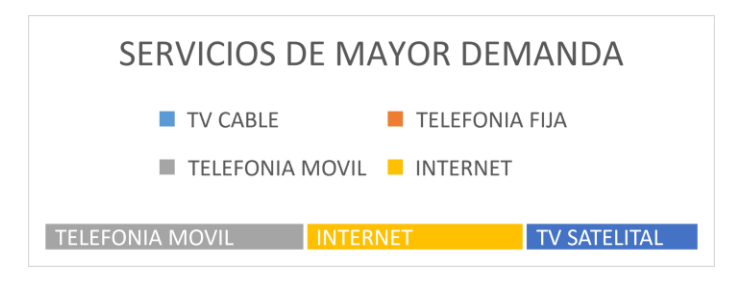

**Anexo 4.** Tipo de servicio contratado.

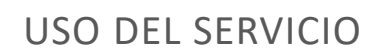

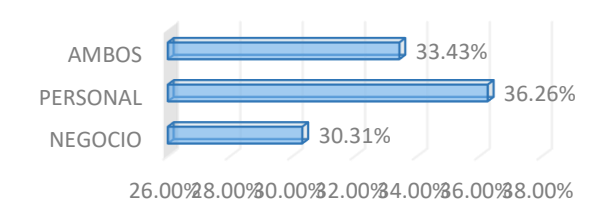

**Anexo 5.** Tipo de uso del servicio.

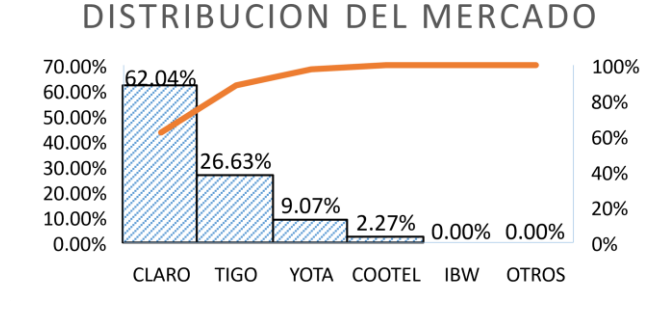

**Anexo 6.** Proveedores.

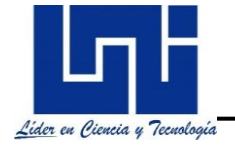

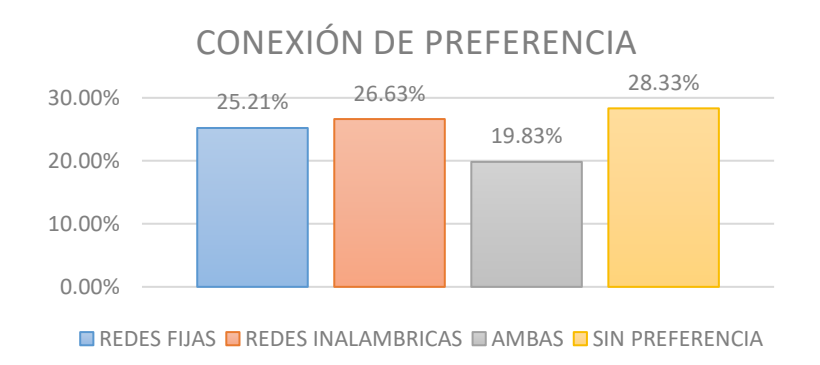

**Anexo 7.** Tipo de tecnología preferida.

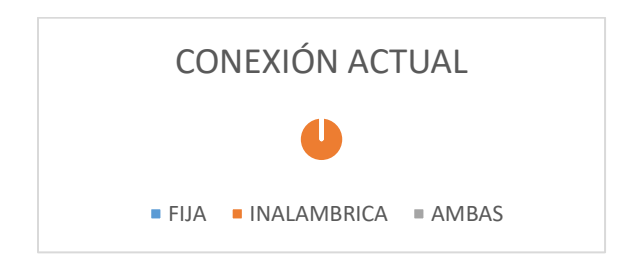

**Anexo 8.** Tipo de tecnología utilizada actualmente.

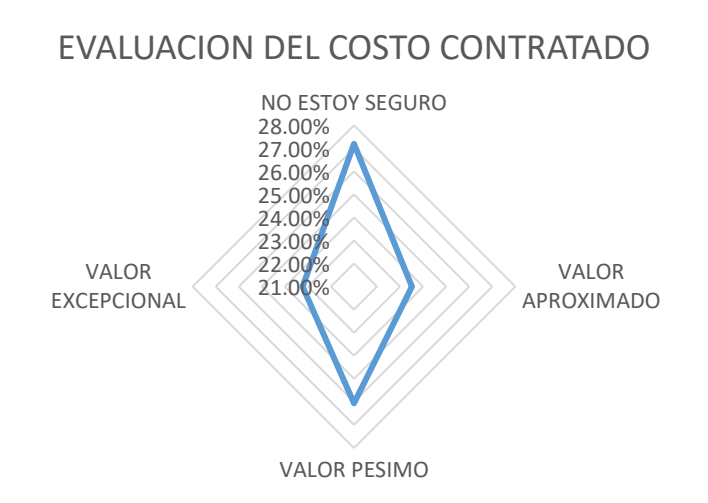

**Anexo 9.** Evaluación del costo del servicio ofrecido 10.

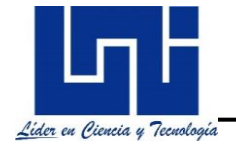

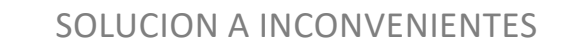

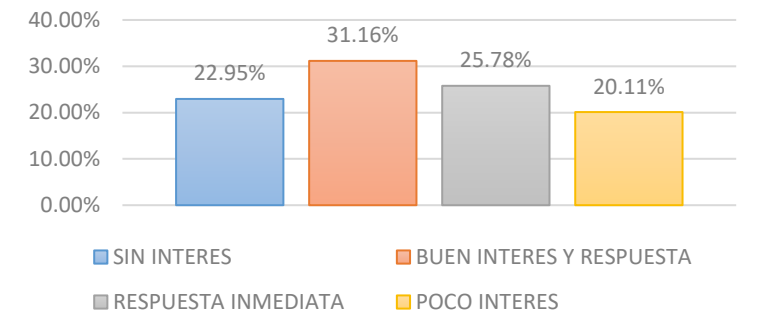

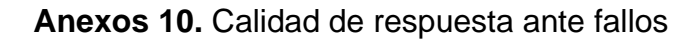

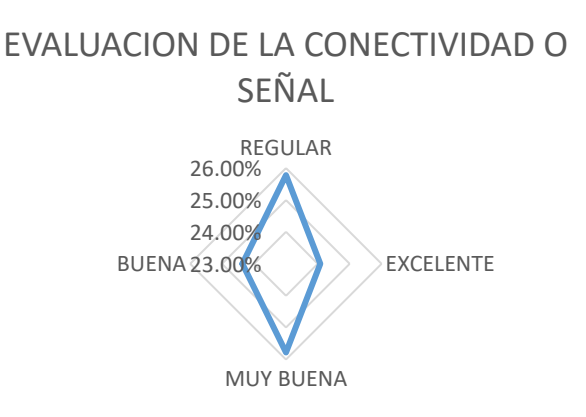

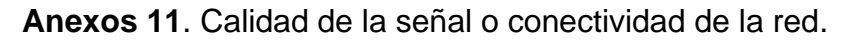

# **SERVICIO CON MAYOR FRECUENCIA …**

0.00% ELEFONIA 20<mark>4 2%. 79%</mark> LEFONIA MOVIL54.11% 0.00% TV 20.00% 40.00% 60.00% **NO.00%** 

**Anexos 12.** Servicios utilizados con mayor frecuencia.

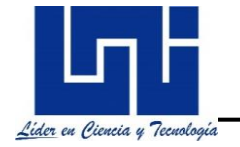

# CONTRATARIAN SERVICIO TRIPLE PLAY

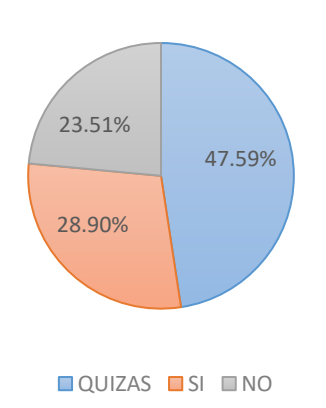

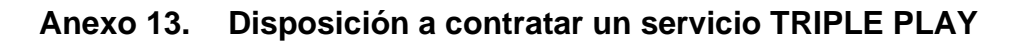

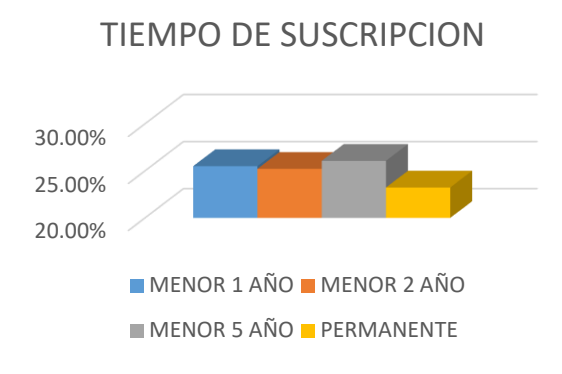

**Anexo 14.** Tiempo de suscripción estimado por el suscriptor.

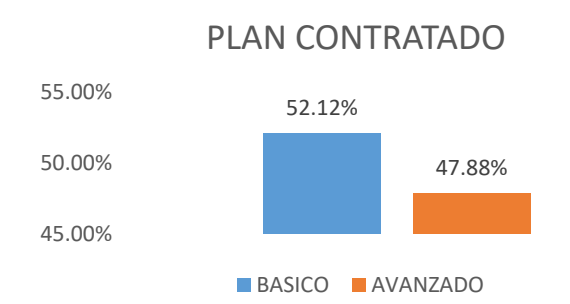

**Anexo 15.** Plan de contratación.
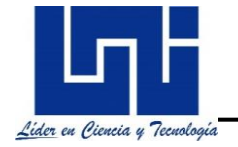

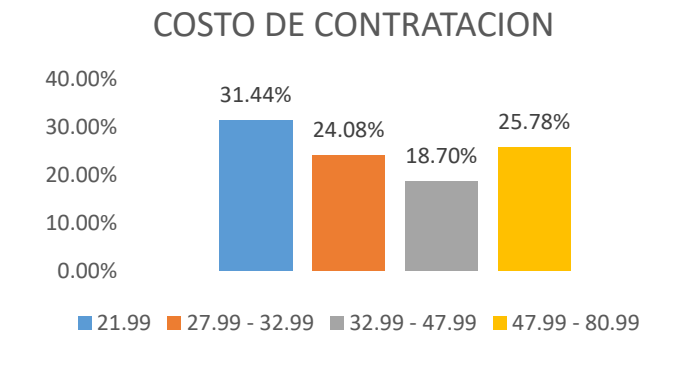

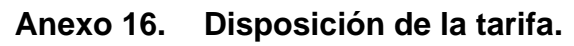

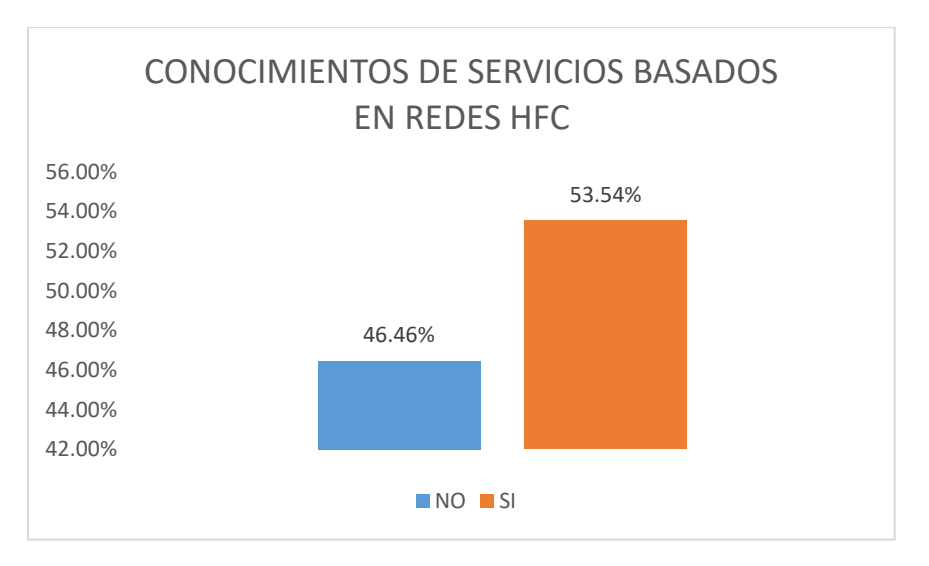

**Anexo 17.** Conoce las redes de telecomunicación HFC.

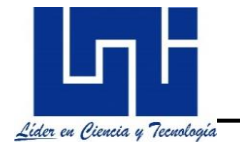

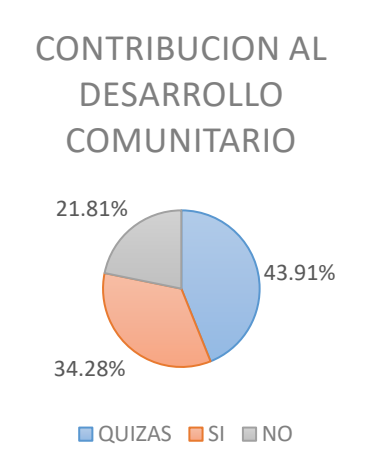

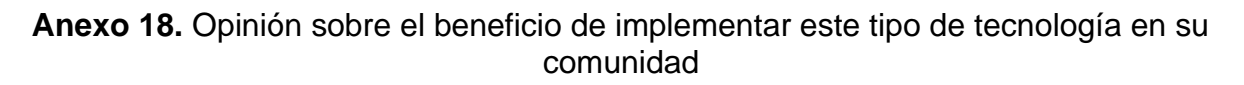

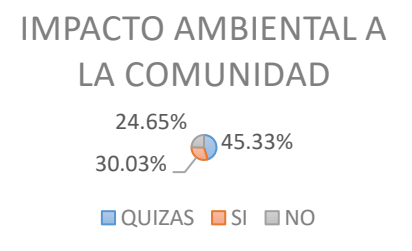

**Anexos 19.** Opinión sobre serias repercusiones a nivel ambiental sobre la implementación de este tipo de tecnología